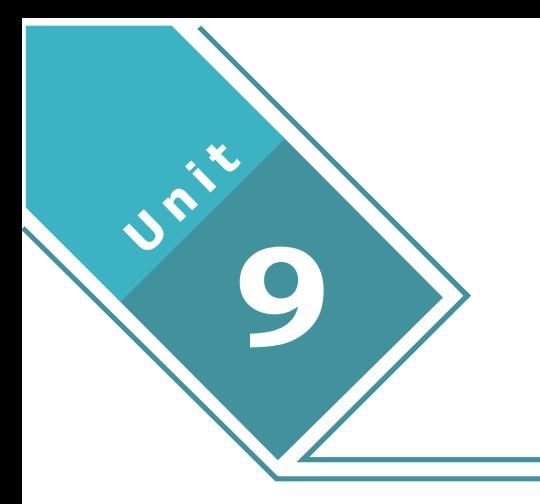

# **Practical and Project Work**

## **LEARNING OUTCOMES**

After completion of the unit the students will be able to:

- Plot the different graphs of functions on Excel.
- Learn different operations performed on the matrix.
- Learn how to perform simulation.
- Comprehend practical applications of demand and supply associated with economics.
- Understand the meaning of Data Analysis and Data Visualization.
- Apply Analytical Methods for business decision-making.
- Analyse different data and develop meaningful inferences for decision-making.

## **Practical and Project Work**

## **Assessment Plan**

- 1. Overall Assessment of the course is out of 100 marks.
- 2. The assessment plan consists of an External Exam and Internal Assessment.
- 3. External Exam will be of 03 hour duration Pen/Paper Test consisting of 80 marks.
- 4. The weightage of the Internal Assessment is 20 marks. Internal Assessment can be a combination of activities spread throughout the semester/academic year. Internal Assessment activities include projects and excel based practicals. Teachers can choose activities from the suggested list of practicals or they can plan activities of a similar nature. For data-based practical, teachers are encouraged to use data from local sources to make it more relevant for students.

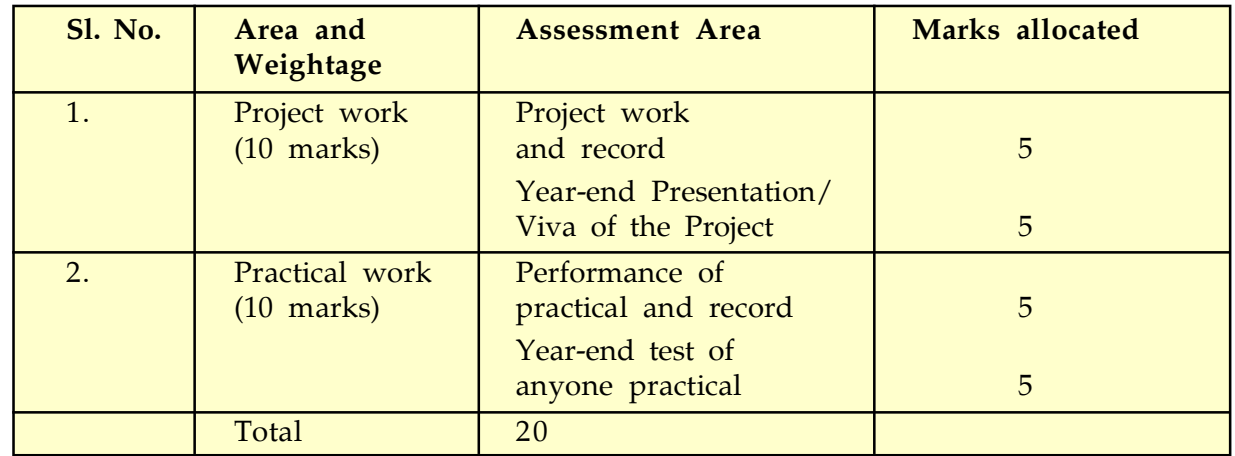

5. Weightage for each area of internal assessment may be as under:

## *Practical: Use of spreadsheet*

## *Learning Outcomes*

**Students shall be able to:**

- Draw graph of an exponential function
- Comprehend Demand and supply functions on Excel
- Study the nature of function at various points
- perform Matrix operations using Excel

Suggested practical using the spreadsheet

- Plot the graphs of functions on excel and study the graph to find out the point of maxima/minima
- Probability and dice roll simulation
- Matrix multiplication and the inverse of a matrix
- Stock Market data sheet on excel
- Collect the data on weather, price, inflation or pollution. Analyse the data and make meaningful inferences
- Collect relevant data from newspaper on traffic, sports, stock markets and use excel to study future trends

## **About Project Work**

Some suggested project works are given below (according to the syllabus). For more details, you can refer to the syllabus. The project work would be conducted individually or in a group (3 to 4 students). Students select the topic related to the practical implementation of mathematics in different domains. Project work includes Data analysis, predicting market trends for better decision making, making inferences based on collected data, do simulations, and find out different best solutions to real-time problems. You can collect the data sets of various domains from different platforms like Kaggle, https://www.kaggle.com (world's largest data science community), Google Public Datasets, Amazon Web Services (AWS) datasets, and many more for data analysis and make better decision making. Students may also work on various projects based on the prediction of future sales, stock market, air pollution, COVID-19 outbreak etc.

Evaluation of each project should be based on the learning outcomes and practical implementation of its results. The objective of the project should be clear to every student. Different approaches for solving the problem and get the best and optimized solution to it. Teachers should guide the students in making their projects successful.

## **List of Suggested Projects (Class XII)**

- 1. COVID-19 Data Analysis, pre-process and merge datasets to calculate needed measures and prepare them for an Analysis. In this, you can work with the COVID19 dataset, published by John Hopkins University, which consists of the data related to the cumulative number of confirmed cases, per day, in each Country.
- 2. Earthquake prediction using past data.
- 3. The Project Manager uses cost trend analysis to identify project budget under and overruns and to solve many budget issues. One of the responsibilities of a project manager is to manage the project budget. This covers, estimating the initial budget (in most cases or at least reviewing),

creating a monthly budget plan, tracking progress (actual)spend , and then re-forecasting the budget required (known as the estimate to complete – ETC).

The objective of conducting this analysis is to identify where a project will under or overrun the budget. While a project manager should be completing budget reviews and re-forecasts regularly. So the data needed for this is:

- List of projects
- Budget for each project
- Previous months Year to Date (YTD) Actuals for each project
- Current months YTD Actuals for each project
- Estimate to Complete (ETC) for each project
- This data should be produced by the project monthly so hopefully should not present an issue.
- 4. Another popular one is to obtain product and pricing data from e-commerce sites for Data Analysis and decision making. For instance, extract product information about Bluetooth speakers on Amazon, or collect reviews and prices on various tablets and laptops. This means you can start with a product that has a small number of reviews, and then start analysing with previous feedbacks, reviews on that particular product, and upscale according to the parameters you could choose for better sales.
- 5. Global Suicide Rates Analysis by taking the dataset from Kaggle (https://www.kaggle.com/ russellyates88/suicide-rates-overview-1985-to-2016), it covers suicide rates in various countries, with additional data including year, gender, age, population, GDP, and more. When carrying out your EDA (Exploratory Data Analysis), ask yourself: What patterns can you see? Are suicide rates climbing or falling in various countries? What variables (such as gender or age) can you find that might correlate to suicide rates?
- 6. Most Followed on Instagram: Whether you're interested in social media, or celebrity and brand culture, this dataset of most-followed people on Instagram

https://data.world/socialmediadata/most-followed-on-instagram has great potential for visualization. You could create an interactive bar chart that tracks changes in the most followed accounts over time. Or you could explore whether brand or celebrity accounts are more effective at influencer marketing. Otherwise, why not find another social media dataset to create a visualization?

- 7. Superstore Sales Forecasting Data: Areas such as product placement, inventory management, and customization of offers, are sought to improve constantly through the application of data science. Collect the data of various stores and on basis of historical data predict the sales. The goal is to predict the department-wise sales of each store using the historical data spanning across 143 weeks.
- 8. Forecasting Uber/ Rapido Demands

## **Demand and Supply functions on Excel**

A spreadsheet provides various types of charts to display demand and supply information. Different types of charts are available to use but it depends on what kind of analysis you are going to perform. If the data requires finding the equilibrium for supply and demand, a line graph provides the best results as well as visualization but if you want to show the variations between supply and demand, a column chart is more suitable.

For creating different charts on supply and demand, the steps are as follows:

1. Open a new spreadsheet, add the data in the different columns as in the image shown below i.e. price, quantity demanded and quantity supplied.

|                 | н<br>HOME<br><b>FILE</b>                               | $5 - 7 - 7$<br><b>INSERT</b>                             | PAGE LAYOUT<br><b>FORMULAS</b>                                                | DATA    | <b>REVIEW</b>             | Supply and Demand - Excel<br>VIEW |                                   |                                                             |           |                                                      |                                  | $\overline{\phantom{a}}$                                | 囨 | □<br>Siç                 |
|-----------------|--------------------------------------------------------|----------------------------------------------------------|-------------------------------------------------------------------------------|---------|---------------------------|-----------------------------------|-----------------------------------|-------------------------------------------------------------|-----------|------------------------------------------------------|----------------------------------|---------------------------------------------------------|---|--------------------------|
|                 | $\chi$<br>le<br>V<br>$\overline{\phantom{a}}$<br>Paste | Calibri<br>田 -<br>B    I    U    -<br>$\bigtriangledown$ | $\mathbf{A}$ 11 $\mathbf{A}$ A<br>$\equiv \equiv \equiv \frac{1}{2}$<br>三三三年五 | 霰<br>目・ | General                   | $\frac{1}{2}$ + % $\frac{1}{2}$   | $\frac{4.0}{00}$ $\frac{.00}{00}$ | 醒<br>Conditional Format as<br>Formatting * Table * Styles * | 一<br>Cell | Em Insert *<br>ន <mark>x</mark> Delete *<br>Format * | Σ۰<br>$\overline{\Psi}$ .<br>- ج | $A_{\nabla}$<br>A<br>Sort & Find &<br>Filter * Select * |   |                          |
|                 | Clipboard <sub>Ta</sub>                                | Font                                                     | Alignment<br>$\Gamma_{\rm M}$ .                                               |         | $\overline{\mathbb{R}}$ . | Number                            | $\overline{u}$                    | Styles                                                      |           | Cells                                                |                                  | Editing                                                 |   |                          |
| N <sub>16</sub> |                                                        | $f_x$<br>$\overline{\mathbf{v}}$                         |                                                                               |         |                           |                                   |                                   |                                                             |           |                                                      |                                  |                                                         |   |                          |
| A.              | A                                                      | B                                                        | $\mathsf{C}$                                                                  | D       | E                         | F                                 | G                                 | H                                                           |           | J                                                    | K                                | L                                                       | M | N                        |
| 1               | Price                                                  | Quantity Demanded Quantity Supplied                      |                                                                               |         |                           |                                   |                                   |                                                             |           |                                                      |                                  |                                                         |   |                          |
| $\overline{c}$  | $\overline{4}$                                         | 150                                                      | 24                                                                            |         |                           |                                   |                                   |                                                             |           |                                                      |                                  |                                                         |   |                          |
| 3               | 5                                                      | 106                                                      | 55                                                                            |         |                           |                                   |                                   |                                                             |           |                                                      |                                  |                                                         |   |                          |
| 4               | 6                                                      | 80                                                       | 80                                                                            |         |                           |                                   |                                   |                                                             |           |                                                      |                                  |                                                         |   |                          |
| 5               | $\overline{7}$                                         | 65                                                       | 94                                                                            |         |                           |                                   |                                   |                                                             |           |                                                      |                                  |                                                         |   |                          |
| 6               | 8                                                      | 50                                                       | 100                                                                           |         |                           |                                   |                                   |                                                             |           |                                                      |                                  |                                                         |   |                          |
| 7               | 9                                                      | 29                                                       | 120                                                                           |         |                           |                                   |                                   |                                                             |           |                                                      |                                  |                                                         |   |                          |
| $\bf{8}$        |                                                        |                                                          |                                                                               |         |                           |                                   |                                   |                                                             |           |                                                      |                                  |                                                         |   |                          |
| 9               |                                                        |                                                          |                                                                               |         |                           |                                   |                                   |                                                             |           |                                                      |                                  |                                                         |   |                          |
| 10              |                                                        |                                                          |                                                                               |         |                           |                                   |                                   |                                                             |           |                                                      |                                  |                                                         |   |                          |
| 11              |                                                        |                                                          |                                                                               |         |                           |                                   |                                   |                                                             |           |                                                      |                                  |                                                         |   |                          |
| 12              |                                                        |                                                          |                                                                               |         |                           |                                   |                                   |                                                             |           |                                                      |                                  |                                                         |   |                          |
| 13              |                                                        |                                                          |                                                                               |         |                           |                                   |                                   |                                                             |           |                                                      |                                  |                                                         |   |                          |
| 14              |                                                        |                                                          |                                                                               |         |                           |                                   |                                   |                                                             |           |                                                      |                                  |                                                         |   |                          |
| 15              |                                                        |                                                          |                                                                               |         |                           |                                   |                                   |                                                             |           |                                                      |                                  |                                                         |   |                          |
| 16<br>$4 -$     |                                                        |                                                          |                                                                               |         |                           |                                   |                                   |                                                             |           |                                                      |                                  |                                                         |   |                          |
|                 | $\rightarrow$<br>$\triangleleft$                       | Sheet1<br>Sheet <sub>2</sub>                             | $\bigoplus$                                                                   |         |                           |                                   |                                   | $\vert$ 4                                                   |           |                                                      |                                  |                                                         |   | $\overline{\phantom{a}}$ |

Fig 1: Supply and Demand Data

2. Select columns of price, quantity demanded, and quantity supplied and click on the Insert Tab, choose line chart from chart group.

| X₿             | ы                         | カーページ                              |               |                     |                                          |      |                         | Supply and Demand - Excel |                             |                               |                 |                 |                               |                      |           | 2<br>困    | −                     |
|----------------|---------------------------|------------------------------------|---------------|---------------------|------------------------------------------|------|-------------------------|---------------------------|-----------------------------|-------------------------------|-----------------|-----------------|-------------------------------|----------------------|-----------|-----------|-----------------------|
|                | FILE                      | HOME                               | <b>INSERT</b> | PAGE LAYOUT         | FORMULAS                                 | DATA |                         | <b>REVIEW</b>             | VIEW                        |                               |                 |                 |                               |                      |           |           | Sigr                  |
|                | $\overline{\mathcal{L}}$  | <u>ာ</u><br>PivotTable Recommended | .<br>Table    | 12<br>Illustrations | Store                                    |      | $\overline{\mathbb{R}}$ | ш×                        |                             | <b>I</b><br>$D_{mod}C_{head}$ |                 | th.             | ma<br>$\overline{\mathbb{F}}$ | 5<br>Slicer Timeline | ₿         | 4<br>Text | Ω<br>Symbols          |
|                |                           | PivotTables                        |               |                     | My Apps - E                              |      | Recommended<br>Charts   | 2-D Line                  |                             |                               |                 | Line Column     | Win/<br>Loss                  |                      | Hyperlink |           |                       |
|                |                           | Tables                             |               |                     | Add-ins                                  |      |                         |                           |                             |                               |                 | Sparklines      |                               | Filters              | Links     |           |                       |
| A1             |                           | $\mathbf{v}$                       |               | $f_x$               | Price                                    |      |                         |                           |                             |                               |                 |                 |                               |                      |           |           |                       |
|                | $\overline{A}$<br>1 Price |                                    | в             |                     | c<br>Quantity Demanded Quantity Supplied | D    | E                       |                           |                             |                               | Н               | т               | J                             | Κ                    | L         | M         | $\mathbb N$           |
| $\overline{2}$ |                           | $\overline{a}$                     |               | 150                 | 24                                       |      |                         |                           |                             |                               |                 |                 |                               |                      |           |           |                       |
| 3              |                           | 5 <sub>5</sub>                     |               | 106                 | 55                                       |      |                         | 3-D Line                  |                             |                               |                 |                 |                               |                      |           |           |                       |
| 4              |                           | $\overline{6}$                     |               | 80                  | 80                                       |      |                         |                           |                             |                               |                 |                 |                               |                      |           |           |                       |
| 5              |                           | $\overline{7}$                     |               | 65                  | 94                                       |      |                         |                           |                             |                               |                 |                 |                               |                      |           |           |                       |
| 6              |                           | 8                                  |               | 50                  | 100                                      |      |                         | X More Line Charts        |                             |                               |                 |                 |                               |                      |           |           |                       |
| 7              |                           | $\overline{9}$                     |               | 29                  | 120                                      |      |                         |                           |                             |                               |                 |                 |                               |                      |           |           |                       |
| 8              |                           |                                    |               |                     |                                          |      |                         |                           |                             |                               |                 |                 |                               |                      |           |           |                       |
| 9<br>10        |                           |                                    |               |                     |                                          |      |                         |                           |                             |                               |                 |                 |                               |                      |           |           |                       |
| 11             |                           |                                    |               |                     |                                          |      |                         |                           |                             |                               |                 |                 |                               |                      |           |           |                       |
| 12             |                           |                                    |               |                     |                                          |      |                         |                           |                             |                               |                 |                 |                               |                      |           |           |                       |
| 13             |                           |                                    |               |                     |                                          |      |                         |                           |                             |                               |                 |                 |                               |                      |           |           |                       |
| 14             |                           |                                    |               |                     |                                          |      |                         |                           |                             |                               |                 |                 |                               |                      |           |           |                       |
| 15             |                           |                                    |               |                     |                                          |      |                         |                           |                             |                               |                 |                 |                               |                      |           |           |                       |
| 16<br>$1 - 7$  |                           |                                    |               |                     |                                          |      |                         |                           |                             |                               |                 |                 |                               |                      |           |           |                       |
|                |                           |                                    | Sheet1        | Sheet <sub>2</sub>  | $^{\circledR}$                           |      |                         |                           |                             |                               | f.<br>$\vert$ 4 |                 |                               |                      |           |           | $\blacktriangleright$ |
| READY          |                           |                                    |               |                     |                                          |      |                         |                           | <b>AVERAGE: 55 11111111</b> |                               | $COI$ INT $-21$ | <b>STIM</b> 002 | <b>FFR</b>                    |                      |           |           | 100%                  |

Fig 2: Line Chart

3. After choosing a line chart, it will appear with the mentioned data values on the x-axis and y-axis with different colors. By default, the price would be at x–axis.

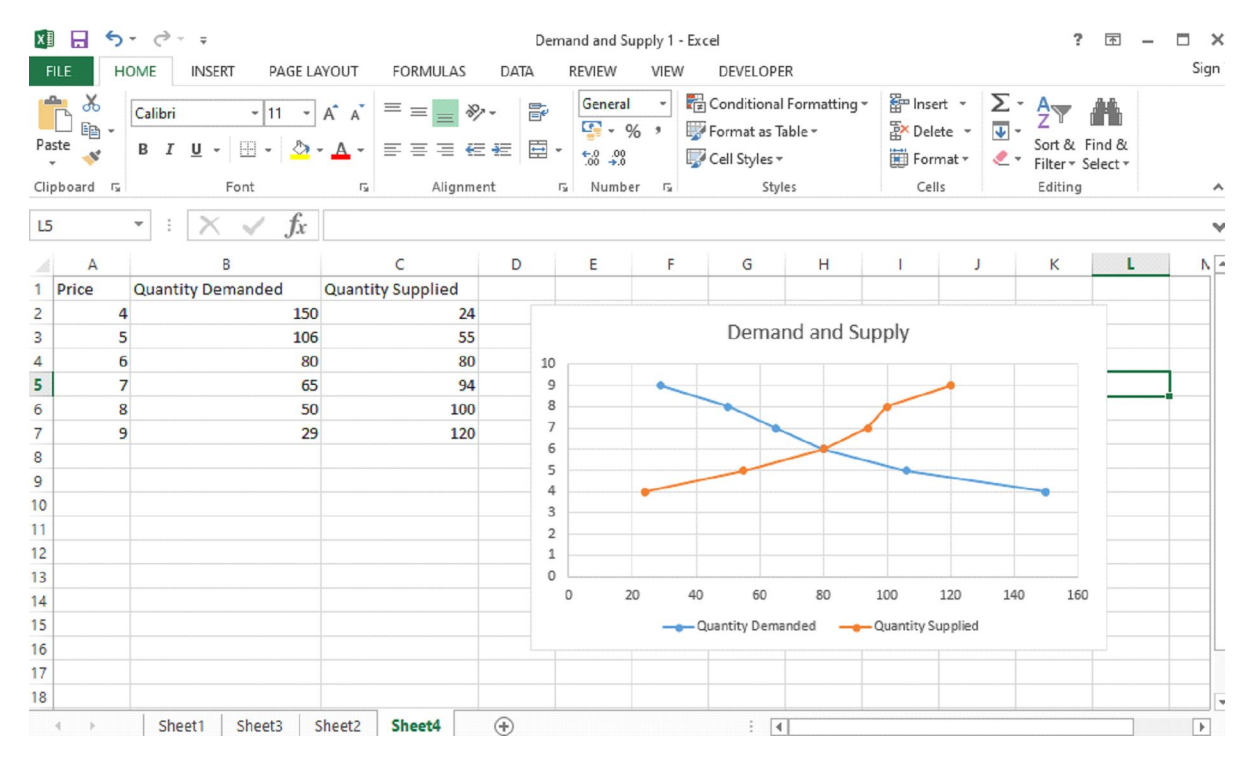

Fig 3: Supply and Demand Line Chart

With the same data, you can also visualize the data by using a scatter plot. The scatter chart is shown below. The supply and demand curve will intersect at a point which is your equilibrium point and it is visible in both the charts.

|                      | н                                       |                         | $5 - 0 - 7$                                                                  |                                           |                           |             |                     | Supply and Demand - Excel     |                                                             |                     |                                                       |                                                    |              | 7<br>不                                  | $\rightarrow$<br>□       |
|----------------------|-----------------------------------------|-------------------------|------------------------------------------------------------------------------|-------------------------------------------|---------------------------|-------------|---------------------|-------------------------------|-------------------------------------------------------------|---------------------|-------------------------------------------------------|----------------------------------------------------|--------------|-----------------------------------------|--------------------------|
|                      | FILE                                    | HOME                    | <b>INSERT</b>                                                                | PAGE LAYOUT<br><b>FORMULAS</b>            | DATA                      | REVIEW      | VIEW                |                               |                                                             |                     |                                                       |                                                    |              |                                         | Sign                     |
|                      | $\chi$<br>le<br>Paste<br>$\mathbf{x}^*$ |                         | $\mathbf{A}$ 11 $\mathbf{A}$ $\mathbf{A}$<br>Calibri<br>田 -<br>$\mathcal{D}$ | $\equiv \equiv$<br>$=$<br>三三三 伝伝<br>$A +$ | 릁<br>$87 -$<br>宣 -        | General     | $\frac{1}{2}$ - % , | $\frac{6}{00}$ $\frac{0}{20}$ | 鷤<br>Conditional Format as<br>Formatting * Table * Styles * | Cell                | 쭙 Insert »<br><b>Ex</b> Delete -<br><b>D</b> Format ~ | Σ۰<br>$\overline{\bigtriangledown}$ +<br>$\bullet$ | $A_{\nabla}$ | Ħ<br>Sort & Find &<br>Filter ~ Select ~ |                          |
|                      | Clipboard <sub>Is</sub>                 |                         | Font                                                                         | Alignment<br>$\overline{\omega}$          | $\overline{\mathbb{F}_M}$ |             | Number              | $\overline{124}$              | Styles                                                      |                     | Cells                                                 |                                                    | Editing      |                                         |                          |
| P <sub>15</sub>      |                                         | $\overline{\mathbf{v}}$ | fx<br>$\checkmark$                                                           |                                           |                           |             |                     |                               |                                                             |                     |                                                       |                                                    |              |                                         |                          |
|                      | A                                       |                         | B                                                                            | C                                         | D                         | E           | F                   | G                             | H                                                           | п                   | J                                                     | K                                                  | L            | M                                       | N                        |
|                      | Price                                   |                         | Quantity Demanded Quantity Supplied                                          |                                           |                           |             |                     |                               |                                                             |                     |                                                       |                                                    |              |                                         |                          |
| $\overline{c}$       |                                         | $\overline{4}$          | 150                                                                          | 24                                        |                           |             |                     |                               |                                                             |                     |                                                       |                                                    |              |                                         |                          |
| 3                    |                                         | 5                       | 106                                                                          | 55                                        |                           |             |                     |                               | Chart Title                                                 |                     |                                                       |                                                    |              |                                         |                          |
| 4                    |                                         | 6                       | 80                                                                           | 80                                        |                           | 160         |                     |                               |                                                             |                     |                                                       |                                                    |              |                                         |                          |
| 5                    |                                         | 7                       | 65                                                                           | 94                                        |                           | 140         |                     |                               |                                                             |                     |                                                       |                                                    |              |                                         |                          |
| 6                    |                                         | 8                       | 50                                                                           | 100                                       |                           | 120         |                     |                               |                                                             |                     |                                                       |                                                    |              |                                         |                          |
| 7                    |                                         | 9                       | 29                                                                           | 120                                       |                           | 100         |                     |                               |                                                             | $\bullet$           |                                                       |                                                    |              |                                         |                          |
| 8                    |                                         |                         |                                                                              |                                           |                           |             |                     |                               |                                                             |                     | ۰                                                     |                                                    |              |                                         |                          |
| $\overline{9}$       |                                         |                         |                                                                              |                                           |                           | 80          |                     |                               |                                                             |                     | $\bullet$                                             |                                                    |              |                                         |                          |
| 10                   |                                         |                         |                                                                              |                                           |                           | 60          |                     |                               |                                                             | ۰                   |                                                       |                                                    |              |                                         |                          |
| 11                   |                                         |                         |                                                                              |                                           |                           | 40          |                     |                               |                                                             |                     |                                                       | ۰                                                  |              |                                         |                          |
| 12                   |                                         |                         |                                                                              |                                           |                           | 20          |                     |                               |                                                             |                     |                                                       |                                                    |              |                                         |                          |
| 13                   |                                         |                         |                                                                              |                                           |                           | $\mathbf 0$ |                     |                               |                                                             |                     |                                                       |                                                    |              |                                         |                          |
| 14<br>15             |                                         |                         |                                                                              |                                           |                           | $\circ$     |                     | $\overline{2}$                | $\Delta$                                                    | 6                   | 8                                                     |                                                    | 10           |                                         |                          |
|                      |                                         |                         |                                                                              |                                           |                           |             |                     |                               | · Quantity Demanded                                         | · Quantity Supplied |                                                       |                                                    |              |                                         |                          |
| 16<br>$\overline{1}$ |                                         |                         |                                                                              |                                           |                           |             |                     |                               |                                                             |                     |                                                       |                                                    |              |                                         |                          |
|                      | $\left($<br>$\rightarrow$               |                         | Sheet1<br>Sheet <sub>2</sub>                                                 | $\bigoplus$                               |                           |             |                     |                               | $\ddot{\ddot{}}$<br>$\vert$ 4                               |                     |                                                       |                                                    |              |                                         | $\overline{\phantom{a}}$ |
| READY                |                                         |                         |                                                                              |                                           |                           |             |                     |                               |                                                             |                     | 用<br>圓                                                | ш                                                  |              |                                         | 100%                     |

Fig 4: Supply and Demand Scatter Chart

## **Matrix multiplication**

Before going to matrix multiplication we need to know about the basics of the matrix, what is the matrix? A matrix is an arrangement of numbers in rows and columns.

For example, Matrix A has two rows and two columns

 $\begin{bmatrix} 1 & 0 \\ 0 & 1 \end{bmatrix}$ 

1. In Microsoft Excel, the MMULT function is used for multiplying any two matrices. So let's take two matrices 3x3 matrix A and matrix B as shown in the given figure below.

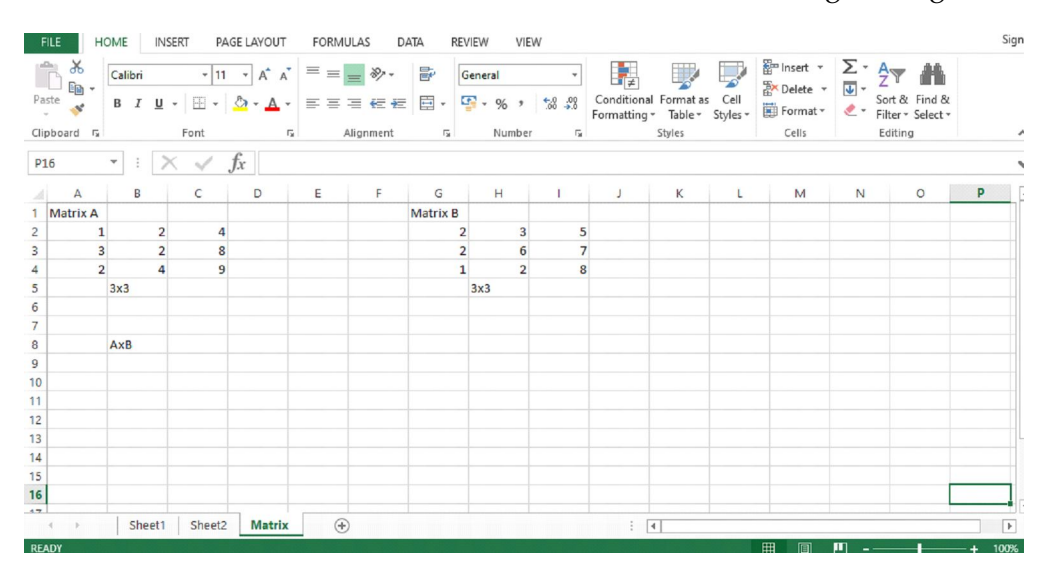

Fig: 5: Two 3x3 Matrices A and B

2. For multiplication of two matrices A and B, the number of columns in the first matrix must be equal to the number of rows in the second matrix. After selecting the cells 3x3 and write down the MMULT () function in the given cell . You can see in the below figure once you write the MMULT function it asks for array 1 and array2.

| н<br>x≣<br>FILE                                                            | $5 - 7 - 7$<br>HOME     |                | <b>INSERT</b>                 | PAGE LAYOUT                                                                                                    | <b>FORMULAS</b> |           | DATA            | Supply and Demand - Excel<br>VIEW<br><b>REVIEW</b> |                         |   |                                                             |   |                                                                   |             | $\Box$<br>3                        | п | $\times$<br>Sign i              |
|----------------------------------------------------------------------------|-------------------------|----------------|-------------------------------|----------------------------------------------------------------------------------------------------|-----------------|-----------|-----------------|----------------------------------------------------|-------------------------|---|-------------------------------------------------------------|---|-------------------------------------------------------------------|-------------|------------------------------------|---|---------------------------------|
| $\chi$<br>P<br>$\mathbb{F}_{\square}$ .<br>Paste<br>$\mathcal{S}^{\prime}$ |                         |                | B J U - 田 - 2 - A - 三三三三三三回 - | $ \cdot $ 11 $ \cdot $ A $ $ $\overline{A}$ $ $ $\overline{=}$ $\equiv$ $\frac{1}{2}$ $\frac{1}{2}$ $\frac{1}{2}$ $\frac{1}{2}$ |                 |           |                 | General<br>$\frac{173}{100}$ - 96 + 98 + 98        |                         | 睛 | Conditional Format as Cell<br>Formatting ~ Table ~ Styles ~ |   | $\sum_{\substack{\infty \\ \infty \\ n \text{ odd}}}$<br>Format ~ | $\epsilon$  | Sort & Find &<br>Filter - Select - |   |                                 |
| Clipboard G                                                                |                         |                | Font                          | 应。                                                                                                    |                 | Alignment | $\sqrt{2}$      | Number                                             | 反上                      |   | Styles                                                      |   | Cells                                                             |             | Editing                            |   | $\boldsymbol{\mathsf{\Lambda}}$ |
| <b>SUM</b>                                                                 | $\overline{\mathbf{v}}$ |                | $\checkmark$                  | Jx.                                                                                                    | $=$ MMULT(      |           |                 |                                                    |                         |   |                                                             |   |                                                                   |             |                                    |   |                                 |
| A<br>all.                                                                  | в                       |                | c                             | D                                                                                                    | Е               | F         | G               | H                                                  |                         | J | Κ                                                           | L | M                                                                 | $\mathbb N$ | $\circ$                            | P | l a                             |
| Matrix A                                                                   |                         |                |                               |                                                                                                    |                 |           | <b>Matrix B</b> |                                                    |                         |   |                                                             |   |                                                                   |             |                                    |   |                                 |
|                                                                            |                         | $\overline{2}$ | 4                             |                                                                                                    |                 |           | 2               | 3                                                  | 5                       |   |                                                             |   |                                                                   |             |                                    |   |                                 |
| з                                                                          |                         | $\overline{2}$ | 8                             |                                                                                                    |                 |           | $\overline{2}$  | 6                                                  | $\overline{7}$          |   |                                                             |   |                                                                   |             |                                    |   |                                 |
| $\overline{2}$                                                             |                         | 4              | 9                             |                                                                                                    |                 |           | $\mathbf{1}$    | $\overline{2}$                                     | $\overline{\mathbf{8}}$ |   |                                                             |   |                                                                   |             |                                    |   |                                 |
|                                                                            | 3x3                     |                |                               |                                                                                                    |                 |           |                 | 3x3                                                |                         |   |                                                             |   |                                                                   |             |                                    |   |                                 |
|                                                                            | AxB                     |                | $=MMULT($                     |                                                                                                    |                 |           |                 |                                                    |                         |   |                                                             |   |                                                                   |             |                                    |   |                                 |
|                                                                            |                         |                |                               | MMULT(array1, array2)                                                                                                    |                 |           |                 |                                                    |                         |   |                                                             |   |                                                                   |             |                                    |   |                                 |
|                                                                            |                         |                |                               |                                                                                                    |                 |           |                 |                                                    |                         |   |                                                             |   |                                                                   |             |                                    |   |                                 |
|                                                                            |                         |                |                               |                                                                                                    |                 |           |                 |                                                    |                         |   |                                                             |   |                                                                   |             |                                    |   |                                 |
|                                                                            |                         |                |                               |                                                                                                    |                 |           |                 |                                                    |                         |   |                                                             |   |                                                                   |             |                                    |   |                                 |
|                                                                            |                         |                |                               |                                                                                                    |                 |           |                 |                                                    |                         |   |                                                             |   |                                                                   |             |                                    |   |                                 |
|                                                                            |                         |                |                               |                                                                                                    |                 |           |                 |                                                    |                         |   |                                                             |   |                                                                   |             |                                    |   | ×                               |

Fig 6: MMULT () function

So Array 1 is the first matrix and Array 2 is the second matrix. After opening the bracket of the MMULT function select the cells of Matrix A (A2:C4), as well as Matrix B (G2:I4) separated with comma as given the fig 7 and 8.

| <b>FILE</b>                                   |                                                                                               | <b>HOME</b>                                                        | <b>INSERT</b>            | PAGE LAYOUT                                                                                                    | FORMULAS        |           | DATA            | <b>REVIEW</b>     | VIEW           |                              |                             |                                                                                       |              |                                                                                            |            |                                                                                                    |   | Sign in                  |
|-----------------------------------------------|-----------------------------------------------------------------------------------------------|--------------------------------------------------------------------|--------------------------|----------------------------------------------------------------------------------------------------|-----------------|-----------|-----------------|-------------------|----------------|------------------------------|-----------------------------|---------------------------------------------------------------------------------------|--------------|--------------------------------------------------------------------------------------------|------------|----------------------------------------------------------------------------------------------------|---|--------------------------|
| Paste                                         | $\chi$<br>Ť<br>$\mathbb{F}_{\boxplus}$ .<br>$\mathcal{A}^{\prime}$<br>Clipboard <sub>IS</sub> | $\mathsf{B} \quad I \quad \underline{\mathsf{U}} \quad \mathsf{v}$ | Font                     | $\begin{array}{cc} \mathbf{11} & \mathbf{1} & \mathbf{1} \end{array} \begin{array}{c} \mathbf{13} & \mathbf{14} & \mathbf{15} \end{array} \begin{array}{c} \mathbf{14} & \mathbf{15} & \mathbf{16} \end{array}$<br>$\mathbb{H} \cdot  \mathcal{D} \cdot \mathsf{A} \cdot \equiv \equiv \equiv \equiv \in \mathsf{H}  \mathcal{D} \cdot \mathsf{B} $<br>$\sqrt{2}$ |                 | Alignment | $\sqrt{2}$      | General<br>Number |                | $\mathbf{v}$ .<br>$\sqrt{2}$ | $\frac{1}{\sqrt{2}}$        | $\mathbb{R}$<br>Conditional Format as Cell<br>Formatting * Table * Styles *<br>Styles | $\mathbb{R}$ | 을 Insert ▼<br>을 Delete ▼<br>$\overline{\boxplus}$ Format $\overline{\phantom{a}}$<br>Cells |            | $\sum_{\overline{\psi}} \cdot \frac{A}{2}$<br>Sort & Find &<br>$\leftarrow$ Filter v Select v<br>Editing |   | $\rightsquigarrow$       |
| A2                                            |                                                                                               | $\overline{\phantom{a}}$<br>$\ddot{z}$                             | $\times$<br>$\checkmark$ | $f_x$                                                                                                    | $=MMULT(A2:C4)$ |           |                 |                   |                |                              |                             |                                                                                       |              |                                                                                            |            |                                                                                                    |   | v                        |
|                                               | А                                                                                             | B                                                                  | c                        | D                                                                                                    | Е               | F         | G               | H                 |                |                              | J                           | K                                                                                     | L            | M                                                                                          | N          | $\circ$                                                                                                  | P | $\blacktriangle$         |
|                                               | <b>Matrix A</b>                                                                               |                                                                    |                          |                                                                                                    |                 |           | <b>Matrix B</b> |                   |                |                              |                             |                                                                                       |              |                                                                                            |            |                                                                                                    |   |                          |
| $\overline{c}$                                |                                                                                               |                                                                    | $\overline{2}$           |                                                                                                    |                 |           | $\overline{2}$  |                   | 3              | 5                            |                             |                                                                                       |              |                                                                                            |            |                                                                                                    |   |                          |
| 3                                             | 3                                                                                             | $\overline{2}$                                                     | 8                        |                                                                                                    |                 |           | $\overline{2}$  |                   | 6              | $\overline{7}$               |                             |                                                                                       |              |                                                                                            |            |                                                                                                    |   |                          |
| 4                                             |                                                                                               |                                                                    |                          |                                                                                                    |                 |           | $\mathbf{1}$    |                   | $\overline{2}$ | 8                            |                             |                                                                                       |              |                                                                                            |            |                                                                                                    |   |                          |
| 5                                             |                                                                                               | 3x3                                                                |                          |                                                                                                    |                 |           |                 | 3x3               |                |                              |                             |                                                                                       |              |                                                                                            |            |                                                                                                    |   |                          |
| 6                                             |                                                                                               |                                                                    |                          |                                                                                                    |                 |           |                 |                   |                |                              |                             |                                                                                       |              |                                                                                            |            |                                                                                                    |   |                          |
| $\overline{7}$                                |                                                                                               |                                                                    |                          |                                                                                                    |                 |           |                 |                   |                |                              |                             |                                                                                       |              |                                                                                            |            |                                                                                                    |   |                          |
| $\begin{array}{c}\n8 \\ 9 \\ 10\n\end{array}$ |                                                                                               | AxB                                                                | $=MMULT(A2:C4)$          |                                                                                                    |                 |           |                 |                   |                |                              |                             |                                                                                       |              |                                                                                            |            |                                                                                                    |   |                          |
|                                               |                                                                                               |                                                                    |                          | MMULT(array1, array2)                                                                                                    |                 |           |                 |                   |                |                              |                             |                                                                                       |              |                                                                                            |            |                                                                                                    |   |                          |
|                                               |                                                                                               |                                                                    |                          |                                                                                                    |                 |           |                 |                   |                |                              |                             |                                                                                       |              |                                                                                            |            |                                                                                                    |   |                          |
| 11                                            |                                                                                               |                                                                    |                          |                                                                                                    |                 |           |                 |                   |                |                              |                             |                                                                                       |              |                                                                                            |            |                                                                                                    |   |                          |
| 12                                            |                                                                                               |                                                                    |                          |                                                                                                    |                 |           |                 |                   |                |                              |                             |                                                                                       |              |                                                                                            |            |                                                                                                    |   |                          |
| 13                                            |                                                                                               |                                                                    |                          |                                                                                                    |                 |           |                 |                   |                |                              |                             |                                                                                       |              |                                                                                            |            |                                                                                                    |   |                          |
| 14                                            |                                                                                               |                                                                    |                          |                                                                                                    |                 |           |                 |                   |                |                              |                             |                                                                                       |              |                                                                                            |            |                                                                                                    |   |                          |
| 15                                            |                                                                                               |                                                                    |                          |                                                                                                    |                 |           |                 |                   |                |                              |                             |                                                                                       |              |                                                                                            |            |                                                                                                    |   |                          |
| 16<br>47                                      |                                                                                               |                                                                    |                          |                                                                                                    |                 |           |                 |                   |                |                              |                             |                                                                                       |              |                                                                                            |            |                                                                                                    |   | $\overline{\phantom{a}}$ |
|                                               | $\left($<br>$\rightarrow$                                                                     | Sheet1                                                             | Sheet <sub>2</sub>       | <b>Matrix</b>                                                                                                    | $\bigoplus$     |           |                 |                   |                |                              | $\frac{1}{2}$ $\frac{1}{4}$ |                                                                                       |              |                                                                                            |            |                                                                                                    |   | $\blacktriangleright$    |
|                                               |                                                                                               |                                                                    |                          |                                                                                                    |                 |           |                 |                   |                |                              |                             |                                                                                       |              | $m \overline{m}$                                                                           | <b>100</b> |                                                                                                    |   |                          |

Fig 7: Array 1(Matrix A)

|                        |                                                                                | HOME                                             | <b>INSERT</b>         | PAGE LAYOUT                                                                                                    | <b>FORMULAS</b>    |           | DATA            | <b>REVIEW</b><br>VIEW   |                |          |                                                                              |        |                                                |                                                                          |                                                    | Sign                     |
|------------------------|--------------------------------------------------------------------------------|--------------------------------------------------|-----------------------|----------------------------------------------------------------------------------------------------|--------------------|-----------|-----------------|-------------------------|----------------|----------|------------------------------------------------------------------------------|--------|------------------------------------------------|--------------------------------------------------------------------------|----------------------------------------------------|--------------------------|
| Paste                  | $\chi$<br>ĥ<br>$\epsilon$ in $\star$<br>$\mathcal{S}^{\prime}$<br>Clipboard Fa |                                                  | Font                  | $\mathbb{R}$  11 $\mathbb{R}$  A^ A^   $\equiv \equiv \equiv \gg \mathbb{R}$   $\approx$   $\approx$<br>B I U · 田 · 公 · A · 三三三 壬 三 三 七 日 · 雪 · % , \$ 6.09<br>反 |                    | Alignment | $\sqrt{2}$      | General<br>Number       | 应。             | 疇        | TV.<br>Conditional Format as Cell<br>Formatting " Table " Styles "<br>Styles | $\Box$ | 을 Insert »<br>图× Delete ~<br>Format ~<br>Cells | $\Sigma$ $\rightarrow$ $\frac{A}{7}$<br>$\overline{\psi}$ -<br>$\bullet$ | A<br>Sort & Find &<br>Filter ~ Select ~<br>Editing | $\sim$                   |
| G2                     |                                                                                | $\overline{\phantom{a}}$<br>$\ddot{\phantom{1}}$ | $\times$ $\checkmark$ | fx                                                                                                    | =MMULT(A2:C4,G2:I4 |           |                 |                         |                |          |                                                                              |        |                                                |                                                                          |                                                    |                          |
| Al.                    | A                                                                              | B                                                | c                     | D                                                                                                    | Е                  | F         | G               | H                       |                | J        | K                                                                            | L      | M                                              | $\mathbb N$                                                              | $\circ$                                            | P                        |
| 1                      | Matrix A                                                                       |                                                  |                       |                                                                                                    |                    |           | <b>Matrix B</b> |                         |                |          |                                                                              |        |                                                |                                                                          |                                                    |                          |
| $\overline{c}$         | $\mathbf{1}$                                                                   | $\overline{2}$                                   | $\overline{a}$        |                                                                                                    |                    |           | $\overline{2}$  | $\overline{\mathbf{3}}$ | 51             |          |                                                                              |        |                                                |                                                                          |                                                    |                          |
| 3                      | $\overline{3}$                                                                 | $\overline{2}$                                   | 8                     |                                                                                                    |                    |           | $\overline{2}$  | 6                       | 71             |          |                                                                              |        |                                                |                                                                          |                                                    |                          |
| 4                      | $\overline{2}$                                                                 | $\overline{4}$                                   | 9                     |                                                                                                    |                    |           | $\mathbf{1}$    | $\overline{2}$          | 8 <sup>1</sup> |          |                                                                              |        |                                                |                                                                          |                                                    |                          |
| 5                      |                                                                                | 3x3                                              |                       |                                                                                                    |                    |           |                 | 3x3                     |                |          |                                                                              |        |                                                |                                                                          |                                                    |                          |
| 6<br>7<br>8<br>9<br>10 |                                                                                |                                                  |                       |                                                                                                    |                    |           |                 |                         |                |          |                                                                              |        |                                                |                                                                          |                                                    |                          |
|                        |                                                                                | AxB                                              |                       | =MMULT(A2:C4,G2:I4                                                                                                    |                    |           |                 |                         |                |          |                                                                              |        |                                                |                                                                          |                                                    |                          |
|                        |                                                                                |                                                  |                       | MMULT(array1, array2)                                                                                                    |                    |           |                 |                         |                |          |                                                                              |        |                                                |                                                                          |                                                    |                          |
|                        |                                                                                |                                                  |                       |                                                                                                    |                    |           |                 |                         |                |          |                                                                              |        |                                                |                                                                          |                                                    |                          |
| 11                     |                                                                                |                                                  |                       |                                                                                                    |                    |           |                 |                         |                |          |                                                                              |        |                                                |                                                                          |                                                    |                          |
| $\overline{12}$        |                                                                                |                                                  |                       |                                                                                                    |                    |           |                 |                         |                |          |                                                                              |        |                                                |                                                                          |                                                    |                          |
| 13                     |                                                                                |                                                  |                       |                                                                                                    |                    |           |                 |                         |                |          |                                                                              |        |                                                |                                                                          |                                                    |                          |
| 14<br>15               |                                                                                |                                                  |                       |                                                                                                    |                    |           |                 |                         |                |          |                                                                              |        |                                                |                                                                          |                                                    |                          |
| 16                     |                                                                                |                                                  |                       |                                                                                                    |                    |           |                 |                         |                |          |                                                                              |        |                                                |                                                                          |                                                    |                          |
| 4.75                   |                                                                                |                                                  |                       |                                                                                                    |                    |           |                 |                         |                |          |                                                                              |        |                                                |                                                                          |                                                    |                          |
|                        | $\leftarrow$                                                                   | Sheet1                                           | Sheet <sub>2</sub>    | <b>Matrix</b>                                                                                                    | $\bigoplus$        |           |                 |                         |                | $\vdots$ | $\overline{4}$                                                               |        |                                                |                                                                          |                                                    | $\overline{\phantom{a}}$ |
| <b>POINT</b>           |                                                                                |                                                  |                       |                                                                                                    |                    |           |                 |                         |                |          |                                                                              |        | 囲<br>圓                                         | 叮                                                                        |                                                    | 100%                     |

Fig 8: Array 2(Matrix B)

3. While calculating the result, key Combination Ctrl+Shift+Enter should be used and you will get the desired output. As you can see in fig 9.

*Note: Do Not Press Enter Alone, Pressing enter alone will only show one value instead of a matrix.*

|                                              | <b>FILE</b>                               | HOME                    | <b>INSERT</b>  |                    | PAGE LAYOUT                                                                                                    | <b>FORMULAS</b>       |           | DATA            | <b>REVIEW</b>                                      | VIEW                                        |              |                                                                             |              |                                                                   |             |                                                                                                    |   | Sign in        |
|----------------------------------------------|-------------------------------------------|-------------------------|----------------|--------------------|----------------------------------------------------------------------------------------------------|-----------------------|-----------|-----------------|----------------------------------------------------|---------------------------------------------|--------------|-----------------------------------------------------------------------------|--------------|-------------------------------------------------------------------|-------------|----------------------------------------------------------------------------------------------------|---|----------------|
|                                              | X<br>A<br>Paste<br>-<br>-<br>Clipboard Fa | Calibri                 |                | Font               | $\sim$ 11 $\sim$ A <sup>*</sup> A <sup>*</sup><br>$\mathbb{H} \cdot  \mathcal{D} \cdot \mathbf{A} \cdot \equiv \equiv \equiv \in \infty$<br>$\overline{\mathbb{Q}}$ | $\equiv\ \equiv\ \gg$ | Alignment | 春               | General<br>$\frac{1}{2}$ - % ,<br><b>Ex Number</b> | $\;$<br>$^{+.0}_{00}$ - 00<br>$\Gamma_{24}$ |              | L,<br>Conditional Format as Cell<br>Formatting v Table v Styles v<br>Styles |              | 쭙 Insert ·<br>$^{\frac{m}{2}}$ Delete $\sim$<br>Format *<br>Cells |             | $\frac{\sum_{\alpha}^{8}}{\sum_{\alpha}^{8}}$ $\frac{1}{2}$ $\frac{1}{2}$ $\frac{1}{2}$ $\frac{1}{2}$ $\frac{1}{2}$ $\frac{1}{2}$<br>Sort & Find &<br>$\leftarrow$ Filter $\frac{1}{2}$ Select $\frac{1}{2}$<br>Editing |   | ۸              |
| C8                                           |                                           | $\overline{\mathbf{v}}$ |                |                    | fx                                                                                                    | {=MMULT(A2:C4,G2:I4)} |           |                 |                                                    |                                             |              |                                                                             |              |                                                                   |             |                                                                                                    |   |                |
| $\mathcal{A}$                                | А                                         | B                       |                | c                  | D                                                                                                    | Е                     | F         | G               | H                                                  |                                             | $\mathbf{J}$ | К                                                                           | $\mathsf{L}$ | M                                                                 | $\mathbb N$ | $\circ$                                                                                                    | P |                |
| 1                                            | Matrix A                                  |                         |                |                    |                                                                                                    |                       |           | <b>Matrix B</b> |                                                    |                                             |              |                                                                             |              |                                                                   |             |                                                                                                    |   |                |
| $\begin{array}{c}\n2 \\ 3 \\ 4\n\end{array}$ | $\mathbf{1}$                              |                         | $\overline{2}$ | $\overline{4}$     |                                                                                                    |                       |           |                 | $\overline{2}$                                     | 5<br>3                                      |              |                                                                             |              |                                                                   |             |                                                                                                    |   |                |
|                                              | 3                                         |                         | $\overline{2}$ | $\boldsymbol{8}$   |                                                                                                    |                       |           |                 | $\overline{2}$<br>6                                |                                             | 7            |                                                                             |              |                                                                   |             |                                                                                                    |   |                |
|                                              |                                           | $\overline{2}$          | $\overline{a}$ | 9                  |                                                                                                    |                       |           |                 |                                                    | 8                                           |              |                                                                             |              |                                                                   |             |                                                                                                    |   |                |
| 5 6 7 8 9 10 11 12                           |                                           | 3x3                     |                |                    |                                                                                                    |                       |           |                 | 3x3                                                |                                             |              |                                                                             |              |                                                                   |             |                                                                                                    |   |                |
|                                              |                                           |                         |                |                    |                                                                                                    |                       |           |                 |                                                    |                                             |              |                                                                             |              |                                                                   |             |                                                                                                    |   |                |
|                                              |                                           | AxB                     |                | 10                 | 23                                                                                                    | 51                    |           |                 |                                                    |                                             |              |                                                                             |              |                                                                   |             |                                                                                                    |   |                |
|                                              |                                           |                         |                | 18                 | 37                                                                                                    | 93                    |           |                 |                                                    |                                             |              |                                                                             |              |                                                                   |             |                                                                                                    |   |                |
|                                              |                                           |                         |                | 21                 | 48                                                                                                    | 110                   |           |                 |                                                    |                                             |              |                                                                             |              |                                                                   |             |                                                                                                    |   |                |
|                                              |                                           |                         |                |                    |                                                                                                    |                       |           |                 |                                                    |                                             |              |                                                                             |              |                                                                   |             |                                                                                                    |   |                |
|                                              |                                           |                         |                |                    |                                                                                                    |                       |           |                 |                                                    |                                             |              |                                                                             |              |                                                                   |             |                                                                                                    |   |                |
| 13                                           |                                           |                         |                |                    |                                                                                                    |                       |           |                 |                                                    |                                             |              |                                                                             |              |                                                                   |             |                                                                                                    |   |                |
| $\frac{14}{15}$                              |                                           |                         |                |                    |                                                                                                    |                       |           |                 |                                                    |                                             |              |                                                                             |              |                                                                   |             |                                                                                                    |   |                |
|                                              |                                           |                         |                |                    |                                                                                                    |                       |           |                 |                                                    |                                             |              |                                                                             |              |                                                                   |             |                                                                                                    |   |                |
| 16<br>$1 - 7$                                |                                           |                         |                |                    |                                                                                                    |                       |           |                 |                                                    |                                             |              |                                                                             |              |                                                                   |             |                                                                                                    |   |                |
| $\sqrt{2}$                                   | $\mathbb{R}$                              |                         | Sheet1         | Sheet <sub>2</sub> | <b>Matrix</b>                                                                                                    | $\bigoplus$           |           |                 |                                                    |                                             |              | $\frac{1}{2}$ 4                                                             |              |                                                                   |             |                                                                                                    |   | $\overline{+}$ |
|                                              | READY                                     |                         |                |                    |                                                                                                    |                       |           |                 |                                                    |                                             |              | AVERAGE AS GGGGGGT COUNT-Q SUM-411                                          |              | FFR <sub>1</sub><br>面                                             |             |                                                                                                    |   | 100%           |

Fig 9: Matrix Multiplication using MMULT ( ) Function

## **Finding the Inverse matrix using MS Excel**

1. For calculating the inverse of a given matrix, the MINVERSE function is used. First, create the matrix A (3x3) given below in fig 10. Enter the values in rows and columns.

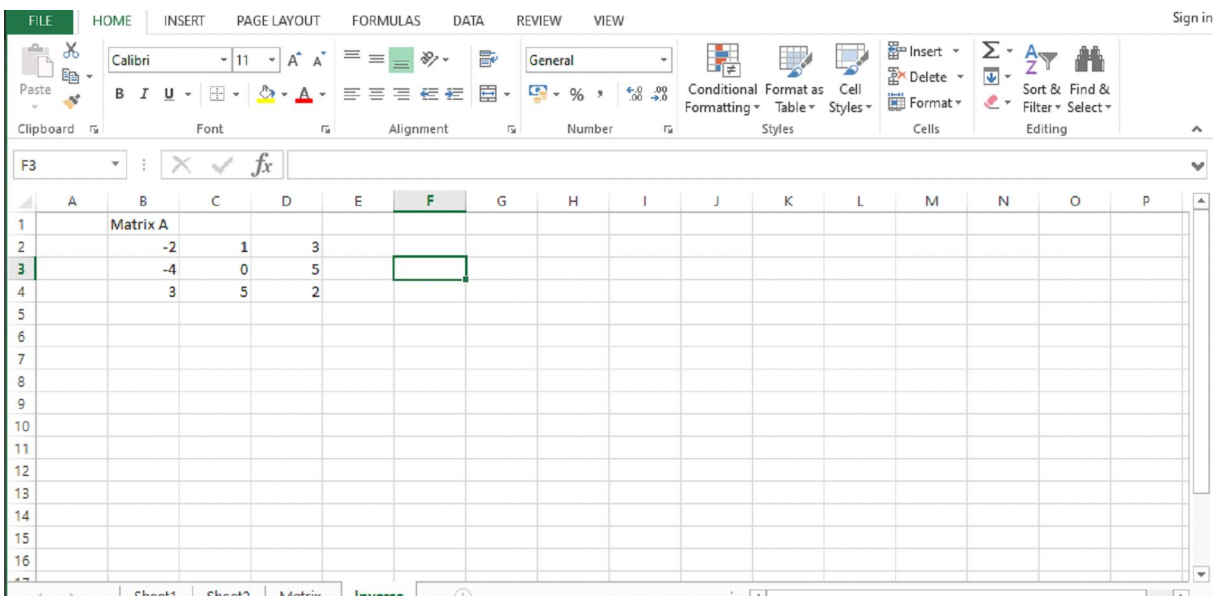

#### Fig 10: 3×3 Matrix

2. Once you create the matrix, then write the MINVERSE in the highlighted cell in which where you want to place the resulting matrix . For the array, select the Matrix A cells (B2:D4). As you can see in the below-given image fig:11.

| <b>FILE</b>                                  |                                              | <b>HOME</b>    | <b>INSERT</b>      | PAGE LAYOUT                 | FORMULAS        | DATA                                                                                                    | <b>REVIEW</b>                 | VIEW   |                                                    |                |              |                                                                                                    |             |         |      | Sign in                 |
|----------------------------------------------|----------------------------------------------|----------------|--------------------|-----------------------------|-----------------|----------------------------------------------------------------------------------------------------|-------------------------------|--------|----------------------------------------------------|----------------|--------------|----------------------------------------------------------------------------------------------------|-------------|---------|------|-------------------------|
| <b>B2</b>                                    | 合<br>Paste<br>- *<br>Clipboard <sub>Fa</sub> | $\mathbf{v}$ : | Font               | $-\overline{12}$ .<br>$f_x$ | =MINVERSE(B2:D4 | $\overline{a}$ $\overline{a}$ $\overline{$<br>Alignment | $\overline{\phantom{a}}_{20}$ | Number | H.<br>$\left\vert \mathbf{v}\right\vert$<br>$\Box$ | Styles         | V            | $\begin{array}{c c c c c} \hline \mathbb{R}^m \text{Insert} & \times & \bullet & \bullet & \bullet & \bullet \\ \hline \mathbb{R}^\times \text{Delete} & \times & \text{Sort & \text{Find & \bullet} \\ \hline \hline \mathbb{R}^m \text{format} & \bullet & \text{Filter} & \text{Select} \star \end{array}$<br>Cells |             | Editing |      | ٨<br>v                  |
|                                              | A                                            | B              | $\mathsf{C}$       | D                           | E               | F                                                                                                    | G                             | н      | J                                                  | К              | $\mathsf{L}$ | M                                                                                                    | $\mathbb N$ | $\circ$ | P    | Ŀ                       |
| 1                                            |                                              | Matrix A       |                    |                             |                 |                                                                                                    |                               |        |                                                    |                |              |                                                                                                    |             |         |      |                         |
| $\begin{array}{c}\n2 \\ 3 \\ 4\n\end{array}$ |                                              | $-2$           | $\mathbf{1}$       |                             |                 | =MINVERSE(B2:D4                                                                                                    |                               |        |                                                    |                |              |                                                                                                    |             |         |      |                         |
|                                              |                                              | $-4$           | $\mathbf{O}$       |                             |                 | MINVERSE(array)                                                                                                    |                               |        |                                                    |                |              |                                                                                                    |             |         |      |                         |
|                                              |                                              | $\overline{3}$ | $\overline{5}$     |                             |                 |                                                                                                    |                               |        |                                                    |                |              |                                                                                                    |             |         |      |                         |
| 5                                            |                                              |                |                    |                             |                 |                                                                                                    |                               |        |                                                    |                |              |                                                                                                    |             |         |      |                         |
| 6                                            |                                              |                |                    |                             |                 |                                                                                                    |                               |        |                                                    |                |              |                                                                                                    |             |         |      |                         |
| $\overline{7}$                               |                                              |                |                    |                             |                 |                                                                                                    |                               |        |                                                    |                |              |                                                                                                    |             |         |      |                         |
| $\boldsymbol{8}$                             |                                              |                |                    |                             |                 |                                                                                                    |                               |        |                                                    |                |              |                                                                                                    |             |         |      |                         |
| $\overline{9}$                               |                                              |                |                    |                             |                 |                                                                                                    |                               |        |                                                    |                |              |                                                                                                    |             |         |      |                         |
| 10<br>11                                     |                                              |                |                    |                             |                 |                                                                                                    |                               |        |                                                    |                |              |                                                                                                    |             |         |      |                         |
| 12                                           |                                              |                |                    |                             |                 |                                                                                                    |                               |        |                                                    |                |              |                                                                                                    |             |         |      |                         |
| 13                                           |                                              |                |                    |                             |                 |                                                                                                    |                               |        |                                                    |                |              |                                                                                                    |             |         |      |                         |
| 14                                           |                                              |                |                    |                             |                 |                                                                                                    |                               |        |                                                    |                |              |                                                                                                    |             |         |      |                         |
| 15                                           |                                              |                |                    |                             |                 |                                                                                                    |                               |        |                                                    |                |              |                                                                                                    |             |         |      |                         |
| 16                                           |                                              |                |                    |                             |                 |                                                                                                    |                               |        |                                                    |                |              |                                                                                                    |             |         |      |                         |
| $4 - 7$                                      |                                              |                |                    |                             |                 |                                                                                                    |                               |        |                                                    |                |              |                                                                                                    |             |         |      | $\overline{\mathbf{v}}$ |
|                                              |                                              | Sheet1         | Sheet <sub>2</sub> | Matrix                      | Inverse         | (4)                                                                                                    |                               |        | ÷.                                                 | $\overline{4}$ |              |                                                                                                    |             |         |      | $\blacktriangleright$   |
| POINT                                        |                                              |                |                    |                             |                 |                                                                                                    |                               |        |                                                    |                |              | 囲<br>间                                                                                                    | щ           |         | 100% |                         |

Fig 11: MINVERSE Function

3. While calculating the result, key Combination Ctrl+Shift+Enter should be used and you will get the desired output. As you can see in fig 12.

*Note: Do Not Press Enter Alone, Pressing enter alone will only show one value instead of a matrix.*

|            | $\overline{\mathbf{v}}$ |              | $\overline{\Gamma_{20}}$ .<br>$\times$ $\check{f}$ x $\left\  \left\{ \text{=MINVERSE(B2:D4)} \right\} \right\ $ |   | Alignment G Number G | 田 · 久 · A · 三石 》 · 68 -98 国 Cell Styles · | <b>B</b> $I \underline{\mathsf{U}}$ $\cdot$ $\begin{array}{c} A \ A \end{array}$ $\equiv \equiv \equiv \boxed{2} \cdot \boxed{3} \cdot \sqrt{6} \cdot \sqrt{2}$ Format as Table $\cdot$<br>Styles |              | ■ Format マ マ マ<br>Cells | 품 Delete - U - Mi -<br>Editing |                          |
|------------|-------------------------|--------------|----------------------------------------------------------------------------------------------------|---|----------------------|-------------------------------------------|----------------------------------------------------------------------------------------------------|--------------|-------------------------|--------------------------------|--------------------------|
| А          | B                       | C            | D                                                                                                    | Ε | F                    | G                                         | н                                                                                                    | $\mathbf{I}$ | J                       | Κ                              | L<br>▲                   |
|            | <b>Matrix A</b>         |              |                                                                                                    |   |                      |                                           |                                                                                                    |              |                         |                                |                          |
|            | $-2$                    | $\mathbf{1}$ | 3                                                                                                    |   | $-1.92308$           |                                           | 1 0.384615                                                                                                    |              |                         |                                |                          |
|            | $-4$                    | 0            | 5                                                                                                    |   | 1.769231             |                                           | $-1$ $-0.15385$                                                                                                    |              |                         |                                |                          |
|            | 3                       | 5            | $\overline{2}$                                                                                                   |   | $-1.53846$           |                                           | 1 0.307692                                                                                                    |              |                         |                                |                          |
|            |                         |              |                                                                                                    |   |                      |                                           |                                                                                                    |              |                         |                                |                          |
|            |                         |              |                                                                                                    |   |                      |                                           |                                                                                                    |              |                         |                                |                          |
|            |                         |              |                                                                                                    |   |                      |                                           |                                                                                                    |              |                         |                                |                          |
|            |                         |              |                                                                                                    |   |                      |                                           |                                                                                                    |              |                         |                                |                          |
|            |                         |              |                                                                                                    |   |                      |                                           |                                                                                                    |              |                         |                                |                          |
| 10         |                         |              |                                                                                                    |   |                      |                                           |                                                                                                    |              |                         |                                |                          |
| 11         |                         |              |                                                                                                    |   |                      |                                           |                                                                                                    |              |                         |                                |                          |
| 12         |                         |              |                                                                                                    |   |                      |                                           |                                                                                                    |              |                         |                                |                          |
| 13         |                         |              |                                                                                                    |   |                      |                                           |                                                                                                    |              |                         |                                |                          |
| 14         |                         |              |                                                                                                    |   |                      |                                           |                                                                                                    |              |                         |                                |                          |
| 15         |                         |              |                                                                                                    |   |                      |                                           |                                                                                                    |              |                         |                                |                          |
| 16<br>$-1$ |                         |              |                                                                                                    |   |                      |                                           |                                                                                                    |              |                         |                                | $\overline{\phantom{a}}$ |

Fig 12: Inverse of Matrix

## **How to Calculate Probability Using MS Excel?**

Probability is the branch of mathematics and it is defined as the likelihood for which an event is probable, or likely to happen. MS Excel has built-in function PROB for calculating the probability. PROB function is classified under the MS Excel statistical functions. The function of probability worked in different domains like in business, sports, in financial analysis for estimating the long term business losses and gain.

Formula :

=PROB (x\_range, prob\_range, [lower\_limit],[upper\_limit])

- range the range of numeric values containing our data
- prob range the range of probabilities for each corresponding value in our range
- lower\_limit –the lower limit of the values for which we want to calculate the probability
- upper\_limit –the upper limit of the values for which we want to calculate the probability

Let's take an example to understand the usage of the built-in function PROB for calculating the probability.

The Below table contains grades and their corresponding probabilities. Here we set the lower limit to 50 and the upper limit to 80.

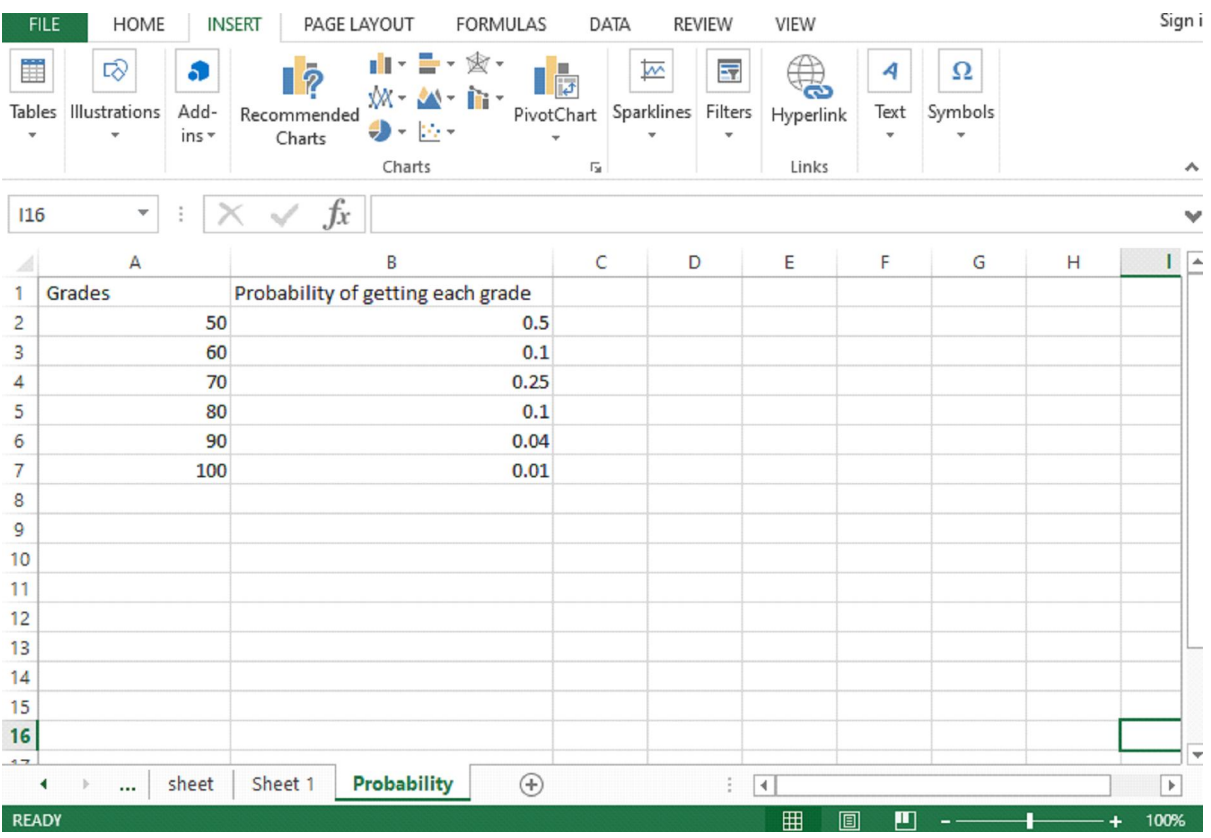

#### Fig 13: Table for Grades

1. After entering the data in the table we write the PROB function in the formula bar along with the arguments. Select the cell (A2:A7) for grades and B2:B7 for corresponding probabilities with lower limit 50 and upper limit 80.

|                  | <b>FILE</b><br>HOME                          | PAGE LAYOUT<br><b>INSERT</b><br><b>FORMULAS</b>                                                                     | DATA<br><b>REVIEW</b>                                                                                                  | VIEW                                 |                                       | Sign ir              |
|------------------|----------------------------------------------|----------------------------------------------------------------------------------------------------|----------------------------------------------------------------------------------------------------|--------------------------------------|---------------------------------------|----------------------|
| Ħ<br>Tables<br>÷ | হ্য<br>æ<br>Add-<br>Illustrations<br>$ins -$ | $\mathbb{H} \cdot \mathbb{H} \cdot \mathbb{R}$<br>$\bar{p}$<br>郊・坐・論・<br>Recommended<br>● - 臣 -<br>Charts<br>Charts | 로<br>$\overline{\mathbb{M}}$<br>m<br><b>B</b><br>Sparklines<br>Filters<br>PivotChart<br>÷<br>$\overline{\mathbb{F}_M}$ | 4<br>Text<br>Hyperlink<br>÷<br>Links | $\boldsymbol{\Omega}$<br>Symbols<br>v | ٨                    |
|                  | <b>SUM</b><br>$\overline{\mathbf{v}}$        | fx<br>=PROB(A2:A7,B2:B7,50,80)                                                                                      |                                                                                                    |                                      |                                       | v                    |
|                  | A                                            | B                                                                                                    | c<br>D                                                                                                    | E<br>F                               | G<br>Н                                | $\blacktriangle$     |
|                  | Grades                                       | Probability of getting each grade                                                                                   |                                                                                                    |                                      |                                       |                      |
| 2                | 50                                           | 0.5                                                                                                    | =PROB(A2:A7,B2:B7,50,80)                                                                                               |                                      |                                       |                      |
| 3                | 60                                           | 0.1                                                                                                    |                                                                                                    |                                      |                                       |                      |
| 4                | 70                                           | 0.25                                                                                                    |                                                                                                    |                                      |                                       |                      |
| 5                | 80                                           | 0.1                                                                                                    |                                                                                                    |                                      |                                       |                      |
| 6                | 90                                           | 0.04                                                                                                    |                                                                                                    |                                      |                                       |                      |
| 7                | 100                                          | 0.01                                                                                                    |                                                                                                    |                                      |                                       |                      |
| 8                |                                              |                                                                                                    |                                                                                                    |                                      |                                       |                      |
| 9                |                                              |                                                                                                    |                                                                                                    |                                      |                                       |                      |
| 10               |                                              |                                                                                                    |                                                                                                    |                                      |                                       |                      |
| 11               |                                              |                                                                                                    |                                                                                                    |                                      |                                       |                      |
| 12               |                                              |                                                                                                    |                                                                                                    |                                      |                                       |                      |
| 13               |                                              |                                                                                                    |                                                                                                    |                                      |                                       |                      |
| 14               |                                              |                                                                                                    |                                                                                                    |                                      |                                       |                      |
| 15               |                                              |                                                                                                    |                                                                                                    |                                      |                                       |                      |
| 16               |                                              |                                                                                                    |                                                                                                    |                                      |                                       | $\blacktriangledown$ |
| $\overline{4}$   | sheet<br>∢<br>                               | <b>Probability</b><br>$_{\oplus}$<br>Sheet 1                                                                        | ł.                                                                                                    | $\blacktriangleleft$                 |                                       | $\,$                 |
| ENITED           |                                              |                                                                                                    |                                                                                                    | $\mathbf{H}$<br>同<br>$\blacksquare$  |                                       | 1000                 |

Fig 14: PROB function

2. After applying the formula you will get the resultant in desired cell i.e.C2 cell 0.95.

|                             | <b>FILE</b><br><b>HOME</b>               | <b>INSERT</b><br>PAGE LAYOUT<br><b>FORMULAS</b>                                                   | DATA<br><b>REVIEW</b>                                                                             | VIEW                                                                         |                |                                          |   | Sign in               |
|-----------------------------|------------------------------------------|---------------------------------------------------------------------------------------------------|---------------------------------------------------------------------------------------------------|------------------------------------------------------------------------------|----------------|------------------------------------------|---|-----------------------|
| 雦<br>Tables<br>$\mathbf{v}$ | ロ<br>æ<br>Add-<br>Illustrations<br>ins * | 山·昌·安·<br>$\overline{\mathbb{R}}$<br><b>XX- 公- 亩</b><br>Recommended<br>● - 臣・<br>Charts<br>Charts | $\overline{\mathbb{R}}$<br>F<br>Sparklines Filters<br>PivotChart<br>÷<br>$\overline{\Gamma_{20}}$ | $\overline{\mathbf{z}}$<br>$\bigoplus$<br>Hyperlink<br>$\mathbf{v}$<br>Links | 4<br>Text<br>v | Ω<br>Symbols<br>$\overline{\phantom{a}}$ |   | ۸                     |
| H <sub>16</sub>             | $\overline{\mathbf{v}}$<br>÷             | fx                                                                                                |                                                                                                   |                                                                              |                |                                          |   | v                     |
|                             | A                                        | B                                                                                                 | C                                                                                                 | D                                                                            | E              | F                                        | G | н<br>$\blacktriangle$ |
| 1                           | Grades                                   | Probability of getting each grade                                                                 | Probability                                                                                       |                                                                              |                |                                          |   |                       |
| $\overline{c}$              | 50                                       | 0.5                                                                                               | 0.95                                                                                              |                                                                              |                |                                          |   |                       |
| 3                           | 60                                       | 0.1                                                                                               |                                                                                                   |                                                                              |                |                                          |   |                       |
| 4                           | 70                                       | 0.25                                                                                              |                                                                                                   |                                                                              |                |                                          |   |                       |
| 5                           | 80                                       | 0.1                                                                                               |                                                                                                   |                                                                              |                |                                          |   |                       |
| 6<br>$\overline{7}$         | 90<br>100                                | 0.04<br>0.01                                                                                      |                                                                                                   |                                                                              |                |                                          |   |                       |
| 8                           |                                          |                                                                                                   |                                                                                                   |                                                                              |                |                                          |   |                       |
| 9                           |                                          |                                                                                                   |                                                                                                   |                                                                              |                |                                          |   |                       |
| 10                          |                                          |                                                                                                   |                                                                                                   |                                                                              |                |                                          |   |                       |
| 11                          |                                          |                                                                                                   |                                                                                                   |                                                                              |                |                                          |   |                       |
| 12                          |                                          |                                                                                                   |                                                                                                   |                                                                              |                |                                          |   |                       |
| 13                          |                                          |                                                                                                   |                                                                                                   |                                                                              |                |                                          |   |                       |
| 14                          |                                          |                                                                                                   |                                                                                                   |                                                                              |                |                                          |   |                       |
| 15                          |                                          |                                                                                                   |                                                                                                   |                                                                              |                |                                          |   |                       |
| 16                          |                                          |                                                                                                   |                                                                                                   |                                                                              |                |                                          |   | $\blacktriangledown$  |
| 47                          | sheet<br>$\,$<br>۰<br>                   | $\hspace{-.15cm} \textcircled{\scriptsize{1}}$<br>Sheet 1<br>Probability                          |                                                                                                   | ÷<br>$\overline{\mathcal{A}}$                                                |                |                                          |   | $\mathbb F$           |
| <b>READY</b>                |                                          |                                                                                                   |                                                                                                   | 用                                                                            | 间<br>ш         |                                          |   | 100%                  |

Fig 15: Result

## **Dice roll simulation**

The given example shows you how to simulate the dice roll in MS Excel. Following are the steps to follow which is given below:

1. The first is to choose the dice, for this go to the INSERT tab and click on the Symbols and select the Segoe UI symbol as shown in fig 16.

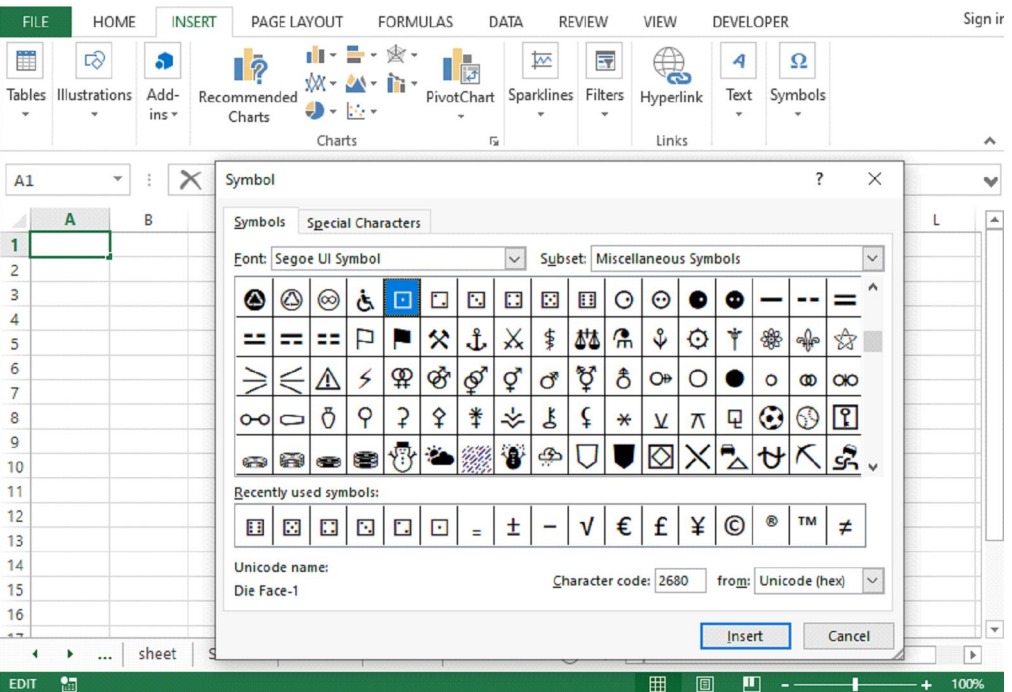

Fig 16: Dice Selection

2. After selecting the Segoe UI Symbol, select the dices from 1 to 6 in column B.

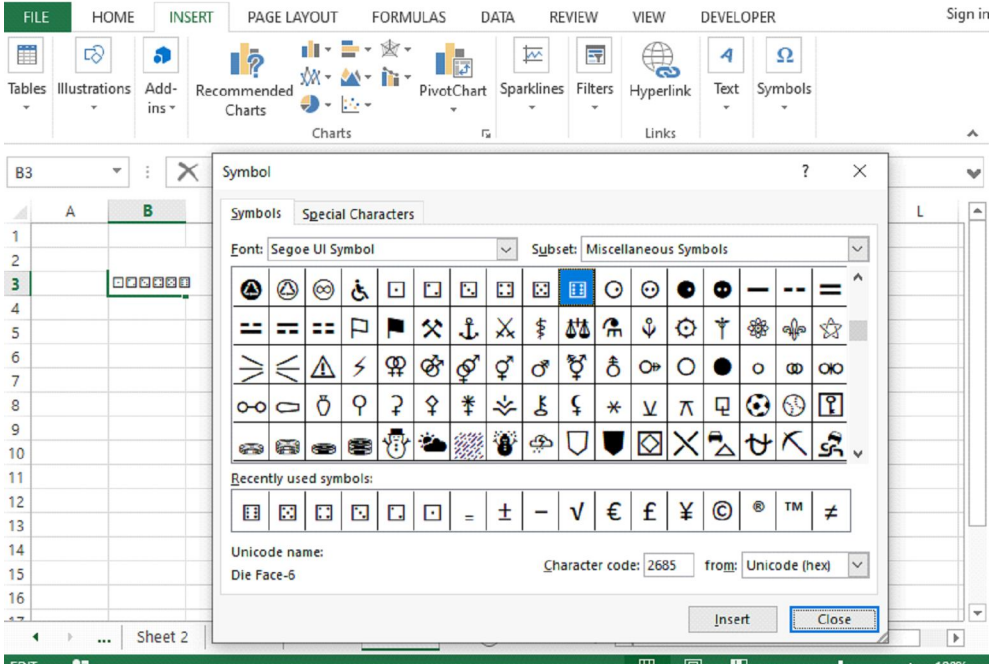

Fig 17: Dices

3. Put each dice on the single-cell by selecting the one dice Ctrl+X and paste it in another cell along with numbering 1 to 6 as shown in fig 18.

| <b>FILE</b>                                             |                                                       | HOME                             | <b>INSERT</b>      |                                                  | PAGE LAYOUT                                                                                                    | FORMULAS | DATA                                                                          |                                                                           | <b>REVIEW</b>        | VIEW                              | <b>DEVELOPER</b> |                                                 |   |                       | Sign ir                         |
|---------------------------------------------------------|-------------------------------------------------------|----------------------------------|--------------------|--------------------------------------------------|----------------------------------------------------------------------------------------------------|----------|-------------------------------------------------------------------------------|---------------------------------------------------------------------------|----------------------|-----------------------------------|------------------|-------------------------------------------------|---|-----------------------|---------------------------------|
| Ħ<br>$\mathbf{v}$                                       | !<br>Tables Illustrations<br>$\overline{\phantom{a}}$ |                                  | æ<br>Add-<br>ins * | $\overline{\mathbb{R}}$<br>Recommended<br>Charts | $\mathbb{H} \cdot \mathbb{H} \cdot \mathbb{R}$<br>效·盈·前·<br>$\begin{picture}(20,20) \put(0,0){\line(1,0){10}} \put(15,0){\line(1,0){10}} \put(15,0){\line(1,0){10}} \put(15,0){\line(1,0){10}} \put(15,0){\line(1,0){10}} \put(15,0){\line(1,0){10}} \put(15,0){\line(1,0){10}} \put(15,0){\line(1,0){10}} \put(15,0){\line(1,0){10}} \put(15,0){\line(1,0){10}} \put(15,0){\line(1,0){10}} \put(15,0){\line(1$<br>Charts |          | $\frac{1}{\sqrt{2}}$<br>PivotChart<br>$\mathbf{v}$<br>$\overline{\mathbb{R}}$ | $\overline{\mathbb{Z}}$<br>Sparklines Filters<br>$\overline{\phantom{a}}$ | 57                   | $\bigoplus$<br>Hyperlink<br>Links | 4<br>Text<br>÷   | $\Omega$<br>Symbols<br>$\overline{\phantom{a}}$ |   |                       | $\boldsymbol{\mathsf{\lambda}}$ |
| <b>B6</b>                                               |                                                       | $\overline{\phantom{a}}$         | ×<br>÷             | fx<br>$\checkmark$                               | 日図目                                                                                                    |          |                                                                               |                                                                           |                      |                                   |                  |                                                 |   |                       | v                               |
| $\mathcal{A}^{\rm I}$<br>$\mathbf{1}$<br>$\overline{2}$ | A                                                     |                                  | B                  | $\mathsf{C}$                                     | D                                                                                                    | E        | F                                                                             | G                                                                         |                      | Н                                 | T                | J                                               | K | L                     | $\blacktriangle$                |
| 3<br>4                                                  |                                                       | 1 <sup>2</sup><br>2 <sup>D</sup> |                    |                                                  |                                                                                                    |          |                                                                               |                                                                           |                      |                                   |                  |                                                 |   |                       |                                 |
|                                                         |                                                       | 3 <sup>2</sup>                   |                    |                                                  |                                                                                                    |          |                                                                               |                                                                           |                      |                                   |                  |                                                 |   |                       |                                 |
| $\frac{5}{6}$                                           | 5                                                     | <b>4000</b>                      |                    |                                                  |                                                                                                    |          |                                                                               |                                                                           |                      |                                   |                  |                                                 |   |                       |                                 |
| 8<br>9                                                  | 6                                                     |                                  |                    |                                                  |                                                                                                    |          |                                                                               |                                                                           |                      |                                   |                  |                                                 |   |                       |                                 |
| 10<br>11                                                |                                                       |                                  |                    |                                                  |                                                                                                    |          |                                                                               |                                                                           |                      |                                   |                  |                                                 |   |                       |                                 |
| $\frac{12}{2}$                                          |                                                       |                                  |                    |                                                  |                                                                                                    |          |                                                                               |                                                                           |                      |                                   |                  |                                                 |   |                       |                                 |
| 13<br>$\frac{14}{1}$                                    |                                                       |                                  |                    |                                                  |                                                                                                    |          |                                                                               |                                                                           |                      |                                   |                  |                                                 |   |                       |                                 |
| 15<br>16                                                |                                                       |                                  |                    |                                                  |                                                                                                    |          |                                                                               |                                                                           |                      |                                   |                  |                                                 |   |                       | $\overline{\phantom{a}}$        |
| $\blacktriangleleft$                                    | b.<br>                                                |                                  | Sheet 2            | Sheet3                                           | Sheet4                                                                                                    | Sheet5   | $\bigoplus$                                                                   |                                                                           | $\ddot{\phantom{a}}$ | $\overline{\phantom{a}}$          |                  |                                                 |   | $\blacktriangleright$ |                                 |
| <b>EDIT</b>                                             | 匐                                                     |                                  |                    |                                                  |                                                                                                    |          |                                                                               |                                                                           |                      | 囲<br>圓                            | ற                |                                                 |   | 100%                  |                                 |

Fig 18: Copying of Dices in individual cell

4. The Next step is to generate the random number between 1 and 6 just similar to the roll of dice by using built-in function RANDBETWEEN. By applying this function, you have to enter the bottom and top values.

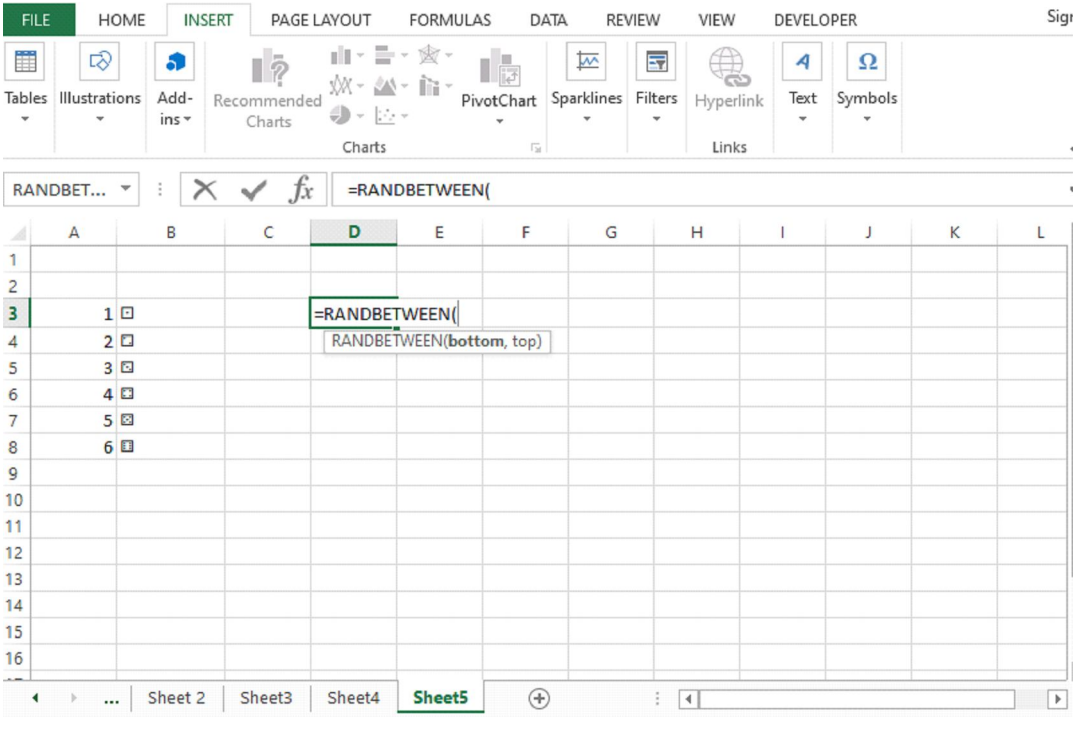

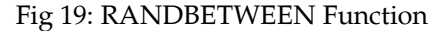

5. Put the 1 as the bottom value and 6 top value and enter it. Any random number would be generated as you can see in Fig 21.

| <b>FILE</b>                             |                    | HOME                             | <b>INSERT</b>       |                                       | PAGE LAYOUT                                        | <b>FORMULAS</b>   | DATA                                                                  |                              | <b>REVIEW</b><br>VIEW                                                                                  | DEVELOPER                             |                   |   | Sign                       |
|-----------------------------------------|--------------------|----------------------------------|---------------------|---------------------------------------|----------------------------------------------------|-------------------|-----------------------------------------------------------------------|------------------------------|----------------------------------------------------------------------------------------------------|---------------------------------------|-------------------|---|----------------------------|
| Ħ<br>Tables<br>$\overline{\phantom{a}}$ | !<br>Illustrations |                                  | a)<br>Add-<br>ins * | $\mathbb{R}$<br>Recommended<br>Charts | 山・圭・変・<br>※ - 約一亩-<br>(.) - [ <u>사</u> -<br>Charts |                   | $\mathbb{L}$<br>PivotChart Sparklines<br>÷<br>$\overline{\mathbb{R}}$ | $\overline{\mathbb{M}}$<br>÷ | $\overline{\mathbf{z}}$<br>$\mathbb{R}^2$<br>Filters<br>Hyperlink<br>$\overline{\phantom{a}}$<br>Links | 4<br>Text<br>$\overline{\phantom{a}}$ | Ω<br>Symbols<br>v |   | $\blacktriangle$           |
|                                         | RANDBET            | v                                | $\times$<br>÷       | fx<br>$\checkmark$                    |                                                    | =RANDBETWEEN(1,6) |                                                                       |                              |                                                                                                    |                                       |                   |   |                            |
| A                                       | A                  |                                  | B                   | C                                     | D                                                  | E                 | F                                                                     | G                            | н                                                                                                    |                                       | J                 | Κ | G<br>L                     |
| 1                                       |                    |                                  |                     |                                       |                                                    |                   |                                                                       |                              |                                                                                                    |                                       |                   |   |                            |
| $\overline{2}$<br>3                     |                    |                                  |                     |                                       |                                                    |                   |                                                                       |                              |                                                                                                    |                                       |                   |   |                            |
|                                         |                    | 1 <sup>E</sup><br>2 <sup>D</sup> |                     |                                       |                                                    | =RANDBETWEEN(1,6) |                                                                       |                              |                                                                                                    |                                       |                   |   |                            |
| 4<br>5                                  |                    | 3回                               |                     |                                       |                                                    |                   |                                                                       |                              |                                                                                                    |                                       |                   |   |                            |
| 6                                       |                    | 4 <sup>2</sup>                   |                     |                                       |                                                    |                   |                                                                       |                              |                                                                                                    |                                       |                   |   |                            |
| $\overline{7}$                          |                    | 5回                               |                     |                                       |                                                    |                   |                                                                       |                              |                                                                                                    |                                       |                   |   |                            |
| 8                                       |                    | 6 <sup>1</sup>                   |                     |                                       |                                                    |                   |                                                                       |                              |                                                                                                    |                                       |                   |   |                            |
| 9                                       |                    |                                  |                     |                                       |                                                    |                   |                                                                       |                              |                                                                                                    |                                       |                   |   |                            |
| 10                                      |                    |                                  |                     |                                       |                                                    |                   |                                                                       |                              |                                                                                                    |                                       |                   |   |                            |
| 11                                      |                    |                                  |                     |                                       |                                                    |                   |                                                                       |                              |                                                                                                    |                                       |                   |   |                            |
| 12<br>13                                |                    |                                  |                     |                                       |                                                    |                   |                                                                       |                              |                                                                                                    |                                       |                   |   |                            |
| 14                                      |                    |                                  |                     |                                       |                                                    |                   |                                                                       |                              |                                                                                                    |                                       |                   |   |                            |
| 15                                      |                    |                                  |                     |                                       |                                                    |                   |                                                                       |                              |                                                                                                    |                                       |                   |   |                            |
| 16                                      |                    |                                  |                     |                                       |                                                    |                   |                                                                       |                              |                                                                                                    |                                       |                   |   |                            |
| ٠                                       | $\mathbb{N}$<br>   |                                  | Sheet 2             | Sheet3                                | Sheet4                                             | Sheet5            | $^{\circledR}$                                                        |                              | ÷<br>$\overline{4}$                                                                                    |                                       |                   |   | R<br>$\blacktriangleright$ |
| <b>ENTER</b>                            | 舗                  |                                  |                     |                                       |                                                    |                   |                                                                       |                              | 冊                                                                                                    | ш<br>圓                                |                   |   | 100%                       |

Fig 20: Top and Bottom value of RANDBETWEEN Function

| <b>FILE</b>          |                                | HOME           | <b>INSERT</b>      |                                                 | PAGE LAYOUT                                                                                                    | FORMULAS | DATA                                      |                                                               | <b>REVIEW</b>           | VIEW                                | DEVELOPER                             |              |   | Sign      |
|----------------------|--------------------------------|----------------|--------------------|-------------------------------------------------|----------------------------------------------------------------------------------------------------|----------|-------------------------------------------|---------------------------------------------------------------|-------------------------|-------------------------------------|---------------------------------------|--------------|---|-----------|
| 罪                    | 「<br>Tables Illustrations<br>÷ |                | a<br>Add-<br>ins * | $\mathbb{I}^{\bar{2}}$<br>Recommended<br>Charts | Ⅱ·■·愈·<br><b>然一个 前一</b><br>$\bigoplus_{\mathcal{P}} \mathcal{P} \subseteq \mathcal{P}_{\mathcal{P}}$ w<br>Charts |          | <b>I</b><br>÷<br>$\overline{\Gamma_{20}}$ | $\overline{\mathbb{R}}$<br>PivotChart Sparklines Filters<br>÷ | $\overline{\mathbf{z}}$ | $\frac{1}{2}$<br>Hyperlink<br>Links | 4<br>Text<br>$\overline{\phantom{a}}$ | Ω<br>Symbols |   |           |
| G <sub>3</sub>       |                                | v              |                    | fx                                              |                                                                                                    |          |                                           |                                                               |                         |                                     |                                       |              |   |           |
| A                    | А                              |                | B                  | C                                               | D                                                                                                    | E        | F                                         | G                                                             |                         | Н                                   | т                                     | J            | K | L         |
| 1.<br>$\overline{c}$ |                                |                |                    |                                                 |                                                                                                    |          |                                           |                                                               |                         |                                     |                                       |              |   |           |
| 3                    |                                | 1 <sup>0</sup> |                    |                                                 | 3                                                                                                    |          |                                           |                                                               |                         |                                     |                                       |              |   |           |
| 4                    |                                | 2 <sup>D</sup> |                    |                                                 |                                                                                                    |          |                                           |                                                               |                         |                                     |                                       |              |   |           |
| 5                    |                                | 3 <sup>2</sup> |                    |                                                 |                                                                                                    |          |                                           |                                                               |                         |                                     |                                       |              |   |           |
| 6                    |                                | 4 <sup>2</sup> |                    |                                                 |                                                                                                    |          |                                           |                                                               |                         |                                     |                                       |              |   |           |
| 7                    |                                | 5 <sup>2</sup> |                    |                                                 |                                                                                                    |          |                                           |                                                               |                         |                                     |                                       |              |   |           |
| 8                    |                                | 6E             |                    |                                                 |                                                                                                    |          |                                           |                                                               |                         |                                     |                                       |              |   |           |
| 9                    |                                |                |                    |                                                 |                                                                                                    |          |                                           |                                                               |                         |                                     |                                       |              |   |           |
| 10                   |                                |                |                    |                                                 |                                                                                                    |          |                                           |                                                               |                         |                                     |                                       |              |   |           |
| 11                   |                                |                |                    |                                                 |                                                                                                    |          |                                           |                                                               |                         |                                     |                                       |              |   |           |
| 12                   |                                |                |                    |                                                 |                                                                                                    |          |                                           |                                                               |                         |                                     |                                       |              |   |           |
| 13<br>14             |                                |                |                    |                                                 |                                                                                                    |          |                                           |                                                               |                         |                                     |                                       |              |   |           |
| 15                   |                                |                |                    |                                                 |                                                                                                    |          |                                           |                                                               |                         |                                     |                                       |              |   |           |
| 16                   |                                |                |                    |                                                 |                                                                                                    |          |                                           |                                                               |                         |                                     |                                       |              |   |           |
| $\blacktriangleleft$ | $\,$<br>                       |                | Sheet 2            | Sheet3                                          | Sheet4                                                                                                    | Sheet5   | $\hspace{.1cm} \oplus$                    |                                                               | ÷                       | $\vert$ 4                           |                                       |              |   | $\,$      |
| <b>READY</b>         | 制                              |                |                    |                                                 |                                                                                                    |          |                                           |                                                               |                         | 囲                                   | 圓<br>щ                                |              |   | 100%<br>٠ |

Fig 21: Random Number Generation

6. Apply the VLOOKUP function to select the outcome for each die. Place the number for the first die in column D and the number for the second die in column E as shown in fig 22 .

| <b>FILE</b>      |                    | <b>HOME</b>          | <b>INSERT</b> |                                                  | PAGE LAYOUT                                                                                                    | <b>FORMULAS</b>                                                   | DATA                                                                               | <b>REVIEW</b>                         |                              | VIEW               | <b>DEVELOPER</b> |              |   |      | Sign i                   |
|------------------|--------------------|----------------------|---------------|--------------------------------------------------|----------------------------------------------------------------------------------------------------|-------------------------------------------------------------------|------------------------------------------------------------------------------------|---------------------------------------|------------------------------|--------------------|------------------|--------------|---|------|--------------------------|
| Ë<br>Tables<br>÷ | ☞<br>Illustrations | æ<br>Add-<br>$ins -$ |               | $\overline{\mathbb{R}}$<br>Recommended<br>Charts | 山、圭、寅、<br>郊、坐、庙、<br>$\begin{picture}(20,20) \put(0,0){\line(1,0){10}} \put(15,0){\line(1,0){10}} \put(15,0){\line(1,0){10}} \put(15,0){\line(1,0){10}} \put(15,0){\line(1,0){10}} \put(15,0){\line(1,0){10}} \put(15,0){\line(1,0){10}} \put(15,0){\line(1,0){10}} \put(15,0){\line(1,0){10}} \put(15,0){\line(1,0){10}} \put(15,0){\line(1,0){10}} \put(15,0){\line(1$<br>Charts |                                                                   | $\frac{1}{\sqrt{2}}$<br>I<br>PivotChart<br>$\checkmark$<br>$\overline{\mathbb{R}}$ | $\overline{\mathbb{R}}$<br>Sparklines | 로<br>Filters<br>$\mathbf{v}$ | Hyperlink<br>Links | 4<br>Text        | Ω<br>Symbols |   |      | ٨                        |
| D <sub>4</sub>   |                    | $\blacktriangledown$ |               | fx                                               |                                                                                                    | =VLOOKUP(D3,                                                      |                                                                                    |                                       |                              |                    |                  |              |   |      | v                        |
| A                | Α                  | B                    |               | C                                                | D                                                                                                    | E                                                                 | F                                                                                  | G                                     | Н                            |                    | I                | J            | K | L    | Ŀ                        |
| 1                |                    |                      |               |                                                  |                                                                                                    |                                                                   |                                                                                    |                                       |                              |                    |                  |              |   |      |                          |
| 2                |                    | 1 <sup>0</sup>       |               |                                                  | 5 <sup>2</sup>                                                                                                    | $\mathbf{1}$                                                      |                                                                                    |                                       |                              |                    |                  |              |   |      |                          |
| 3<br>4           |                    | 2 <sup>D</sup>       |               |                                                  | =VLOOKUP(D3,                                                                                                    |                                                                   |                                                                                    |                                       |                              |                    |                  |              |   |      |                          |
| 5                |                    | 3回                   |               |                                                  |                                                                                                    | VLOOKUP(lookup_value, table_array, col_index_num, [range_lookup]) |                                                                                    |                                       |                              |                    |                  |              |   |      |                          |
| 6                |                    | 4 <sup>1</sup>       |               |                                                  |                                                                                                    |                                                                   |                                                                                    |                                       |                              |                    |                  |              |   |      |                          |
| 7                |                    | 5 <sup>2</sup>       |               |                                                  |                                                                                                    |                                                                   |                                                                                    |                                       |                              |                    |                  |              |   |      |                          |
| 8                |                    | 6 国                  |               |                                                  |                                                                                                    |                                                                   |                                                                                    |                                       |                              |                    |                  |              |   |      |                          |
| 9                |                    |                      |               |                                                  |                                                                                                    |                                                                   |                                                                                    |                                       |                              |                    |                  |              |   |      |                          |
| 10               |                    |                      |               |                                                  |                                                                                                    |                                                                   |                                                                                    |                                       |                              |                    |                  |              |   |      |                          |
| 11               |                    |                      |               |                                                  |                                                                                                    |                                                                   |                                                                                    |                                       |                              |                    |                  |              |   |      |                          |
| 12               |                    |                      |               |                                                  |                                                                                                    |                                                                   |                                                                                    |                                       |                              |                    |                  |              |   |      |                          |
| 13               |                    |                      |               |                                                  |                                                                                                    |                                                                   |                                                                                    |                                       |                              |                    |                  |              |   |      |                          |
| 14               |                    |                      |               |                                                  |                                                                                                    |                                                                   |                                                                                    |                                       |                              |                    |                  |              |   |      |                          |
| 15               |                    |                      |               |                                                  |                                                                                                    |                                                                   |                                                                                    |                                       |                              |                    |                  |              |   |      |                          |
| 16               |                    |                      |               |                                                  |                                                                                                    |                                                                   |                                                                                    |                                       |                              |                    |                  |              |   |      | $\overline{\phantom{a}}$ |
| ∢                | $\mathbb{R}$<br>   | Sheet 2              |               | Sheet3                                           | Sheet4                                                                                                    | Sheet5                                                            | $^{\circledR}$                                                                     |                                       | ÷<br>R                       |                    |                  |              |   | $\,$ |                          |
| <b>ENTER</b>     | 雷                  |                      |               |                                                  |                                                                                                    |                                                                   |                                                                                    |                                       |                              | 囲<br>圓             | 凹                |              |   | 100% |                          |

Fig 22: VLOOKUP Function

7. Add different parameters like lookup value, table array col index and range lookup. Write down the formula in cell D4, open the bracket and choose D3 value and put a comma. For table array, select the column A and B along with the associated values within the cell and press F4. Add col index value is 2 and for range lookup to choose the argument FALSE. And press enter.

Syntax:

=VLOOKUP (value, table, col\_index, [range lookup])

Arguments:

**Value:** The value to look for in the first column.

**Table:** The table from which to retrieve a value.

**Col\_index:** The column in the table from which to retrieve a value.

**Range\_lookup:** - [optional] TRUE = approximate match (default),FALSE = exact match.

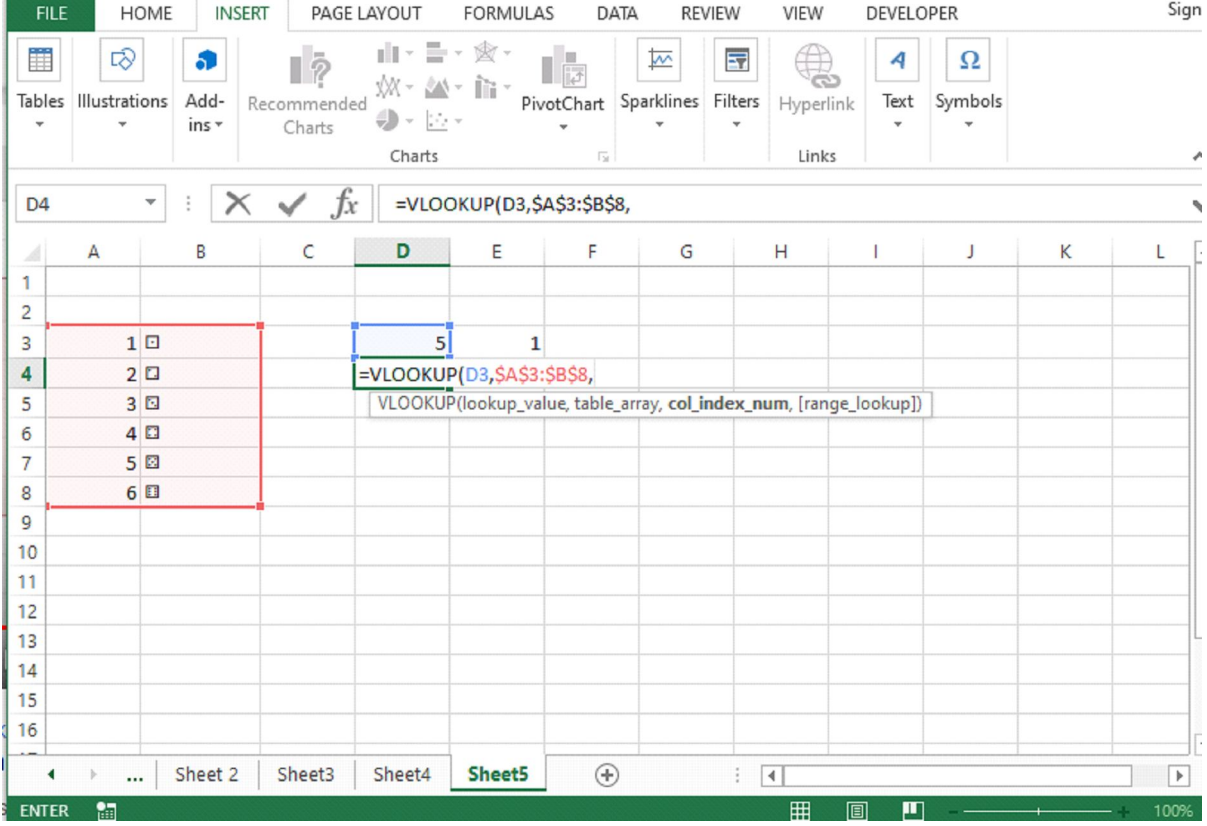

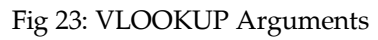

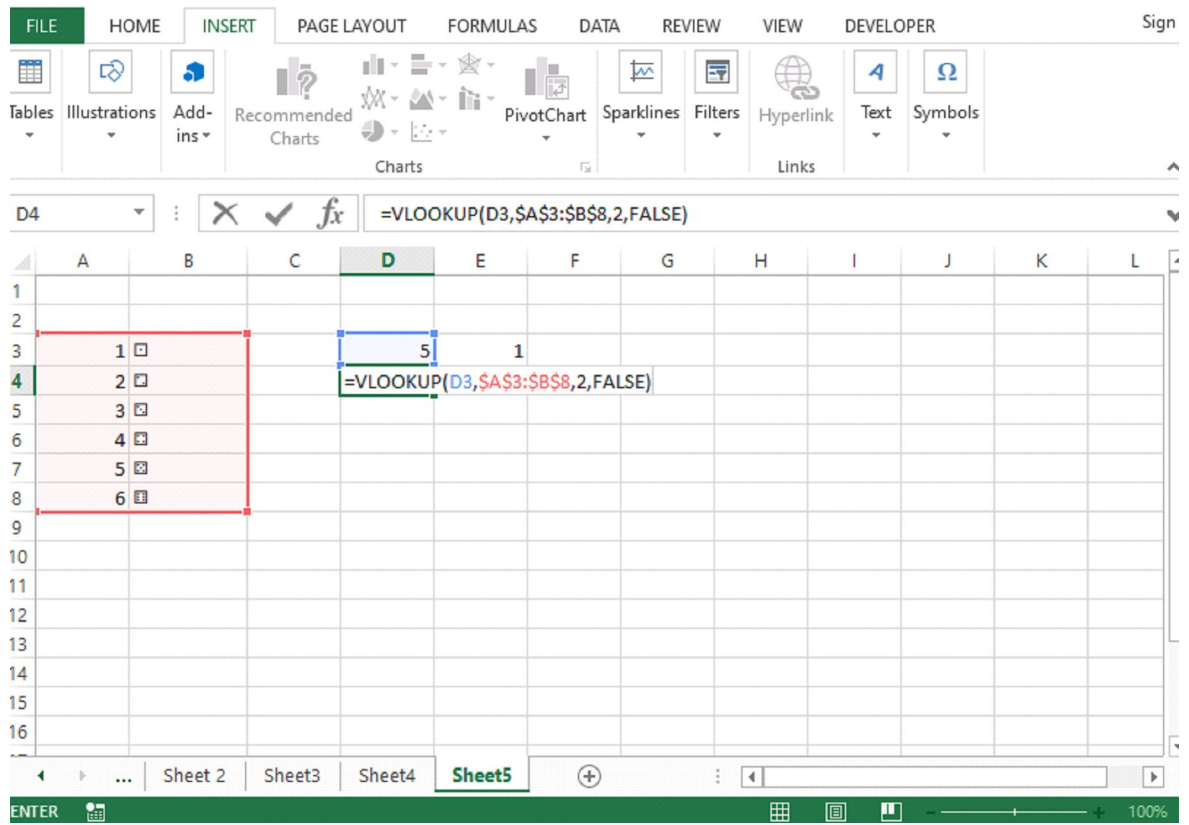

## Fig 24: VLOOKUP Function

8. After press enter, you will get the dice roll in the desired cell which is mentioned below in the given fig 25 and 26.

| <b>FILE</b>          |                           | HOME                    | <b>INSERT</b>      |                                    | PAGE LAYOUT                             | FORMULAS |                                                                | DATA                                              | <b>REVIEW</b>                                                  | VIEW                    | DEVELOPER      |                   |   | Sign |                          |
|----------------------|---------------------------|-------------------------|--------------------|------------------------------------|-----------------------------------------|----------|----------------------------------------------------------------|---------------------------------------------------|----------------------------------------------------------------|-------------------------|----------------|-------------------|---|------|--------------------------|
| 雦<br>Tables<br>٠     | 12∂<br>Illustrations<br>÷ |                         | æ<br>Add-<br>ins * | $\bar{P}$<br>Recommended<br>Charts | 山·昌·禽·<br>$M - M - H$<br>●・※・<br>Charts |          | ш<br>$\overline{P}$<br>÷<br>$\overline{\mathbb{F}_\mathbf{M}}$ | $\overline{\mathcal{N}}$<br>PivotChart Sparklines | $\overline{\mathbf{z}}$<br>Filters<br>$\overline{\phantom{a}}$ | డ<br>Hyperlink<br>Links | 4<br>Text<br>÷ | Ω<br>Symbols<br>÷ |   |      | ۸                        |
| D <sub>4</sub>       |                           | $\overline{\mathbf{v}}$ | ÷                  | fx                                 |                                         |          |                                                                | =VLOOKUP(D3,\$A\$3:\$B\$8,2,FALSE)                |                                                                |                         |                |                   |   |      | v                        |
| A                    | A                         |                         | B                  | C                                  | D                                       | E        | F                                                              | G                                                 |                                                                | Н                       | ı              | J                 | K | L    | $\overline{\phantom{a}}$ |
| 1<br>$\overline{c}$  |                           |                         |                    |                                    |                                         |          |                                                                |                                                   |                                                                |                         |                |                   |   |      |                          |
| 3                    |                           | 1 <sup>2</sup>          |                    |                                    | 3                                       |          | 6                                                              |                                                   |                                                                |                         |                |                   |   |      |                          |
| 4                    |                           | 2 <sup>D</sup>          |                    |                                    | $\Box$                                  |          |                                                                |                                                   |                                                                |                         |                |                   |   |      |                          |
| 5                    |                           | 3 <sup>1</sup>          |                    |                                    |                                         |          |                                                                |                                                   |                                                                |                         |                |                   |   |      |                          |
| 6                    |                           | 4 <sup>2</sup>          |                    |                                    |                                         |          |                                                                |                                                   |                                                                |                         |                |                   |   |      |                          |
| 7                    |                           | 5 <sup>E</sup>          |                    |                                    |                                         |          |                                                                |                                                   |                                                                |                         |                |                   |   |      |                          |
| 8                    |                           | 6 <sup>1</sup>          |                    |                                    |                                         |          |                                                                |                                                   |                                                                |                         |                |                   |   |      |                          |
| 9                    |                           |                         |                    |                                    |                                         |          |                                                                |                                                   |                                                                |                         |                |                   |   |      |                          |
| 10                   |                           |                         |                    |                                    |                                         |          |                                                                |                                                   |                                                                |                         |                |                   |   |      |                          |
| 11                   |                           |                         |                    |                                    |                                         |          |                                                                |                                                   |                                                                |                         |                |                   |   |      |                          |
| 12                   |                           |                         |                    |                                    |                                         |          |                                                                |                                                   |                                                                |                         |                |                   |   |      |                          |
| 13                   |                           |                         |                    |                                    |                                         |          |                                                                |                                                   |                                                                |                         |                |                   |   |      |                          |
| 14                   |                           |                         |                    |                                    |                                         |          |                                                                |                                                   |                                                                |                         |                |                   |   |      |                          |
| 15                   |                           |                         |                    |                                    |                                         |          |                                                                |                                                   |                                                                |                         |                |                   |   |      |                          |
| 16<br>$\overline{a}$ |                           |                         |                    |                                    |                                         |          |                                                                |                                                   |                                                                |                         |                |                   |   |      | $\overline{\phantom{a}}$ |
| $\blacktriangleleft$ | $\mathbb{R}$<br>          |                         | Sheet 2            | Sheet3                             | Sheet4                                  | Sheet5   | $\bigoplus$                                                    |                                                   | ÷                                                              | $\blacktriangleleft$    |                |                   |   | $\,$ |                          |
| <b>READY</b>         | 舗                         |                         |                    |                                    |                                         |          |                                                                |                                                   |                                                                | 冊<br>间                  | ш              |                   |   | 100% |                          |

Fig 25: Dice Roll

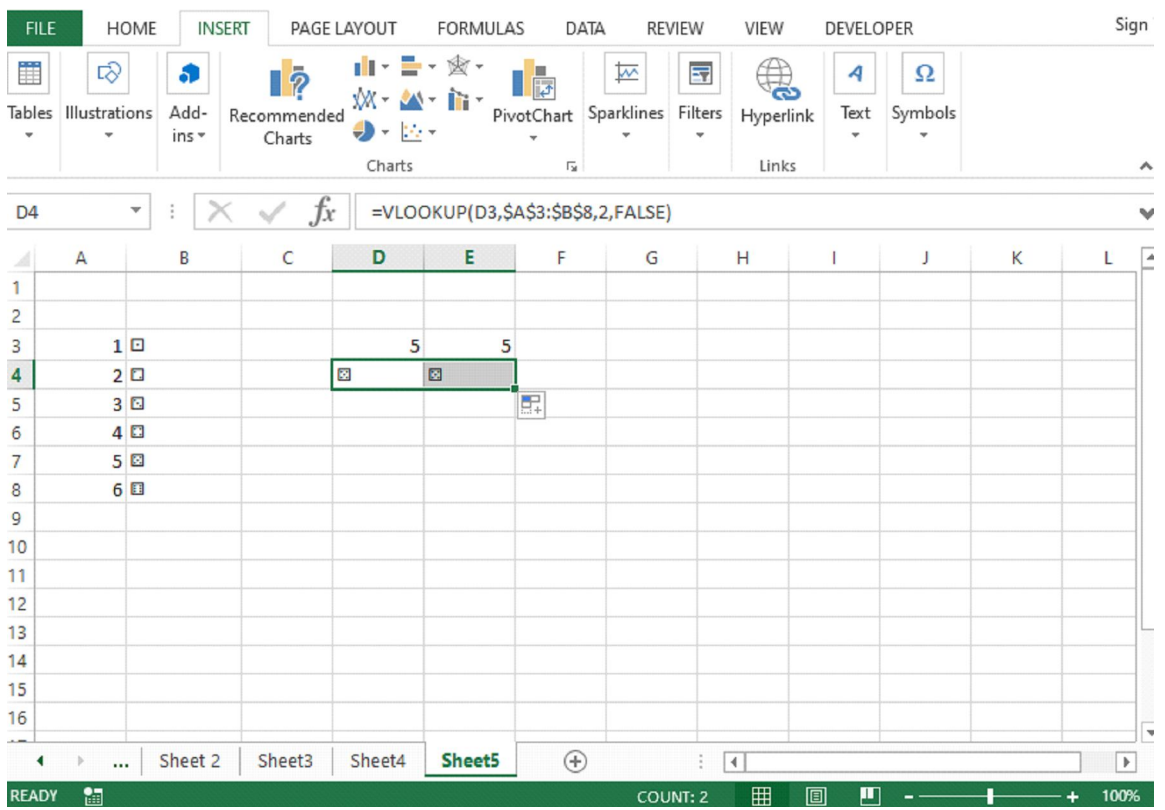

9. For increasing the Dice size, click on the HOME tab and select the alignment and Increase font size. Adjust the size of both the dice.

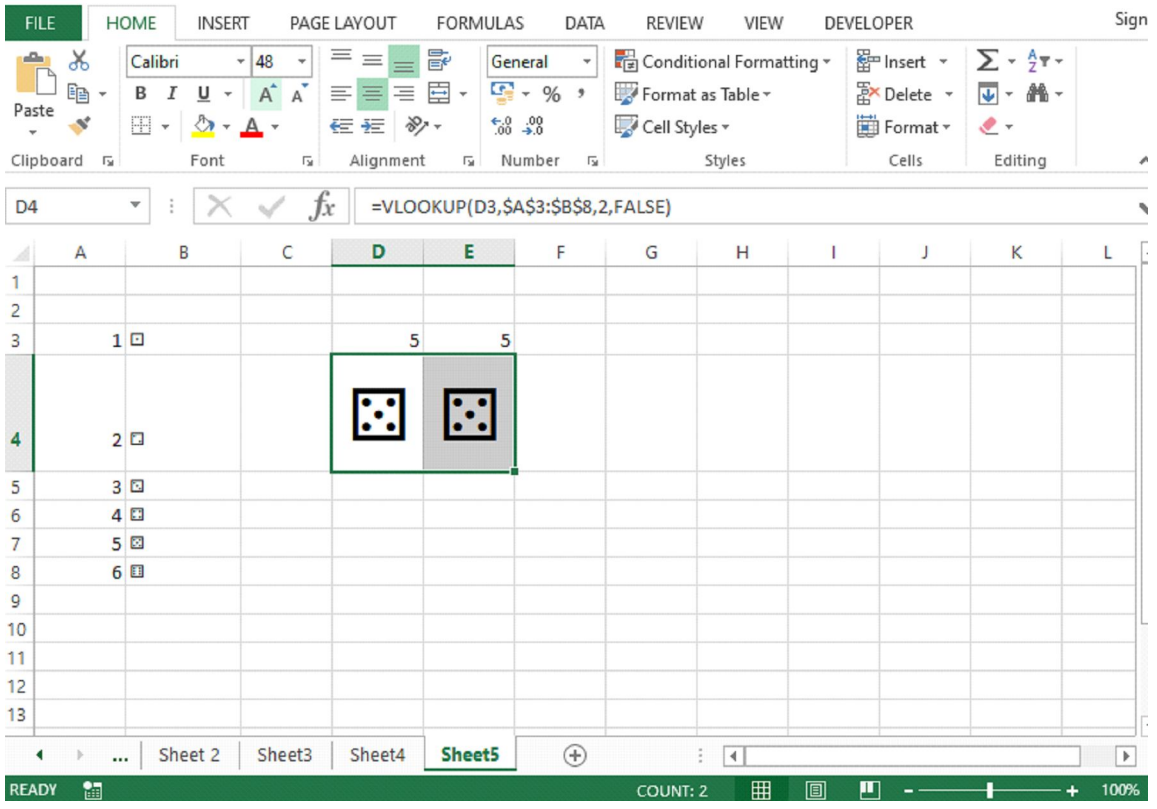

Fig 27: Resizing the Dice

10: Now select one dice, copy it and paste it on another sheet and check the formula bar.

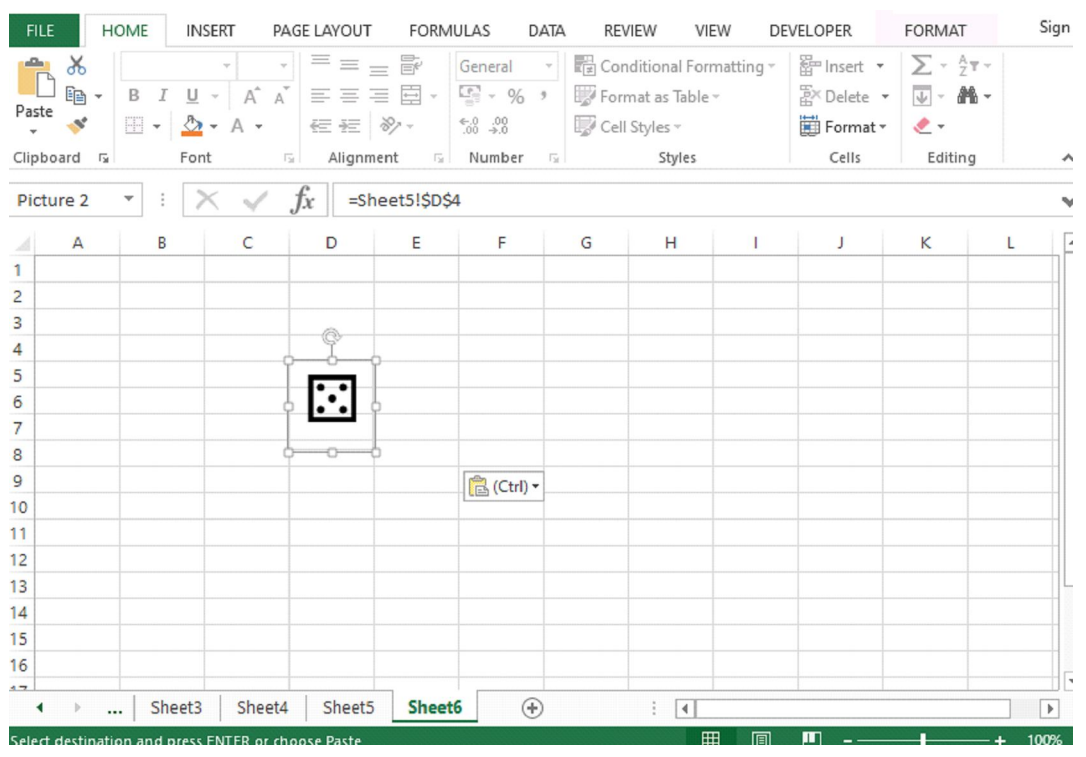

Fig 28: Formula for Dice 1

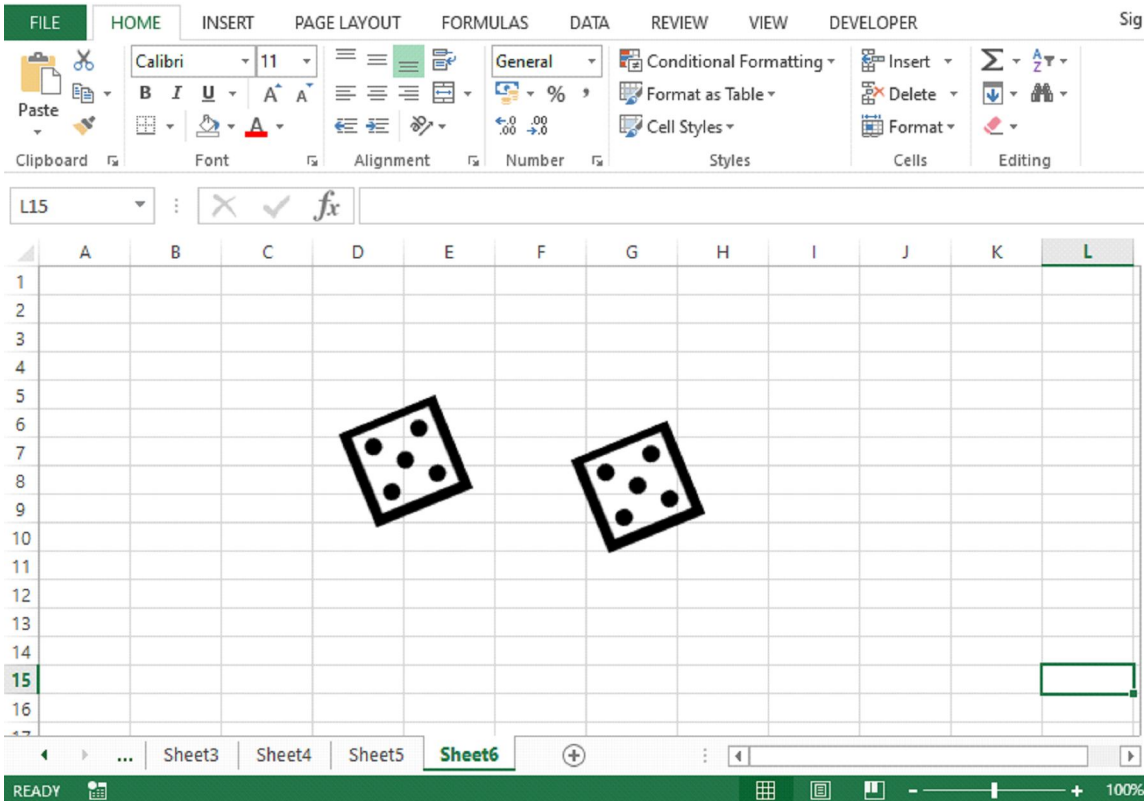

Fig 29: Two dices

11. Similarly check for dice 2 and add some changes for rolling the dice in the given cell on the formula bar for rolling the dice simulation.

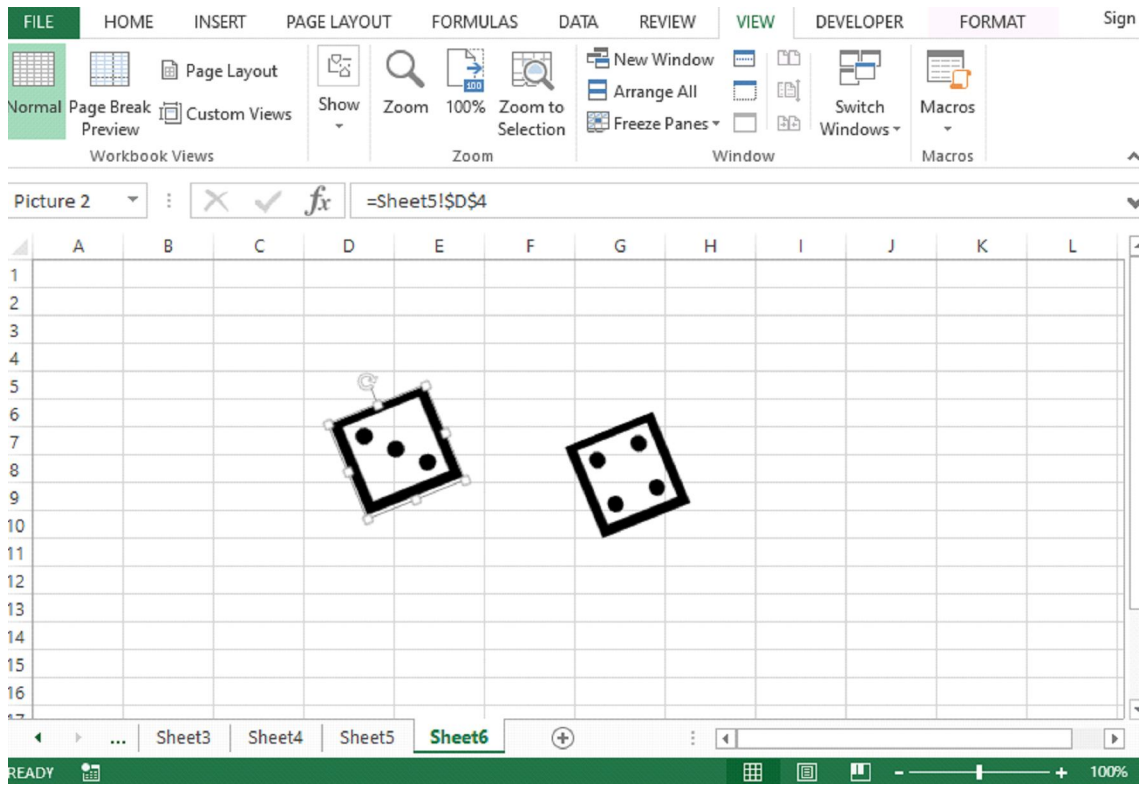

Fig 30: Dice rolling simulation

#### *Plot the Graphs of functions on Excel*

**Linear Function:** In mathematics, linear functions have the form **f(x) = ax + b,** where a and b are constants. The graph of any linear function is a straight line. The Linear function is quite popular in economics. It is very useful in comparing the rates of pay.

Let's take an example if one company offers to pay you \$450 per week and the other offers \$10 per hour, and both the companies asked you to work 40 hours per week, then which company is going to offer the better rate of pay? For this kind of implementation, a linear equation can help you out in a better way. More applications in the daily life of linear equations are: In Budgeting, making predictions, variable costs etc.

In excel, plotting of linear function graph, here we take the different values of x and put the values in the mentioned formula  $f(x) = 3x-3$  and get the values. You can see in fig 31. Column A: Different values of x i.e. from 0 to 5 and Column B:  $f(x) = 3x-3$ . For calculating each value apply the formula for value 0, write it down in Column B second cell: 3\*A2-3, and then press enter you will get the value i.e. -3 .

| x∎<br>$5 - 7 - 7$<br>ы                                                                                                    |                       |                                                                                                    |   | Functions - Excel |                      |                | 2 | 困                          |              | m<br>$\times$            |
|----------------------------------------------------------------------------------------------------|-----------------------|----------------------------------------------------------------------------------------------------|---|-------------------|----------------------|----------------|---|----------------------------|--------------|--------------------------|
| <b>FILE</b><br><b>HOME</b>                                                                                                    | INSERT                | PAGE LAYOUT FORMULAS                                                                                                    |   | DATA              | REVIEW               | VIEW           |   | DEVELOPER                  |              | Sign ir                  |
| $\chi$<br>ويتكم<br>h ▼ B I U ▼ A A $\vert$ $\equiv \equiv \equiv \Xi$ ▼ $\vert \Xi$ $\vert$ % → $\vert \psi \rangle$ Format as Table $\vert$<br>Paste<br>Clipboard <b>Ex</b> | Font                  | $\  \cdot \ _{11} \cdot \  \equiv \equiv \equiv \mathbb{R}$ General $\  \cdot \ _{\mathbb{R}^2}$ Conditional Formatting $\  \cdot \ $<br>$\Box \cdot \bigotimes \cdot A \cdot \bigupharpoonright \overline{\epsilon} \equiv \bigotimes \circ \cdot \bigupharpoonright \circ \cdots \circ \circ \circ \circ \bigupharpoonright \circ \Box$<br><u>ा Alignment छ।</u> Number छ। Styles |   |                   |                      |                |   | Ë<br>Cells<br>$\mathbf{v}$ | М<br>Editing | ㅅ                        |
| RANDBET $\mathbf{y}$ : $\mathbf{X}$ $\mathbf{y}$ $f_x$ =3*A2-3                                                                                                    |                       |                                                                                                    |   |                   |                      |                |   |                            |              | v                        |
| A<br>Values of x                                                                                                    | в<br>$f(x)=3x-3$      | C                                                                                                    | D | Ε                 | F                    | G              | Н |                            |              |                          |
| 2                                                                                                    | $0 = 3 * A2 - 3$      |                                                                                                    |   |                   |                      |                |   |                            |              |                          |
| 3<br>1                                                                                                    |                       |                                                                                                    |   |                   |                      |                |   |                            |              |                          |
| 2<br>4                                                                                                    |                       |                                                                                                    |   |                   |                      |                |   |                            |              |                          |
| 5<br>3                                                                                                    |                       |                                                                                                    |   |                   |                      |                |   |                            |              |                          |
| 6<br>4<br>7<br>5                                                                                                    |                       |                                                                                                    |   |                   |                      |                |   |                            |              |                          |
| 8                                                                                                    |                       |                                                                                                    |   |                   |                      |                |   |                            |              |                          |
| 9                                                                                                    |                       |                                                                                                    |   |                   |                      |                |   |                            |              |                          |
| 10                                                                                                    |                       |                                                                                                    |   |                   |                      |                |   |                            |              |                          |
| 11                                                                                                    |                       |                                                                                                    |   |                   |                      |                |   |                            |              | $\overline{\phantom{a}}$ |
|                                                                                                    | $\bigoplus$<br>Sheet1 |                                                                                                    |   |                   | ÷.<br>$\overline{4}$ |                |   |                            |              | $\,$                     |
| âя<br>ENTER                                                                                                    |                       |                                                                                                    |   |                   | 冊<br>间               | $\blacksquare$ |   |                            |              | 100%                     |

Fig 31: Different Values of x

After getting the 1<sup>st</sup> value, drag the A2 cell till A7, you will get all the values by formula. See the values in the given below fig 32. Now select both column A and column B and then for plotting the graph, go to the INSERT tab and click on charts and choose to scatter plot. Your linear function would be plotted for the given values which are shown in Fig 33. The Graph shows the straight line.

| X∄<br>н                                                      | $\sigma$ + =<br>ぅ.                                             |                                                                    |                      |                                                  |                   | Functions - Excel             |                     |                                                                     |                                                          |                         | 2<br>$\overline{\ast}$ | п            | $\times$                                              |
|--------------------------------------------------------------|----------------------------------------------------------------|--------------------------------------------------------------------|----------------------|--------------------------------------------------|-------------------|-------------------------------|---------------------|---------------------------------------------------------------------|----------------------------------------------------------|-------------------------|------------------------|--------------|-------------------------------------------------------|
| <b>FILE</b>                                                  | <b>INSERT</b><br>HOME                                          |                                                                    | PAGE LAYOUT          | <b>FORMULAS</b>                                  | DATA              | <b>REVIEW</b>                 | VIEW                | DEVELOPER                                                           |                                                          |                         |                        |              | Sign in                                               |
| $\overline{\mathcal{J}}$                                     | $\mathbb F$<br>PivotTable Recommended<br>PivotTables<br>Tables | 12<br>Illustrations<br>Table<br>۰                                  | æ<br>Add-<br>$ins -$ | $\overline{\mathbb{R}}$<br>Recommended<br>Charts | rll ×<br>٨X<br>9. | • 蜜・<br>Cha Scatter           | F<br>PivotChart     | $\overline{\mathsf{M}}$ Line<br>Lil. Column<br>区 Win/Loss<br>klines | $\overline{\mathbf{r}}$<br>Filters<br>$\bar{\mathbf{v}}$ | œ<br>Hyperlink<br>Links | 4<br>Text<br>$\psi$    | Ω<br>Symbols | ۸                                                     |
| <b>B2</b>                                                    | ▼                                                              | fx                                                                 | $=3*A2-3$            |                                                  |                   | $\circ$<br>$\circ$            |                     |                                                                     |                                                          |                         |                        |              | v                                                     |
|                                                              | А                                                              | B                                                                  | C                    | D                                                | E                 | $\cdot \cdot \cdot$           |                     |                                                                     | Т                                                        | J                       | K                      | L            | $\blacktriangle$                                      |
| 1<br>$\overline{c}$<br>3<br>4<br>5<br>6<br>7<br>8<br>9<br>10 | Values of x<br>$\overline{0}$<br>3<br>4<br>5                   | $f(x)=3x-3$<br>$-3$<br>$\bf{0}$<br>3<br>$6\overline{6}$<br>9<br>12 | 詹                    |                                                  |                   | <b>Bubble</b>                 | More Scatter Charts |                                                                     |                                                          |                         |                        |              |                                                       |
| 11<br>12<br>13<br>14<br>15<br>16                             |                                                                |                                                                    |                      |                                                  |                   |                               |                     |                                                                     |                                                          |                         |                        |              |                                                       |
| 17<br>18<br>10<br>$\mathbb{R}$<br><b>RFADY</b>               | Sheet1<br>锦                                                    | $^{\circledR}$                                                     |                      |                                                  |                   | AVERAGE: 4.5 COUNT: 6 SUM: 27 | ÷.                  | $\overline{\phantom{a}}$<br>田                                       | $\blacksquare$<br>间                                      |                         |                        |              | $\blacktriangledown$<br>$\blacktriangleright$<br>100% |

Fig 32: Scatter Plot Graph

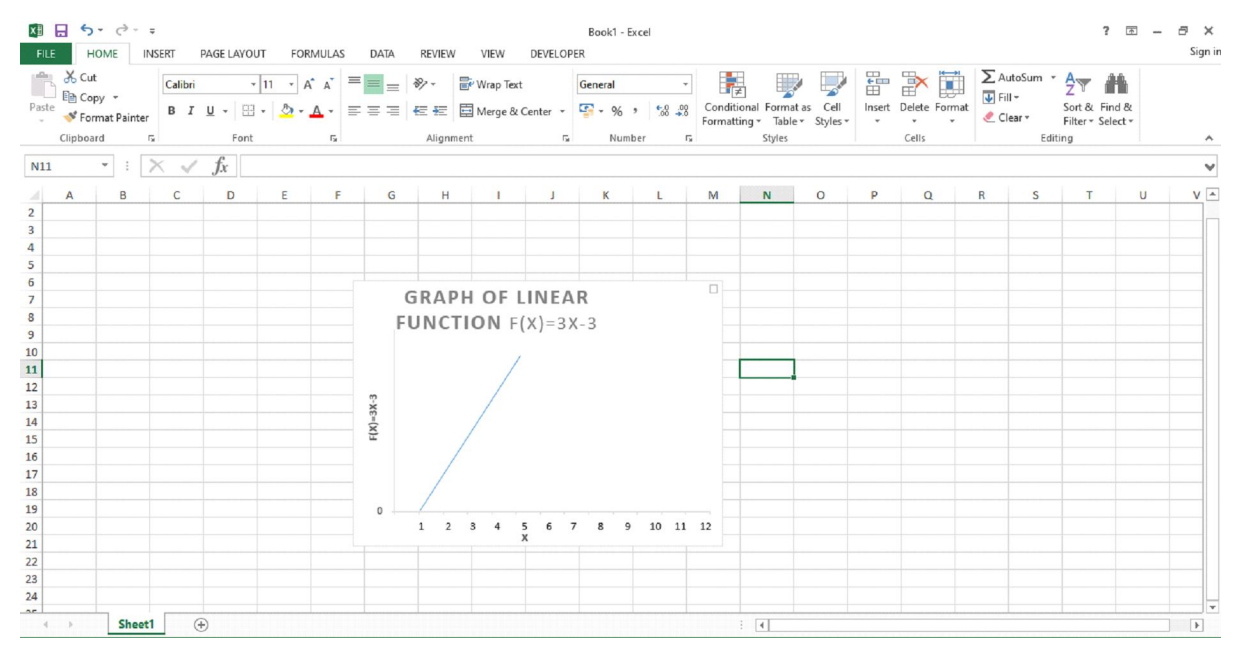

Fig 33: Graph of Linear Function

 **Quadratic Function:** The quadratic function or polynomial of degree 2 is in the form of  $f(x) = ax^2 + bx + c$ , where a, b, and c are real numbers and a'''0. If a >0, the parabola opens upward. If a<0, the parabola opens downward. The graph of a quadratic function is a curve called a parabola. It may open upward or downward and can vary in their "width" but they all have the same basic "U" shape.

The quadratic functions are used in real-world situations or everyday life like optimizing profits for business, calculating areas of certain land, speed of an object like throwing a ball, determining a product's profit, etc.

In excel, for plotting graph of quadratic function  $f(x) = ax^2 + bx + c$ , we follow these steps.

- 1. Take different values of a, b and c for the given function  $f(x) = ax^2+bx+c$ , Let's take  $a=1$ ,  $b=4$ and c=2. Put these values in the given function you will get  $f(x) = x^2+4x+2$ . Put the values of a, b, and c in different cells of column B as shown in figure 34 below.
- 2. After assigning the values of a, b, and c, assign different values to x. Now substitute these values in the function  $f(x) = ax^2+bx+c$  based on each value of x assigned. Apply the formula in the formula bar by selecting the cell and their associated values in the given fig 34.

|                | $6 - 0 -$<br>ы                                                                                                    |                                                                   |                                                                    |                                              | Functions - Excel                                                                                     |                |                                                                                                    |                       |                      | 2<br>困                                         | ×                   |
|----------------|----------------------------------------------------------------------------------------------------|-------------------------------------------------------------------|--------------------------------------------------------------------|----------------------------------------------|----------------------------------------------------------------------------------------------------|----------------|----------------------------------------------------------------------------------------------------|-----------------------|----------------------|------------------------------------------------|---------------------|
|                | <b>FILE</b><br>HOME                                                                                                    | <b>INSERT</b>                                                     | PAGE LAYOUT                                                        | <b>FORMULAS</b>                              | <b>REVIEW</b><br>DATA                                                                                 | VIEW           | <b>DEVELOPER</b>                                                                                                    |                       |                      |                                                | Sign                |
|                | ∑ AutoSum ▼<br>Ĵх<br><b>K</b> Recently Used ~<br>Insert<br>$\left \mathbf{s}\right $ Financial $\mathbf{r}$<br>Function<br>RANDBET | 2 Logical v<br>A Text -<br>Date & Time v<br>Function Library<br>X | $\boxed{\mathbf{a}}$ ,<br>$  \mathbf{e}  $ -<br><b>100 -</b><br>fx | C.<br>Name<br>Manager<br>=B1*(D2^2)+B2*D2+B3 | © Define Name<br>$\frac{1}{2}$ Use in Formula $\sim$<br>Create from Selection<br><b>Defined Names</b> |                | $\frac{D_2}{D^2}$ <sup>D</sup> Trace Precedents<br><sup>n</sup> <sup>n</sup> Trace Dependents<br>$\mathbb{K}$ Remove Arrows $\cdot$ ( <i>fx</i> ) | 骚<br>Formula Auditing | 듯<br>Watch<br>Window | I<br>Calculation E<br>Options v<br>Calculation | $\blacksquare$<br>ㅅ |
|                | A                                                                                                    | B                                                                 | C                                                                  | D                                            | Е                                                                                                    | F              | G                                                                                                    | Н                     | т                    | J                                              | K                   |
|                | Values of a                                                                                                    |                                                                   | 1                                                                  | X                                            | $f(x)=x^2+4x+2$                                                                                       |                |                                                                                                    |                       |                      |                                                |                     |
| $\overline{2}$ | Values of b                                                                                                    |                                                                   | 4                                                                  |                                              | $-5$ =B1*(D2^2)+B2*D2+B3                                                                              |                |                                                                                                    |                       |                      |                                                |                     |
| 3              | Values of c                                                                                                    |                                                                   | $\overline{2}$                                                     | $-4$                                         |                                                                                                    |                |                                                                                                    |                       |                      |                                                |                     |
| 4              |                                                                                                    |                                                                   |                                                                    | $-3$                                         |                                                                                                    |                |                                                                                                    |                       |                      |                                                |                     |
| 5              |                                                                                                    |                                                                   |                                                                    | $-2$                                         |                                                                                                    |                |                                                                                                    |                       |                      |                                                |                     |
| б              | $\overline{\mathsf{x}}$                                                                                                    |                                                                   |                                                                    | $-1$                                         |                                                                                                    |                |                                                                                                    |                       |                      |                                                |                     |
| 7              |                                                                                                    |                                                                   |                                                                    | 0                                            |                                                                                                    |                |                                                                                                    |                       |                      |                                                |                     |
| 8              |                                                                                                    |                                                                   |                                                                    | 1                                            |                                                                                                    |                |                                                                                                    |                       |                      |                                                |                     |
| 9              |                                                                                                    |                                                                   |                                                                    | $\overline{a}$                               |                                                                                                    |                |                                                                                                    |                       |                      |                                                |                     |
| 10             |                                                                                                    |                                                                   |                                                                    | 3                                            |                                                                                                    |                |                                                                                                    |                       |                      |                                                |                     |
| 11             |                                                                                                    |                                                                   |                                                                    | 4                                            |                                                                                                    |                |                                                                                                    |                       |                      |                                                |                     |
| 12             |                                                                                                    |                                                                   |                                                                    | 5                                            |                                                                                                    |                |                                                                                                    |                       |                      |                                                |                     |
| 13             |                                                                                                    |                                                                   |                                                                    |                                              |                                                                                                    |                |                                                                                                    |                       |                      |                                                |                     |
| 14             |                                                                                                    |                                                                   |                                                                    |                                              |                                                                                                    |                |                                                                                                    |                       |                      |                                                |                     |
| 15             |                                                                                                    |                                                                   |                                                                    |                                              |                                                                                                    |                |                                                                                                    |                       |                      |                                                |                     |
| 16             |                                                                                                    |                                                                   |                                                                    |                                              |                                                                                                    |                |                                                                                                    |                       |                      |                                                |                     |
| 17             |                                                                                                    |                                                                   |                                                                    |                                              |                                                                                                    |                |                                                                                                    |                       |                      |                                                |                     |
| 18             |                                                                                                    |                                                                   |                                                                    |                                              |                                                                                                    |                |                                                                                                    |                       |                      |                                                | G                   |
|                | 4<br>b.                                                                                                    | Sheet1<br>Sheet2                                                  | $^{\circledR}$                                                     |                                              |                                                                                                    | $\ddot{\cdot}$ | $\vert$ 4                                                                                                    |                       |                      |                                                | $\,$                |
|                | $\bullet$<br><b>FNTFR</b>                                                                                                    |                                                                   |                                                                    |                                              |                                                                                                    |                | <b>FFFE</b>                                                                                                    |                       | $\blacksquare$       |                                                |                     |

Fig 34: Formula for implementing Quadratic Function

- 3. After applying the formula, press enter and you will get the desired value of  $f(x)$  for value  $x = -5$  i.e 7 in Fig 35.
- 4. Now if you want to use the auto-completion, we simply lock the cells containing the values of a, b, and c as shown in fig 36.

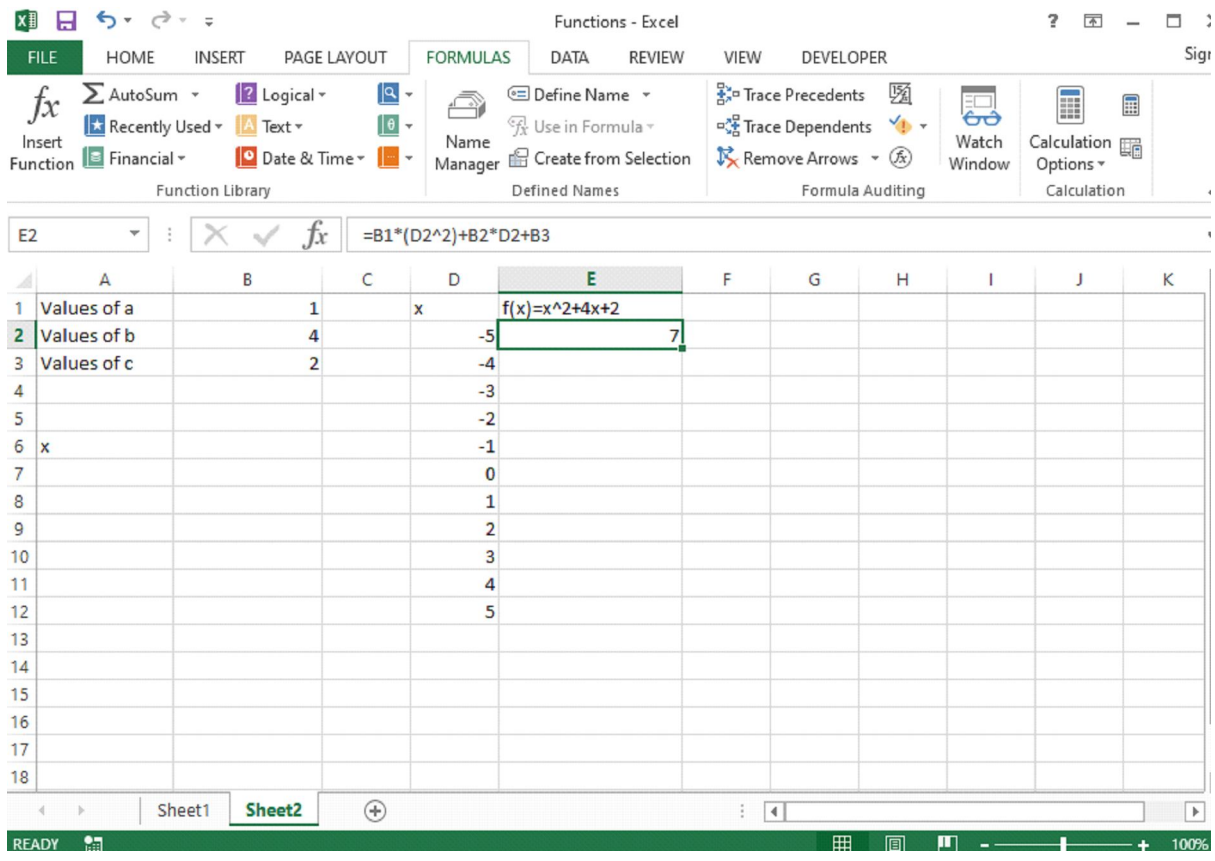

Fig 35: Result

| <b>FILE</b><br>ţх<br>Insert<br>Function<br>RANDBET<br>$\overline{2}$ | HOME<br>∑ AutoSum →                                    | <b>INSERT</b><br>$\sqrt{?}$ Logical $\sim$                               | PAGE LAYOUT<br>- ا¤ا               | <b>FORMULAS</b>                 | DATA<br><b>REVIEW</b>                                                                                                    | VIEW | DEVELOPER                                                                                                    |                       |                      |                                                 |   | Sign ir                 |
|----------------------------------------------------------------------|--------------------------------------------------------|--------------------------------------------------------------------------|------------------------------------|---------------------------------|----------------------------------------------------------------------------------------------------|------|----------------------------------------------------------------------------------------------------|-----------------------|----------------------|-------------------------------------------------|---|-------------------------|
|                                                                      |                                                        |                                                                          |                                    |                                 |                                                                                                    |      |                                                                                                    |                       |                      |                                                 |   |                         |
|                                                                      | $\boxed{\blacksquare}$ Financial $\mathbf{\mathsf{v}}$ | Recently Used v Fext v<br>Date & Time ~<br><b>Function Library</b><br>Ĵх | $\boxed{\theta}$ -<br><b>100 v</b> | $\widehat{\rightarrow}$<br>Name | © Define Name *<br>$\mathcal{F}_X$ Use in Formula $\mathcal{F}$<br>Manager <b>ED</b> Create from Selection<br><b>Defined Names</b><br>=\$B\$1*(D2^2)+\$B\$2*D2+\$B\$3 |      | 품" Trace Precedents<br>$\mathbb{P}^{\pi^{\mathbb{G}}}_{\mathsf{v} \mathsf{D}}$ Trace Dependents $\forall \mathbb{D}$ +<br>$\overrightarrow{\mathbb{X}}$ Remove Arrows $\sqrt{x}$ | 骚<br>Formula Auditing | 븕<br>Watch<br>Window | Ħ<br>Calculation En<br>Options *<br>Calculation | 目 | ∧<br>v                  |
|                                                                      | A                                                      | B                                                                        | C                                  | D                               | E                                                                                                    | F    | G                                                                                                    | Н                     | т                    | J                                               |   | Κ<br>$\blacktriangle$   |
|                                                                      | Values of a                                            | $\mathbf{1}$                                                             |                                    | $\boldsymbol{\mathsf{x}}$       | $f(x)=x^2+4x+2$                                                                                                    |      |                                                                                                    |                       |                      |                                                 |   |                         |
|                                                                      | Values of b                                            | 4                                                                        |                                    |                                 | $-5$ =\$B\$1*(D2^2)+\$B\$2*D2+\$B\$3                                                                                                    |      |                                                                                                    |                       |                      |                                                 |   |                         |
| 3                                                                    | Values of c                                            | $\overline{2}$                                                           |                                    | $-4$                            |                                                                                                    |      |                                                                                                    |                       |                      |                                                 |   |                         |
| 4                                                                    |                                                        |                                                                          |                                    | $-3$                            |                                                                                                    |      |                                                                                                    |                       |                      |                                                 |   |                         |
| 5                                                                    |                                                        |                                                                          |                                    | $-2$                            |                                                                                                    |      |                                                                                                    |                       |                      |                                                 |   |                         |
| 6<br>$\boldsymbol{\mathsf{x}}$                                       |                                                        |                                                                          |                                    | $-1$                            |                                                                                                    |      |                                                                                                    |                       |                      |                                                 |   |                         |
| 7                                                                    |                                                        |                                                                          |                                    | $\bf{0}$                        |                                                                                                    |      |                                                                                                    |                       |                      |                                                 |   |                         |
| 8<br>9                                                               |                                                        |                                                                          |                                    | $\mathbf{1}$<br>$\overline{2}$  |                                                                                                    |      |                                                                                                    |                       |                      |                                                 |   |                         |
| 10                                                                   |                                                        |                                                                          |                                    | 3                               |                                                                                                    |      |                                                                                                    |                       |                      |                                                 |   |                         |
| 11                                                                   |                                                        |                                                                          |                                    | 4                               |                                                                                                    |      |                                                                                                    |                       |                      |                                                 |   |                         |
| 12                                                                   |                                                        |                                                                          |                                    | 5                               |                                                                                                    |      |                                                                                                    |                       |                      |                                                 |   |                         |
| 13                                                                   |                                                        |                                                                          |                                    |                                 |                                                                                                    |      |                                                                                                    |                       |                      |                                                 |   |                         |
| 14                                                                   |                                                        |                                                                          |                                    |                                 |                                                                                                    |      |                                                                                                    |                       |                      |                                                 |   |                         |
| 15                                                                   |                                                        |                                                                          |                                    |                                 |                                                                                                    |      |                                                                                                    |                       |                      |                                                 |   |                         |
| 16                                                                   |                                                        |                                                                          |                                    |                                 |                                                                                                    |      |                                                                                                    |                       |                      |                                                 |   |                         |
| 17                                                                   |                                                        |                                                                          |                                    |                                 |                                                                                                    |      |                                                                                                    |                       |                      |                                                 |   |                         |
| 18                                                                   |                                                        |                                                                          |                                    |                                 |                                                                                                    |      |                                                                                                    |                       |                      |                                                 |   | $\overline{\mathbf{v}}$ |
| $\left($                                                             |                                                        |                                                                          |                                    |                                 |                                                                                                    |      |                                                                                                    |                       |                      |                                                 |   |                         |

## Fig 36: Auto-completion (lock the cells)

5. After applying the auto-completion select the columns D and E with values and for plotting the graph click on the INSERT tab and then click on charts and then select the scatter plot and choose the scatter chart you can see the parabolic curve in the given below fig 37. In this way, you can plot the graph.

| ×≣                       | 日                         | $5 - 7 - 7$                                                                          |                                     |                |                           | Functions - Excel                   |                                                                                                    |      |                               |                          |               | <b>CHART TOOLS</b>                                              |               |                                   | 2                              | 囨 | □          | $\times$      |
|--------------------------|---------------------------|--------------------------------------------------------------------------------------|-------------------------------------|----------------|---------------------------|-------------------------------------|----------------------------------------------------------------------------------------------------|------|-------------------------------|--------------------------|---------------|-----------------------------------------------------------------|---------------|-----------------------------------|--------------------------------|---|------------|---------------|
|                          | <b>FILE</b>               | HOME                                                                                 | <b>INSERT</b>                       | PAGE LAYOUT    | FORMULAS                  | DATA                                | <b>REVIEW</b>                                                                                                    | VIEW | <b>DEVELOPER</b>              |                          | <b>DESIGN</b> | FORMAT                                                          |               |                                   |                                |   |            | Sign i        |
|                          | Chart Layouts<br>Chart 4  | illi <sub>n</sub> o<br>Add Chart Quick<br>Element v Layout v<br>$\blacktriangledown$ | <br>$\bullet$<br>Change<br>Colors · | fx             | $100 - 00 - 000$          | <b>Bibell don't</b><br>Chart Styles | $\begin{array}{c} \begin{array}{c} \text{if } \mathbf{a} \in \mathbb{R}^n \times \mathbb{R}^n \times \mathbb$ |      | Robert Links                  |                          |               | $\overline{\mathbf{a}}$<br>Switch Row/ Select<br>Column<br>Data | 与而<br>Data    | Ú<br>Change<br>Chart Type<br>Type | œ<br>Move<br>Chart<br>Location |   |            | ᄉ             |
|                          |                           | А                                                                                    | B                                   |                | D<br>$\mathsf{C}$         | E                                   |                                                                                                    | F    | G                             | H                        | 1             | J                                                               |               | Κ                                 | L                              | M | N          | l A           |
| $\mathbf{1}$             | Values of a               |                                                                                      |                                     | $\mathbf{1}$   | $\boldsymbol{\mathsf{x}}$ | $f(x)=x^2+4x+2$                     |                                                                                                    |      |                               |                          |               |                                                                 |               |                                   |                                |   |            |               |
| $\overline{2}$           | Values of b               |                                                                                      |                                     | $\overline{4}$ | $-5$                      |                                     | $\overline{7}$                                                                                                    |      |                               |                          |               |                                                                 |               |                                   |                                |   |            |               |
| $\overline{\mathbf{3}}$  | Values of c               |                                                                                      |                                     | $\overline{2}$ | $-4$                      |                                     | $\overline{2}$                                                                                                    |      |                               |                          |               |                                                                 |               |                                   |                                |   |            |               |
| 4                        |                           |                                                                                      |                                     |                | $-3$                      |                                     | $-1$                                                                                                    |      |                               |                          |               | $f(x)=x^2+4x+2$                                                 |               |                                   |                                |   | ÷          |               |
| 5                        |                           |                                                                                      |                                     |                | $-2$                      |                                     | $-2$                                                                                                    |      |                               |                          |               | 50                                                              |               |                                   |                                |   |            |               |
| $\boldsymbol{6}$         | $\boldsymbol{\mathsf{x}}$ |                                                                                      |                                     |                | $-1$                      |                                     | $-1$                                                                                                    |      |                               |                          |               |                                                                 |               |                                   |                                |   | <b>Old</b> |               |
| $\overline{\mathcal{I}}$ |                           |                                                                                      |                                     |                | $\mathbf{0}$              |                                     | $\overline{a}$                                                                                                    |      |                               |                          |               | 40                                                              |               |                                   |                                |   | Y          |               |
| 8                        |                           |                                                                                      |                                     |                | $\mathbf{1}$              |                                     | $\overline{7}$                                                                                                    |      |                               |                          |               |                                                                 |               |                                   |                                |   |            |               |
| 9                        |                           |                                                                                      |                                     |                | $\overline{2}$            |                                     | 14                                                                                                    |      |                               |                          |               | 30                                                              |               |                                   |                                |   |            |               |
| 10                       |                           |                                                                                      |                                     |                | $\overline{3}$            |                                     | 23                                                                                                    |      |                               |                          |               |                                                                 |               |                                   |                                |   |            |               |
| 11                       |                           |                                                                                      |                                     |                | 4                         |                                     | 34                                                                                                    |      |                               |                          |               | 20                                                              |               |                                   |                                |   |            |               |
| 12                       |                           |                                                                                      |                                     |                | 5                         |                                     | 47                                                                                                    |      |                               |                          |               |                                                                 |               |                                   |                                |   |            |               |
| 13                       |                           |                                                                                      |                                     |                |                           |                                     |                                                                                                    |      |                               |                          |               | 10                                                              |               |                                   |                                |   |            |               |
| 14                       |                           |                                                                                      |                                     |                |                           |                                     |                                                                                                    |      |                               |                          |               |                                                                 |               |                                   |                                |   |            |               |
| 15                       |                           |                                                                                      |                                     |                |                           |                                     |                                                                                                    | -6   | -4                            | $-2$                     |               |                                                                 | $\mathcal{I}$ |                                   |                                | 6 |            |               |
| 16                       |                           |                                                                                      |                                     |                |                           |                                     |                                                                                                    |      |                               |                          |               | $-10$                                                           |               |                                   |                                |   |            |               |
| 17                       |                           |                                                                                      |                                     |                |                           |                                     |                                                                                                    |      |                               |                          |               |                                                                 |               |                                   |                                |   |            |               |
| 18                       |                           |                                                                                      |                                     |                |                           |                                     |                                                                                                    |      |                               |                          |               |                                                                 |               |                                   |                                |   |            |               |
| 19                       |                           |                                                                                      |                                     |                |                           |                                     |                                                                                                    |      |                               |                          |               |                                                                 |               |                                   |                                |   |            |               |
| 20<br>21                 |                           |                                                                                      |                                     |                |                           |                                     |                                                                                                    |      |                               |                          |               |                                                                 |               |                                   |                                |   |            | $\mathbf{v}$  |
|                          |                           |                                                                                      | Sheet1                              | Sheet2         | $\bigoplus$               |                                     |                                                                                                    |      |                               | $\frac{1}{2}$ $\sqrt{4}$ |               |                                                                 |               |                                   |                                |   |            | $\rightarrow$ |
|                          | READY <b>CH</b>           |                                                                                      |                                     |                |                           |                                     |                                                                                                    |      | AVERAGE: 6 COUNT: 24 SUM: 132 |                          |               | 田                                                               | 同             | $\blacksquare$                    |                                |   | 100%       |               |

Fig 37: Quadratic Function Graph

**Exponential Function:** An exponential function is a Mathematical function in the form f (x) =  $a^x$ , where "x" is a variable and "a" is a constant which is called the base of the function and it should be greater than 0.

The real-world applications of exponential functions are bacterial growth/decay, population growth/decline, and compound interest, pandemics (exponential growth of disease), smartphone uptake and sale, the exponential growth of cancer cells, etc.

In Excel, there is a built-in exponential function called as EXP function that returns a numeric value, which is equal to **e** raised to the power of a given number.

The Syntax for the EXP function

=EXP( ) Note: In between parenthesis you write the number.

EXP function in Excel takes only one input, which is required; it is the exponent value raised to base **e.**

The number e is an irrational number, whose value is constant and is approximately equal to 2.7182. This is number is also known as *Euler's Number*.

Now let's see that how to plot an exponential graph in excel. Let's take different values of x and apply the EXP function. In the given below fig 38. Apply the function EXP(1) for value 1 in Column B.

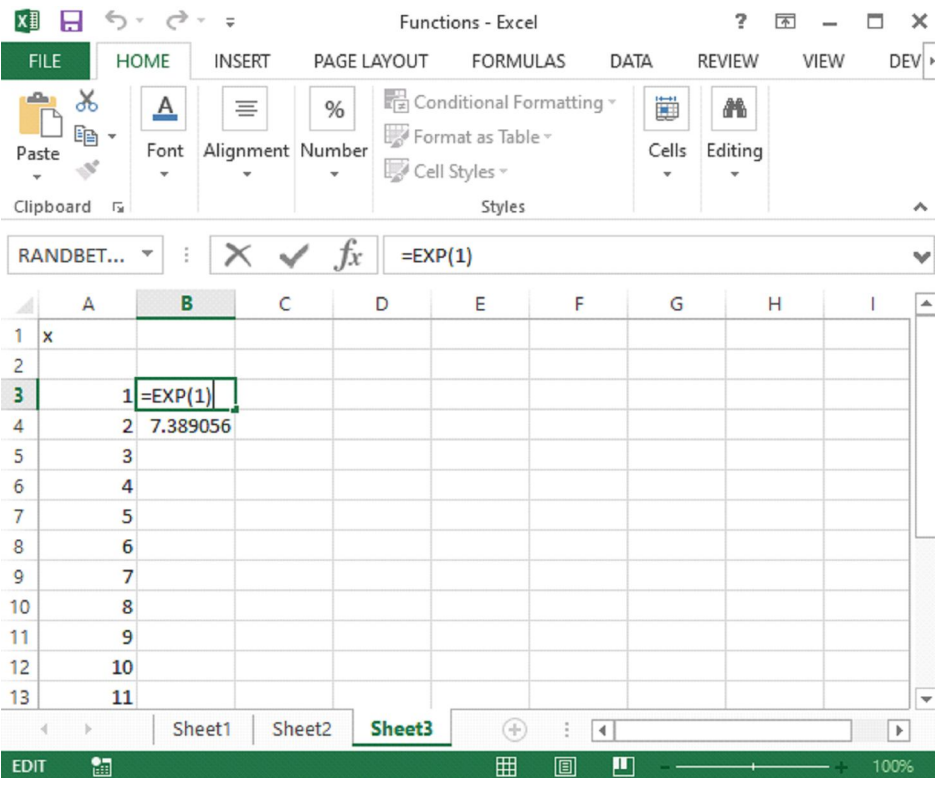

Fig 38: EXP () Function

After applying function for value 1 and then press enter you will get the value i.e. 2.718282 approximately. You can see in fig 39. Similarly, apply for different values and calculate the exponential values for different values of x.

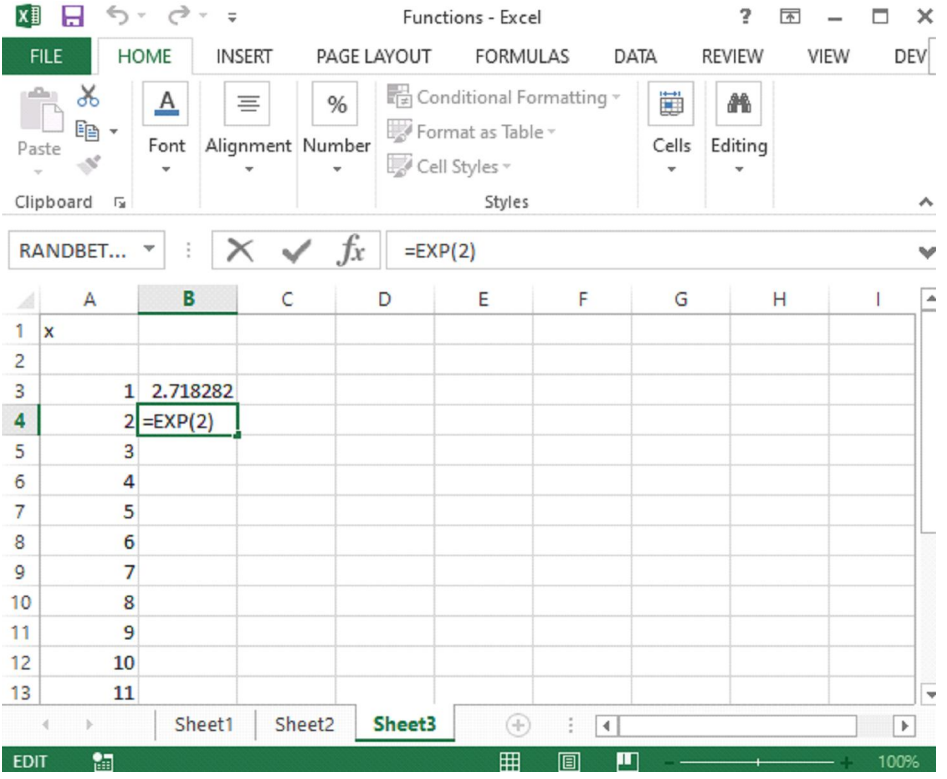

Fig 39: EXP (1) Result

After calculating the values plot the exponential function graph by clicking on the INSERT tab, select the graph and choose the scatter chart. The graph would be automatically plotted. The graph is shown in fig 40.

| χ∄             | н                                                           | $5 - 7 - 7$                                       |               |                         |                           | Functions - Excel                                       |                            |                                    |      |                             |               | <b>CHART TOOLS</b>                 |                      | 5                                 | 困                                                              | −<br>$\times$            |
|----------------|-------------------------------------------------------------|---------------------------------------------------|---------------|-------------------------|---------------------------|---------------------------------------------------------|----------------------------|------------------------------------|------|-----------------------------|---------------|------------------------------------|----------------------|-----------------------------------|----------------------------------------------------------------|--------------------------|
| <b>FILE</b>    |                                                             | HOME                                              | <b>INSERT</b> | PAGE LAYOUT             | <b>FORMULAS</b>           |                                                         | DATA                       | <b>REVIEW</b>                      | VIEW | <b>DEVELOPER</b>            | <b>DESIGN</b> | <b>FORMAT</b>                      |                      |                                   |                                                                | Sign in                  |
|                | Ļ<br>Add Chart Quick<br>Element * Layout *<br>Chart Layouts | $\bullet$<br>咂<br>$\bullet$<br>Change<br>Colors v |               | I                       | Onde 1 time               | Over This<br>E                                          | i<br>Hilli<br>Chart Styles | that Try                           | I.   |                             |               | ⊄<br>Switch Row/<br>Column<br>Data | 上面<br>Select<br>Data | Ŵ<br>Change<br>Chart Type<br>Type | $\frac{d\mathbf{p}}{d\mathbf{p}}$<br>Move<br>Chart<br>Location | $\rightsquigarrow$       |
| Chart 2        |                                                             | $\overline{\mathbf v}$                            |               | fx                      |                           | =SERIES(,Sheet3!\$A\$3:\$A\$15,Sheet3!\$B\$3:\$B\$15,1) |                            |                                    |      |                             |               |                                    |                      |                                   |                                                                | v                        |
| A              | А                                                           | B                                                 | C             | D                       | E                         | F                                                       | G                          | H                                  |      | J                           | К             | L                                  | M                    | $\mathsf{N}$                      | $\circ$                                                        | $\overline{1}$           |
| 1 x            |                                                             |                                                   |               |                         |                           |                                                         |                            |                                    |      |                             |               |                                    |                      |                                   |                                                                |                          |
| $\overline{2}$ |                                                             |                                                   |               |                         |                           |                                                         |                            |                                    |      |                             |               | ÷                                  |                      |                                   |                                                                |                          |
| 3              |                                                             | 2.718282<br>$\mathbf{1}$                          |               |                         |                           |                                                         |                            | <b>Exponential Function</b>        |      |                             |               |                                    |                      |                                   |                                                                |                          |
| 4              |                                                             | $\overline{2}$<br>7.389056                        |               | 500000                  |                           |                                                         |                            |                                    |      |                             |               | <b>Algebra</b>                     |                      |                                   |                                                                |                          |
| 5              |                                                             | 3<br>20.08554                                     |               | 450000                  |                           |                                                         |                            |                                    |      |                             | 38            |                                    |                      |                                   |                                                                |                          |
| 6              |                                                             | 54.59815<br>4                                     |               | 400000                  |                           |                                                         |                            |                                    |      |                             |               | Y                                  |                      |                                   |                                                                |                          |
| 7              |                                                             | 148,4132<br>5                                     |               | 350000                  |                           |                                                         |                            |                                    |      |                             |               |                                    |                      |                                   |                                                                |                          |
| 8              |                                                             | 403.4288<br>6                                     |               | 300000                  |                           |                                                         |                            |                                    |      |                             |               |                                    |                      |                                   |                                                                |                          |
| 9              |                                                             | 1096.633<br>$\overline{7}$                        |               | 250000                  |                           |                                                         |                            |                                    |      |                             |               |                                    |                      |                                   |                                                                |                          |
| 10             |                                                             | 2980.958<br>8                                     |               | 200000                  |                           |                                                         |                            |                                    |      |                             |               |                                    |                      |                                   |                                                                |                          |
| $\mathsf{I}$   |                                                             | 8103.084<br>9                                     |               | 150000                  |                           |                                                         |                            |                                    |      |                             |               |                                    |                      |                                   |                                                                |                          |
| 2              | 10 <sub>1</sub>                                             | 22026.47                                          |               | 100000                  |                           |                                                         |                            |                                    |      |                             |               |                                    |                      |                                   |                                                                |                          |
| 13             | 11                                                          | 59874.14                                          |               | 50000                   |                           |                                                         |                            |                                    |      |                             |               |                                    |                      |                                   |                                                                |                          |
| 14             |                                                             | 12 162754.8                                       |               |                         |                           |                                                         |                            |                                    |      |                             |               |                                    |                      |                                   |                                                                |                          |
| $\overline{5}$ |                                                             | 13 442413.4                                       |               | $\circ$<br>$\mathbf{0}$ | 쁂<br>66<br>$\overline{2}$ | 쁂<br>ठक<br>$\Delta$                                     | 88<br>$\overline{00}$<br>6 | ठठ<br>$\overline{\mathbf{C}}$<br>8 | 10   | 12                          | 14            |                                    |                      |                                   |                                                                |                          |
| 16             |                                                             |                                                   |               |                         |                           |                                                         |                            |                                    |      |                             |               |                                    |                      |                                   |                                                                |                          |
| $\overline{7}$ |                                                             |                                                   |               |                         |                           |                                                         |                            |                                    |      |                             |               |                                    |                      |                                   |                                                                |                          |
| 18             |                                                             |                                                   |               |                         |                           |                                                         |                            |                                    |      |                             |               |                                    |                      |                                   |                                                                | $\overline{\phantom{0}}$ |
| 4              | $\mathbb{R}$                                                | Sheet1                                            | Sheet2        | Sheet3                  | $\bigoplus$               |                                                         |                            |                                    |      | $\frac{1}{2}$ $\frac{1}{4}$ |               |                                    |                      |                                   |                                                                | $\overline{\phantom{a}}$ |
| READY          | -95                                                         |                                                   |               |                         |                           |                                                         |                            |                                    |      |                             |               | 田<br>同                             | m                    |                                   |                                                                | 100%                     |

Fig 40: Exponential Function Graph

If you want to add Trend lines , right-click on the plotted graph line and select the Add Trend Line option as shown in fig 41.

| Χ∄<br>ы                   |                                                  | C<br>$\equiv$                                   |                    |             |                                                                              | Functions - Excel          |                              |                             |    |                  |                 | <b>CHART TOOLS</b>                            |                      | 7                                 | 困                              | - 2<br>п                 |
|---------------------------|--------------------------------------------------|-------------------------------------------------|--------------------|-------------|------------------------------------------------------------------------------|----------------------------|------------------------------|-----------------------------|----|------------------|-----------------|-----------------------------------------------|----------------------|-----------------------------------|--------------------------------|--------------------------|
| <b>FILE</b>               |                                                  | HOME                                            | <b>INSERT</b>      | PAGE LAYOUT | <b>FORMULAS</b>                                                              | DATA                       | <b>REVIEW</b>                | VIEW                        |    | <b>DEVELOPER</b> | <b>DESIGN</b>   | <b>FORMAT</b>                                 |                      |                                   |                                | Sign                     |
| Ţ.<br>dd Chart<br>Chart 2 | 咂<br>Quick<br>lement v Layout v<br>Chart Layouts | $\bullet$<br>$\cdot$ .<br>Change<br>Colors<br>÷ |                    | fx          | Oute 1 Hills<br>E<br>=SERIES(,Sheet3!\$A\$3:\$A\$15,Sheet3!\$B\$3:\$B\$15,1) | due file<br>Chart Styles   | Gun Sir<br>I                 |                             |    |                  | $\ddot{}$       | $\mathbf{d}$<br>Switch Row/<br>Column<br>Data | Select<br>Data       | Ń<br>Change<br>Chart Type<br>Type | 画<br>Move<br>Chart<br>Location |                          |
|                           |                                                  |                                                 |                    |             |                                                                              |                            |                              |                             |    |                  |                 |                                               |                      |                                   |                                |                          |
| A.<br>$\mathbf{X}$        | A                                                | B                                               | C                  | D           | E                                                                            | F                          | G                            | H                           |    | J                | K               | L                                             | M                    | $\mathsf{N}$                      | $\circ$                        |                          |
| ř.<br>ţ.                  | 11                                               | 2.718282                                        |                    |             |                                                                              |                            |                              | <b>Exponential Function</b> |    |                  |                 | ÷                                             |                      |                                   |                                |                          |
| L                         | 21                                               | 7.389056                                        |                    | 500000      |                                                                              |                            |                              |                             |    |                  |                 | <b>Allen</b>                                  |                      |                                   |                                |                          |
| ÿ.                        |                                                  | 20.08554                                        |                    | 450000      |                                                                              |                            |                              |                             |    |                  | 88              |                                               |                      |                                   |                                |                          |
| š.                        | 4                                                | 54.59815                                        |                    | 400000      |                                                                              |                            |                              |                             |    |                  | ⇘               |                                               |                      |                                   |                                |                          |
| r.                        | 5 <sup>1</sup>                                   | 148.4132                                        |                    | 350000      |                                                                              |                            |                              |                             |    |                  |                 | Series <sub>1</sub>                           |                      |                                   |                                |                          |
| ţ                         | 6 <sup>1</sup>                                   | 403.4288                                        |                    | 300000      |                                                                              |                            |                              |                             |    |                  | Outline<br>Fill |                                               |                      |                                   |                                |                          |
| ١                         | 71                                               | 1096.633                                        |                    | 250000      |                                                                              |                            |                              |                             |    |                  |                 |                                               |                      |                                   |                                |                          |
| 0                         | 8 <sup>1</sup>                                   | 2980.958                                        |                    | 200000      |                                                                              |                            |                              |                             |    |                  | Delete          |                                               |                      |                                   |                                |                          |
| 1                         | $\overline{9}$                                   | 8103.084                                        |                    | 150000      |                                                                              |                            |                              |                             |    | $\frac{1}{10}$   |                 | Reset to Match Style                          |                      |                                   |                                |                          |
| $\overline{a}$            | 10 <sub>1</sub>                                  | 22026.47                                        |                    | 100000      |                                                                              |                            |                              |                             |    |                  |                 |                                               |                      |                                   |                                |                          |
| 3                         | 11                                               | 59874.14                                        |                    | 50000       |                                                                              |                            |                              |                             |    | ш                |                 | Change Series Chart Type                      |                      |                                   |                                |                          |
| 4                         | 12                                               | 162754.8                                        |                    | $\circ$     | 88<br>88<br>88                                                               | 88                         |                              |                             |    | 曘                | Select Data     |                                               |                      |                                   |                                |                          |
| 5                         | 13                                               | 442413.4                                        |                    | $\circ$     | $\overline{2}$                                                               | $\overline{\delta \delta}$ | 00<br>$\bullet \bullet$<br>6 | 8                           | 10 | n<br>12          | 3-D Rotation    |                                               |                      |                                   |                                |                          |
| 6                         |                                                  |                                                 |                    |             |                                                                              |                            |                              |                             |    |                  | Add Data Labels |                                               | $\rightarrow$        |                                   |                                |                          |
| 7                         |                                                  |                                                 |                    |             |                                                                              |                            |                              |                             |    |                  | Add Trendline   |                                               |                      |                                   |                                |                          |
| 8                         |                                                  |                                                 |                    |             |                                                                              |                            |                              |                             |    |                  |                 | Format Data Series                            |                      |                                   |                                |                          |
| 4                         | b.<br>$\bullet$                                  | Sheet1                                          | Sheet <sub>2</sub> | Sheet3      | $^{\circledR}$                                                               |                            |                              |                             |    | 嚊                |                 | E E E                                         | $\blacksquare$<br>m. |                                   |                                | $\overline{\phantom{0}}$ |

Fig 41: Add TRENDLINE

After choosing the Trend Line, select the Exponential option in the list of Trend line options and apply it . The final Exponential Function graph would be shown in given fig 42 and 43.

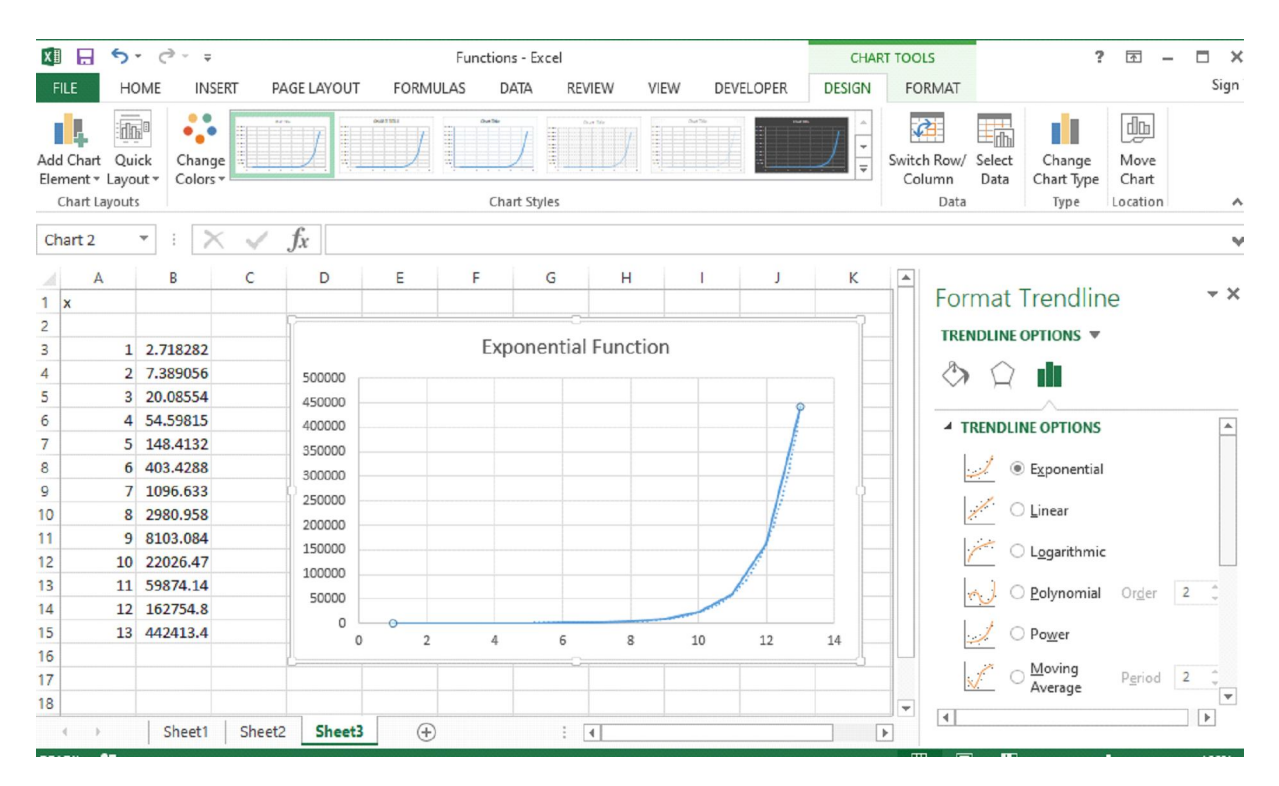

Fig 42: Exponential TRENDLINE

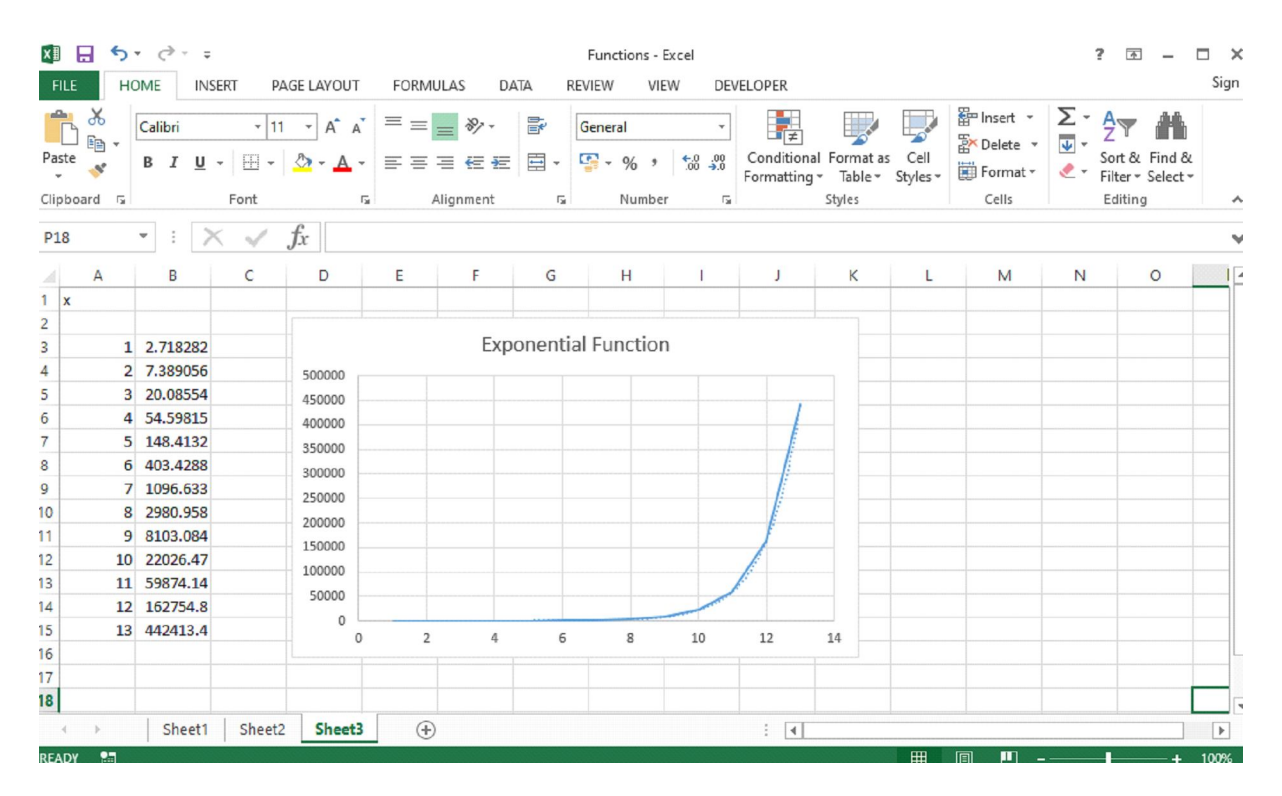

Fig 43: Exponential Function Graph with TRENDLINE

#### *Stock Market Data Sheet on Excel*

In Microsoft 365 Excel, we get easily the stock and geographic data. We can convert the text into **Stock data type** as well as **Geography data type** which is mentioned in different cells.

In fig A which is given below in column, different cells with company names contain the Stocks data type. This icon:  $\hat{m}$  symbolize the Stock Data Type. The Stocks data type is connected to an online source that contains more information. Columns B and C are used to extracting that information. Specifically, the values for price and change price are getting extracted from the Stocks data type in column A.

|   | <b>Company</b>             | <b>Price</b> | Change       |  |
|---|----------------------------|--------------|--------------|--|
|   | 2 血 JM Smucker Co          | \$126.04     | S<br>1.19    |  |
| з | l Kellogg Co               | 66.29        | \$<br>(0.73) |  |
|   | <b>血 Post Holdings Inc</b> | 76.76        | s<br>0.73    |  |
| 5 | <b>血 Tyson Foods Inc</b>   | 74.29        | Ŝ<br>0.53    |  |
|   |                            |              |              |  |

Fig A: Stock Data Type

Let's take an example to get a better understanding of using Stock data type . How you convert the text into Stock and Geography Data Type.

In fig 44 which is given below, first, you have to type any text in the cell-like I have written google text in Column A cell A1.

If you want stock information, type a ticker symbol, company name, or fund name into each cell. If you want geographic data, type a country, province, territory, or city name into each cell.

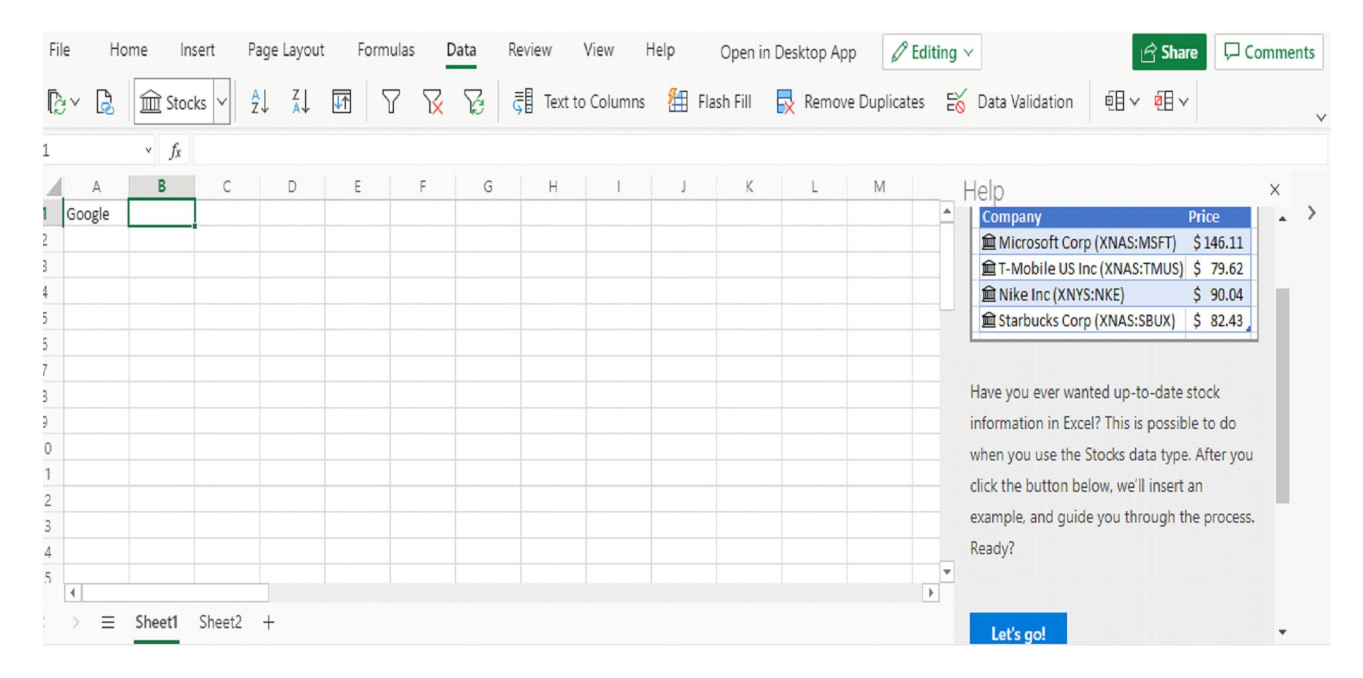

Fig 44: Stock Information

After selecting the Stock information, as you can see in fig 45, the table of stock information would be placed on an Excel worksheet.

| File<br>Home<br>$\mathbb{R}^{\vee}$<br>B         | Page Layout<br>Formulas<br>Data<br>Insert<br>$\frac{A}{Z}$<br>7<br>$\frac{Z}{A}$<br>$\sqrt{2}$<br>$\mathbb{R}$<br><b>III</b> Stocks | Help<br>Review<br>View<br>Flash Fill<br>忌 | $\mathscr{D}$ Editing $\vee$<br>Open in Desktop App<br>Remove Duplicates E Data Validation | <b>□</b> Comments<br>$\hat{\mathfrak{S}}$ Share<br><b>配~配~</b>                                       |
|--------------------------------------------------|----------------------------------------------------------------------------------------------------|-------------------------------------------|--------------------------------------------------------------------------------------------|----------------------------------------------------------------------------------------------------|
| <b>B2</b>                                        | $\mathbf{v}$ $f_{\mathbf{x}}$<br>Company, ticker, or fund                                                                           |                                           |                                                                                            |                                                                                                    |
| $\mathsf{A}$<br>⊿                                | в                                                                                                    | D<br>$\mathsf C$                          | Ε<br>Help<br>$\blacktriangle$                                                              | $\times$                                                                                             |
| $\overline{\mathbf{c}}$<br>3                     | Company, ticker, or fund<br><b>MSFT</b>                                                                                             |                                           |                                                                                            | Here's the deal with stocks: You start with<br>just plain text. Then you convert the text            |
| 5                                                | <b>TMUS</b><br>Nike Inc                                                                                                    |                                           |                                                                                            | into the Stocks data type. Finally, you add<br>fields like Price, Last trade time, and so on.        |
|                                                  | Starbucks Corp                                                                                                    |                                           |                                                                                            |                                                                                                    |
| VO <sub>O</sub>                                  | PAUIX                                                                                                    |                                           |                                                                                            | a. Convert to Stocks<br>$\rightarrow$                                                                |
| $\overline{9}$<br>10<br>11                       |                                                                                                    |                                           |                                                                                            | Click and drag to select cells B3<br>through B8.                                                     |
| 12<br>13                                         |                                                                                                    |                                           |                                                                                            | On the Data tab, click the Stocks<br>button.                                                         |
| 14<br>15<br>$\overline{\mathcal{A}}$<br>$\equiv$ | Sheet2<br>Sheet3<br>Sheet1                                                                                                    |                                           | $\mathbf{v}$<br>$\overline{\phantom{a}}$                                                   | Select the stock icon next to<br>Starbucks, and then select the<br>Extract Price to grid button that |

Fig 45: Stock Information

Now the next step is that you have to convert into Stock Data type . For this you have to select the cells to go to the Data Tab and select the Stocks Data Type or Geography Data Type as per your data choice. So here I would choose the Stock data type according to my data .You can see in fig 46, you'll know they're converted if they have this icon for stocks:  $\hat{m}$  and this icon for geography:  $\hat{m}$ 

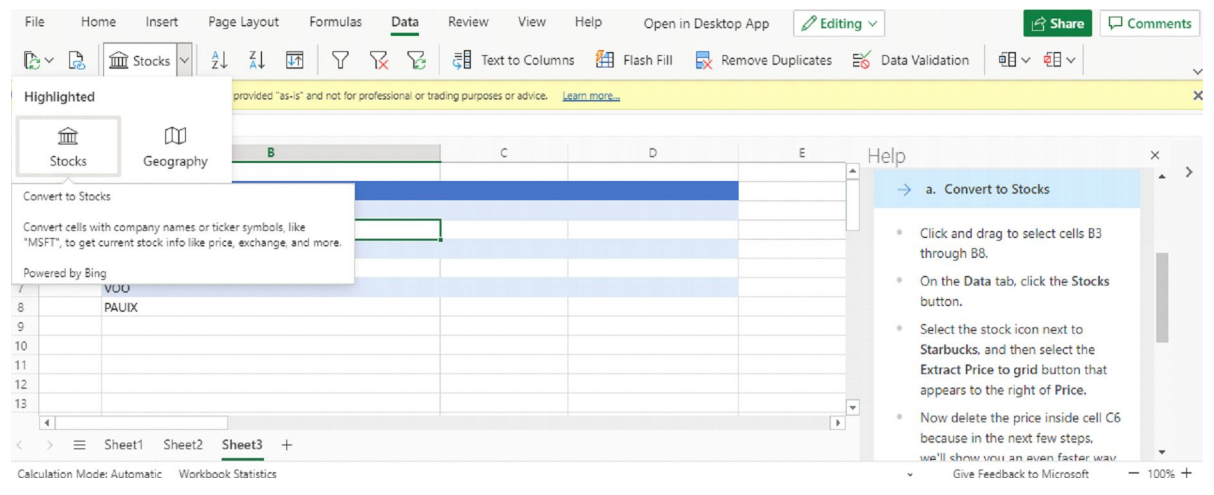

Fig 46: Stock and Geography Data Type

After selecting the stock data type you will see that the first Company Name Microsoft Corporation converted into Stock Data Type and you can see the symbol on the left corner of the text. Similarly, one by one you can convert all company names into a stock data type. You can see in both fig 47 and 48.

| File<br>$\mathbb{R}^{\vee}$<br>B           | Home<br>Page Layout<br>Formulas<br>Data<br>Insert<br>$\sqrt{1}$<br>$\frac{A}{Z}$<br>$\frac{Z}{A}$<br>7<br>R.<br>Im Stocks Y                                                      | Review<br>View<br>磵<br>$\mathbb{S}$ | Help<br>Open in Desktop App<br>Text to Columns   Flash Fill   Remove Duplicates | $\mathscr{D}$ Editing $\vee$   | $\Box$ Comments<br>$\hat{\mathfrak{S}}$ Share<br>$E_0$ Data Validation<br><b>邮</b> ∨ 图∨                                                      |
|--------------------------------------------|----------------------------------------------------------------------------------------------------|-------------------------------------|---------------------------------------------------------------------------------|--------------------------------|----------------------------------------------------------------------------------------------------|
| B <sub>3</sub>                             | Disclaimer Financial market information is provided "as-is" and not for professional or trading purposes or advice. Learn more<br>$\sim$ $f_x$ MICROSOFT CORPORATION (XNAS:MSFT) |                                     |                                                                                 |                                |                                                                                                    |
| А<br>$\overline{c}$<br>$\overline{3}$      | В<br>Company, ticker, or fund<br>MICROSOFT CORPORATION (XNAS:MSFT)                                                                                                    | $\mathcal{C}$<br>目                  | D                                                                               | E                              | Help<br>$\times$<br>$\rightarrow$<br>a. Convert to Stocks                                                                                    |
| $\overline{4}$<br>5<br>6<br>$\overline{7}$ | <b>TMUS</b><br>Nike Inc.<br>Starbucks Corp<br>VO <sub>O</sub>                                                                                                    |                                     |                                                                                 |                                | Click and drag to select cells B3<br>through B8.<br>On the Data tab, click the Stocks<br>button.                                             |
| 8<br>$\circ$<br>10<br>11<br>12             | PAUIX                                                                                                    |                                     |                                                                                 |                                | Select the stock icon next to<br>Starbucks, and then select the<br>Extract Price to grid button that                                         |
| 13<br>$\overline{4}$<br>$=$                | Sheet2<br>Sheet3<br>Sheet1<br>$^{+}$                                                                                                    |                                     |                                                                                 | ١Ψ<br>$\overline{\phantom{0}}$ | appears to the right of Price.<br>Now delete the price inside cell C6<br>because in the next few steps,<br>we'll show you an even faster way |

Fig 47: Stock Data Type

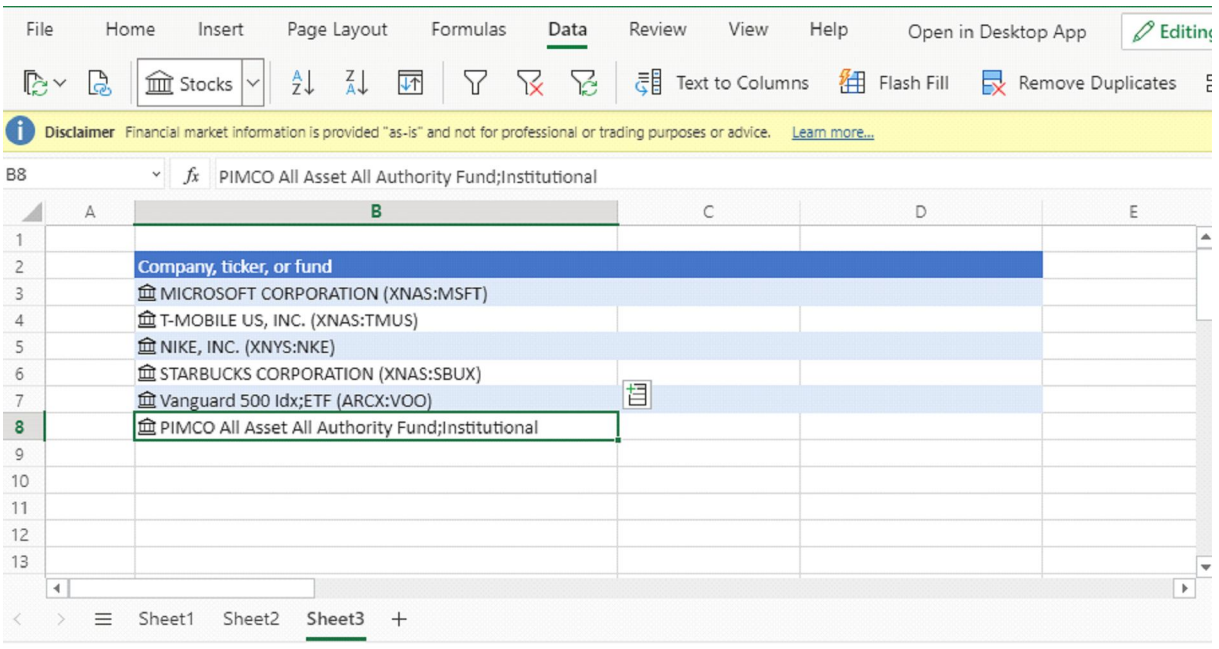

Calculation Mode: Automatic Workhook Statistics

Fig 48: Stock Data Type

Once all done with the stock data type, after that you have to add different metrics or information related to different stocks in your data set. Select one or more cells with the data type and the Insert Data button  $\mathbb{E}$  will appear as you can see in the above-given fig 48.Click that button and you will notice a lot of different information or fields associated with that particular stock. Choose one field and it will be added to the right of your current data set.

In the given example as shown in fig 49, I choose 52 weeks high, you can choose price also. For Geography, you might pick Population.

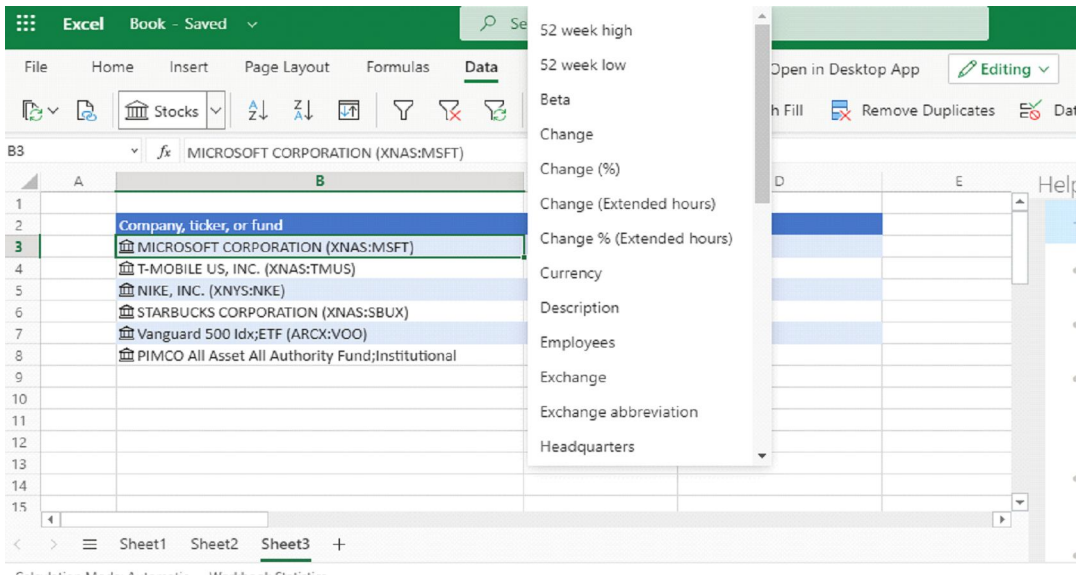

Fig 49: 52-week high field

Once you press enter you will get the value associated with the chosen field. Similarly, apply the same formula with different data set and choose different fields also.

See the results in fig 50 and 51 which are given below.

| File                    | Formulas<br>Home<br>Page Layout<br>Insert<br>Data                       | Review<br>View               | Help<br>Open in Desktop App | $\mathscr{D}$ Editing $\vee$                   |   |
|-------------------------|-------------------------------------------------------------------------|------------------------------|-----------------------------|------------------------------------------------|---|
| $\mathbb{R}$ v<br>ß.    | $\frac{7}{4}$<br>环<br>$\frac{A}{Z}$<br>7<br>X<br>B<br><b>III</b> Stocks | 引 Text to Columns            | 图 Flash Fill                | Remove Duplicates<br><b>EX</b> Data Validation |   |
| C <sub>3</sub>          | $f_x$<br>=B3.[52 week high]<br>$\checkmark$                             |                              |                             |                                                |   |
| $\mathsf{A}$            | B                                                                       | c                            | D                           | E<br>F                                         | G |
| $\overline{2}$          | Company, ticker, or fund                                                |                              |                             |                                                |   |
| $\overline{\mathbf{3}}$ | <b>IEMICROSOFT CORPORATION (XNAS:MSFT)</b>                              | $\dot{\mathsf{S}}$<br>255.99 |                             |                                                |   |
| $\overline{4}$          | 血 T-MOBILE US, INC. (XNAS:TMUS)                                         |                              |                             |                                                |   |
| 5                       | 血 NIKE, INC. (XNYS:NKE)                                                 |                              |                             |                                                |   |
| $\ddot{\circ}$          | <b>ID</b> STARBUCKS CORPORATION (XNAS:SBUX)                             |                              |                             |                                                |   |
| 7                       | <b>fm</b> Vanguard 500 Idx;ETF (ARCX:VOO)                               |                              |                             |                                                |   |
| 8                       | 鱼 PIMCO All Asset All Authority Fund;Institutional                      |                              |                             |                                                |   |
| $\overline{9}$          |                                                                         |                              |                             |                                                |   |
| 10                      |                                                                         |                              |                             |                                                |   |
| 11                      |                                                                         |                              |                             |                                                |   |
| 12                      |                                                                         |                              |                             |                                                |   |
| 13                      |                                                                         |                              |                             |                                                |   |
| 14                      |                                                                         |                              |                             |                                                |   |
| 15                      |                                                                         |                              |                             |                                                |   |
| $\blacktriangleleft$    |                                                                         |                              |                             |                                                |   |
| =                       | Sheet2<br>Sheet3<br>$^{+}$<br>Sheet <sup>*</sup>                        |                              |                             |                                                |   |
|                         |                                                                         |                              |                             |                                                |   |

Fig 50: Result of the selected field

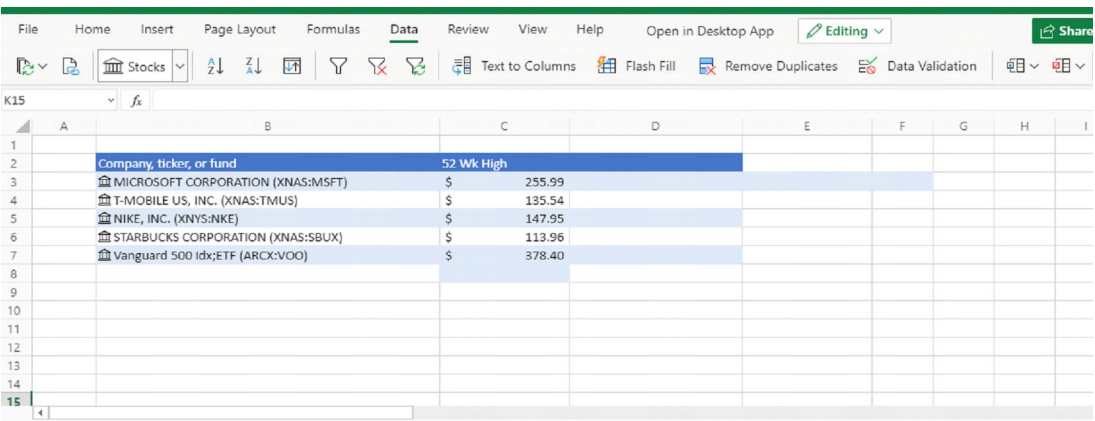

 $\langle \rangle \equiv$  Sheet1 Sheet2 Sheet3

Fig 51: 52 Week High field result

Click the Insert Data button again to add more fields. If you're using a table, here's a tip: Type a field name in the header row. For example, type Change in the header row for stocks, and the change in the price column will appear.

#### **Collect Data on weather, price, inflation and pollution: Analyse the Data and make meaningful Inferences**

Before going to the inferences we must know about Data Analysis. So **Data Analysis** is the process of cleaning, transforming and modelling the data to discover useful information for business decision-making. The main purpose of Data Analysis is to extract useful information from data and suggesting conclusions, taking the better and right decision based upon the data analysis.

**Data Analysis** is defined by the statistician John Tukey in 1961 as "Procedures for analysing data, techniques for interpreting the results of such procedures, ways of planning the gathering of data to make its analysis easier, more precise or more accurate, and all the machinery and results of (mathematical) statistics which apply to analysing data."

## **Data Analysis through Excel**

Excel provides different functions, commands, and tools for making data analysis easy. You can also do data analysis of large data sets by using PivotTables and produce desired reports.

#### *Data Analysis consists of different phases:*

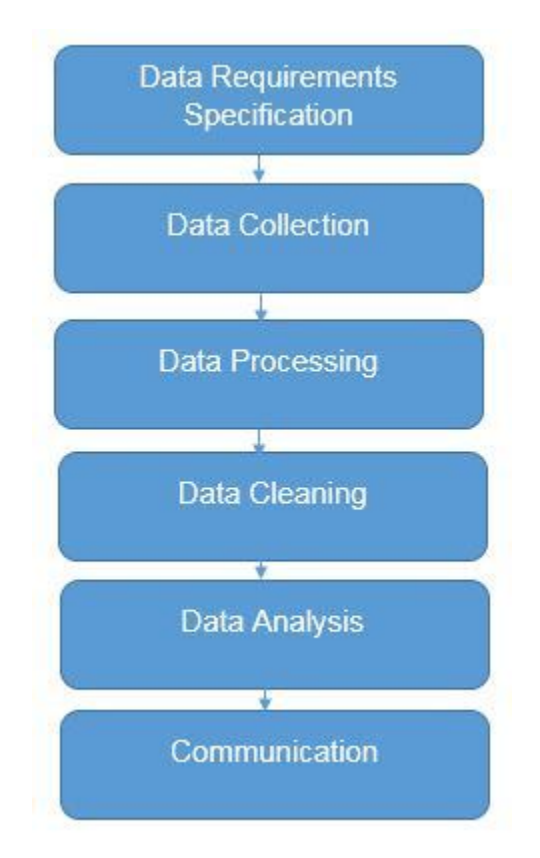

Fig 52: Data Analysis Phases

## *Generating Inference from Data*

**Pivot tables** are an amazing tool for analysing large data sets. It also helps in summarizing data and explore data insights.

For creating a Pivot table and analyse the data follow these steps. You can import the data set externally by clicking on the DATA tab choose the option From Other sources and select the option as per your requirement. You can import data from other options like From Access, From Web and Text. You can see the options in the given fig 53.

| $\sigma$ - =<br>DATA<br><b>HOME</b><br><b>INSERT</b><br><b>PAGE LAYOUT</b><br><b>FORMULAS</b><br><b>FILE</b>                                                                                                    | 2<br>困<br>Data Analysis - Excel<br>$\overline{\phantom{a}}$<br><b>REVIEW</b><br>VIEW<br><b>DEVELOPER</b>                                                                                                    | 日 X<br>Sign i            |
|----------------------------------------------------------------------------------------------------|----------------------------------------------------------------------------------------------------|--------------------------|
| Connections<br>Ì<br>ĝĮ<br>Ġ<br>$\ddot{\circ}$<br><sup>1</sup> <sup>2</sup> Properties<br>Existing<br>From From Other<br>Refresh<br>٤J<br>From<br>From<br>as Edit Links<br>$All -$<br>Connections<br>Web<br>Sources *<br>Text<br>Access | <sup>+</sup> <sup>T</sup> Show Detail<br>Clear<br>憴<br><b>PE</b><br>纒<br>ÉĚ<br>터<br>$\frac{Z}{A}$ $\frac{A}{Z}$<br>₩<br>- Hide Detail<br><b>T</b> <sub>C</sub> Reapply<br>Consolidate What-If Relationships<br>Group Ungroup Subtotal<br>Flash<br>Remove<br>Data<br>Sort<br>Filter<br>Text to<br>Advanced<br>Columns Fill<br>Duplicates Validation -<br>Analysis - |                          |
| <b>From SQL Server</b><br>Get Exf<br>Create a connection to a SQL Server table. Import data into Excel as a                                                                                                    | Data Tools<br>Outline<br>$\overline{\mathbb{F}_2}$                                                                                                    |                          |
| $\overline{\phantom{a}}$<br>$\ddot{z}$<br>Table or PivotTable report.<br>A2<br><b>From Analysis Services</b>                                                                                                    |                                                                                                    |                          |
| A<br>Create a connection to a SQL Server Analysis Services cube. Import data<br>into Excel as a Table or PivotTable report.<br>1                                                                                                    | $\circ$<br>P<br>Q<br>R<br>S<br>Κ<br>M<br>N<br>L                                                                                                    |                          |
| <b>From Windows Azure Marketplace</b><br>$\overline{\mathbf{c}}$<br>Ę<br>Create a connection to a Microsoft Windows Azure DataMarket Feed.<br>$\overline{3}$<br>Import data into Excel as a Table or PivotTable report.                |                                                                                                    |                          |
| $\overline{4}$<br>From OData Data Feed<br>5<br>Create a connection to an OData Data Feed. Import data into Excel as a<br>乕<br>Table or PivotTable report.<br>6                                                                         |                                                                                                    |                          |
| From XML Data Import<br>$\overline{7}$<br>è<br>Open or map a XML file into Excel.<br>8                                                                                                    |                                                                                                    |                          |
| $\overline{9}$<br><b>From Data Connection Wizard</b><br>È<br>10<br>Import data for an unlisted format by using the Data Connection Wizard<br>11<br>and OLEDB.                                                                          |                                                                                                    |                          |
| <b>From Microsoft Query</b><br>12<br>è<br>Import data for an unlisted format by using the Microsoft Query Wizard<br>13<br>and ODBC. Functionality is limited for compatibility in previous versions.                                   |                                                                                                    |                          |
| 14<br>15                                                                                                    |                                                                                                    |                          |
| 16                                                                                                    |                                                                                                    |                          |
| 17                                                                                                    |                                                                                                    |                          |
| 18                                                                                                    |                                                                                                    |                          |
| 19                                                                                                    |                                                                                                    |                          |
| 20                                                                                                    |                                                                                                    |                          |
| 21                                                                                                    |                                                                                                    |                          |
| 22                                                                                                    |                                                                                                    |                          |
| 23                                                                                                    |                                                                                                    | ٠                        |
| $\Delta$<br>$\bigoplus$<br>Sheet1<br>4                                                                                                    | $\frac{1}{2}$ $\sqrt{4}$                                                                                                    | $\overline{\phantom{a}}$ |

Fig 53: Import Dataset in Excel

Let's take an example like suppose you are working with company data, you have questions like "How much revenue is contributed by branches of North region?" or "What was the average number of customers for product A or B?" and many others. Then pivot table is the best tool for analysing this kind of data.

A pivot table provides different operations like count, average, sum, and perform other calculations according to the reference which you have selected i.e. It converts a data table to an inference table so that we can analyse the data and which helps us to make better decisions.

The table given in fig 54 has sales detail of each customer with the region and product mapping. In the table which is given in fig 55, we have summarized the information at the regional level which now helps us to generate an inference that the South region has the highest sales.

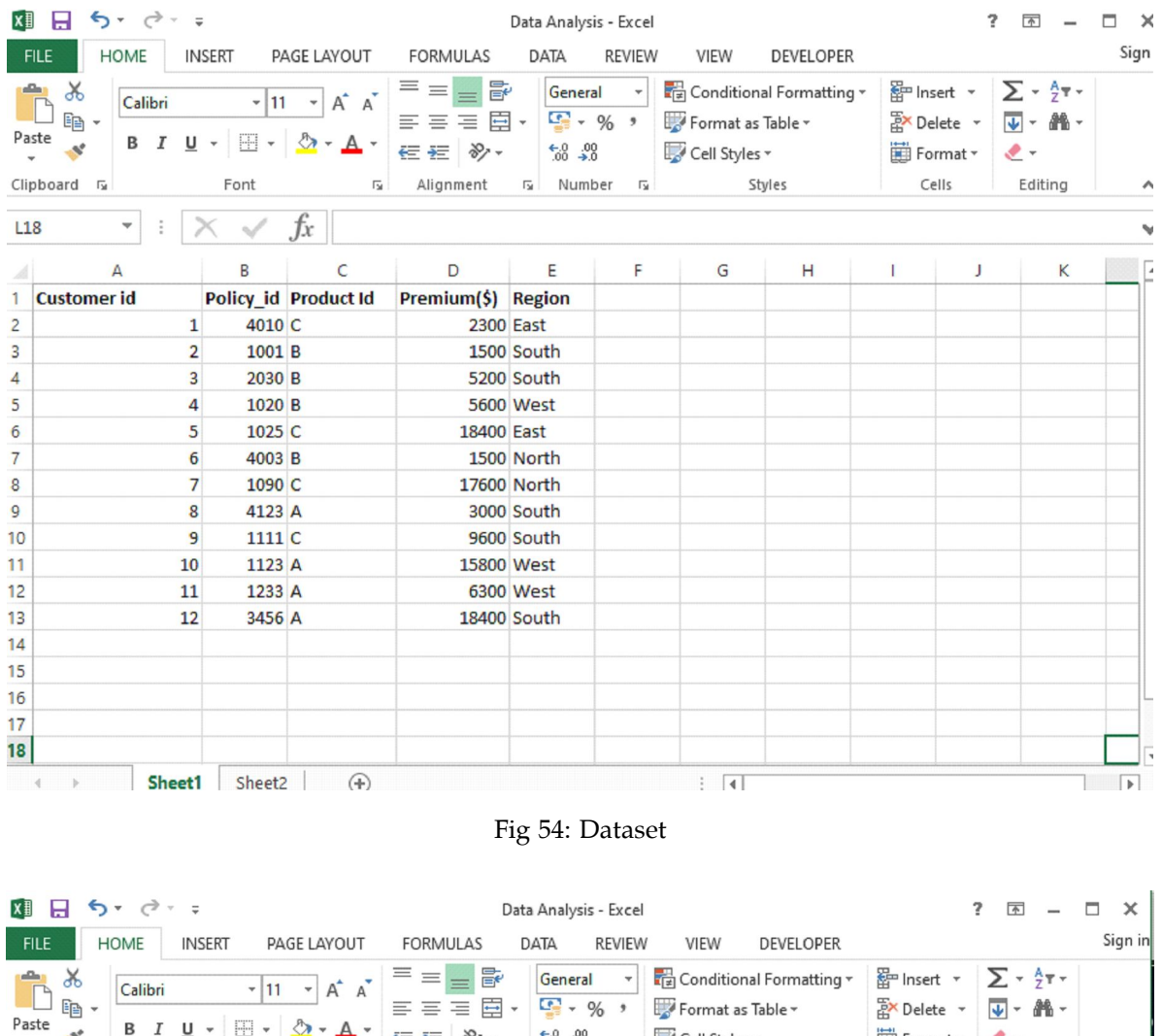

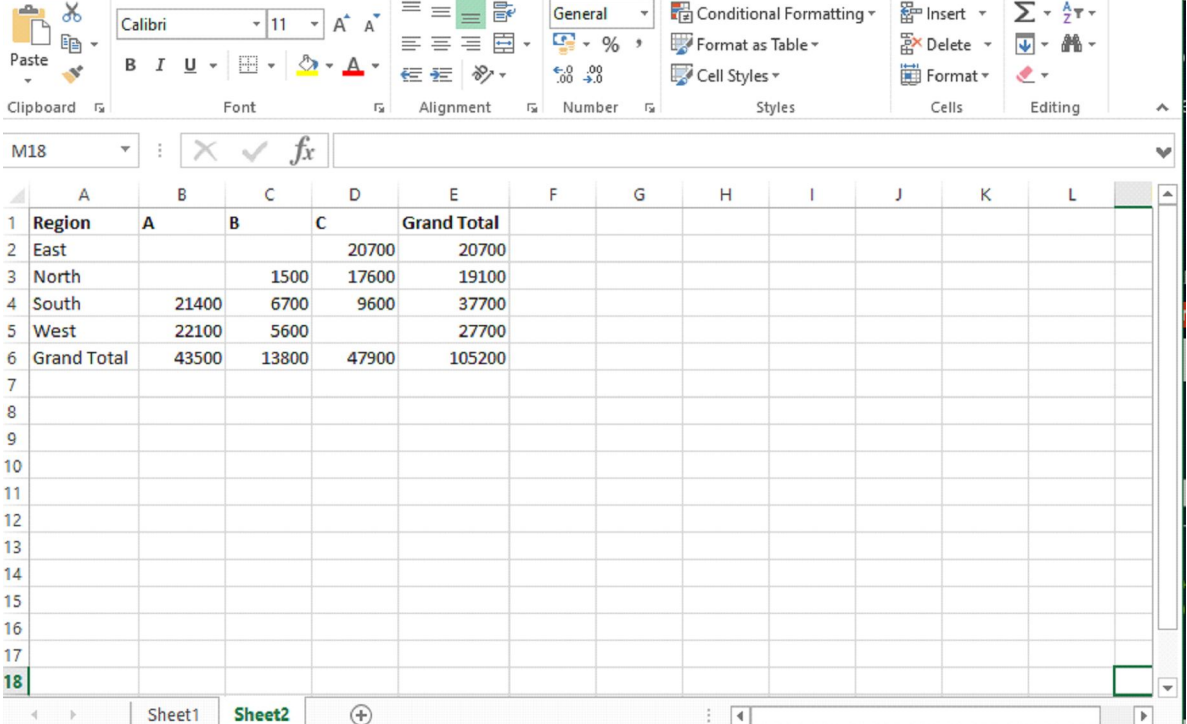

Fig 55: Inference Table

## *How to create a Pivot table, follow the steps given below:*

1. First click anywhere in the list of the dataset, here I have selected the cell D7 of Column Premium and then click on the INSERT tab and choose Pivot Table in the left side corner of Tab. Once you choose, Excel automatically selects the chosen area which consists of the data values including the heading. If it doesn't select automatically then you have to do it manually to drag over the area to select a particular cell. See the given below fig 56 for selecting the pivot table.

|              | $\rightarrow$                                         |                |                    |                                            | Data Analysis - Excel                  |                                |                                                             |                                                          |                                |                         |                    | 2         | $\overline{\wedge}$      |              | п         |
|--------------|-------------------------------------------------------|----------------|--------------------|--------------------------------------------|----------------------------------------|--------------------------------|-------------------------------------------------------------|----------------------------------------------------------|--------------------------------|-------------------------|--------------------|-----------|--------------------------|--------------|-----------|
|              | <b>HOME</b>                                           |                | <b>INSERT</b>      | PAGE LAYOUT                                | <b>FORMULAS</b>                        | DATA                           | <b>REVIEW</b>                                               | VIEW                                                     | <b>DEVELOPER</b>               |                         |                    |           |                          |              | Sign in   |
|              | FС<br>PivotTable Recommended<br>PivotTables<br>Tables |                | Table              | ロ<br>æ<br>Illustrations<br>Add-<br>$ins -$ | $\mathcal{P}$<br>Recommended<br>Charts | till *<br>$\oplus$ -<br>Charts | $\mathbb{L} \cdot \mathbb{R}$ .<br>$\sum_{i=1}^{n} a_i = 1$ | PivotChart Sparklines Filters<br><b>150</b>              | $\overline{\mathsf{w}}$        | $\overline{\mathbf{z}}$ | Hyperlink<br>Links | 4<br>Text |                          | Ω<br>Symbols | へ         |
| A1           | v                                                     |                |                    | Ťx<br>1500                                 |                                        |                                |                                                             |                                                          |                                |                         |                    |           |                          |              |           |
|              | Δ                                                     |                | B                  | C                                          | D                                      | E                              |                                                             | <b>Create PivotTable</b>                                 |                                |                         |                    |           | $\overline{\phantom{a}}$ | $\times$     |           |
|              | <b>Customer id</b>                                    |                |                    | Policy id Product Id                       | Premium(\$) Region                     |                                |                                                             |                                                          |                                |                         |                    |           |                          |              |           |
| 2            |                                                       | 1              | 4010 C             |                                            |                                        | <b>2300 East</b>               |                                                             | Choose the data that you want to analyze                 |                                |                         |                    |           |                          |              |           |
| 3            |                                                       | $\overline{2}$ | 1001 <sub>B</sub>  |                                            |                                        | 1500 South                     |                                                             | Select a table or range                                  |                                |                         |                    |           |                          |              |           |
| 4            |                                                       | 3              | 2030 <sub>B</sub>  |                                            |                                        | 5200 South                     |                                                             |                                                          | Table/Range: Sheet1!SAS1:SES13 |                         |                    |           |                          |              | 医         |
| 5            |                                                       | 4              | 1020 B             |                                            |                                        | <b>5600 West</b>               |                                                             | ◯ Use an external data source                            |                                |                         |                    |           |                          |              |           |
| 6            |                                                       | 5              | 1025 C             |                                            | 18400 East                             |                                |                                                             |                                                          | Choose Connection              |                         |                    |           |                          |              |           |
| 7            |                                                       | 6              | 4003 B             |                                            |                                        | 1500 North                     |                                                             | Connection name:                                         |                                |                         |                    |           |                          |              |           |
| 8            |                                                       | 7              | 1090 <sub>C</sub>  |                                            |                                        | 17600 North                    |                                                             | Choose where you want the PivotTable report to be placed |                                |                         |                    |           |                          |              |           |
| 9            |                                                       | 8              | 4123 A             |                                            |                                        | 3000 South                     |                                                             | New Worksheet                                            |                                |                         |                    |           |                          |              |           |
| 10           |                                                       | 9              | 1111 <sub>C</sub>  |                                            |                                        | 9600 South                     |                                                             | ◯ Existing Worksheet                                     |                                |                         |                    |           |                          |              |           |
| 11           |                                                       | 10             | 1123 A             |                                            |                                        | 15800 West                     |                                                             | Location:                                                |                                |                         |                    |           |                          |              | 医         |
| 12           |                                                       | 11             | 1233 A             |                                            |                                        | 6300 West                      |                                                             | Choose whether you want to analyze multiple tables       |                                |                         |                    |           |                          |              |           |
| 13           |                                                       | 12             | 3456 A             |                                            |                                        | 18400 South                    |                                                             | Add this data to the Data Model                          |                                |                         |                    |           |                          |              |           |
| 4            |                                                       |                |                    |                                            |                                        |                                |                                                             |                                                          |                                |                         | OK                 |           |                          | Cancel       |           |
| 15           |                                                       |                |                    |                                            |                                        |                                |                                                             |                                                          |                                |                         |                    |           |                          |              |           |
| 16           |                                                       |                |                    |                                            |                                        |                                |                                                             |                                                          |                                |                         |                    |           |                          |              |           |
| 17           |                                                       |                |                    |                                            |                                        |                                |                                                             |                                                          |                                |                         |                    |           |                          |              |           |
| 18           |                                                       |                |                    |                                            |                                        |                                |                                                             |                                                          |                                |                         |                    |           |                          |              |           |
|              |                                                       | Sheet1         | Sheet <sub>2</sub> | $\circledast$                              |                                        |                                |                                                             | $\vdots$<br>$\vert \vert$                                |                                |                         |                    |           |                          |              | $\,$ $\,$ |
| <b>POINT</b> | 27                                                    |                |                    |                                            |                                        |                                |                                                             |                                                          | 田                              | 同                       | $\blacksquare$     |           |                          |              | 100%      |

Fig 56: Create Pivot Table from INSERT Tab

2. After selecting the option new worksheet, place the pivot table on a new sheet and click ok. Now you can see the pivot table in the new worksheet shown in the fig 57.

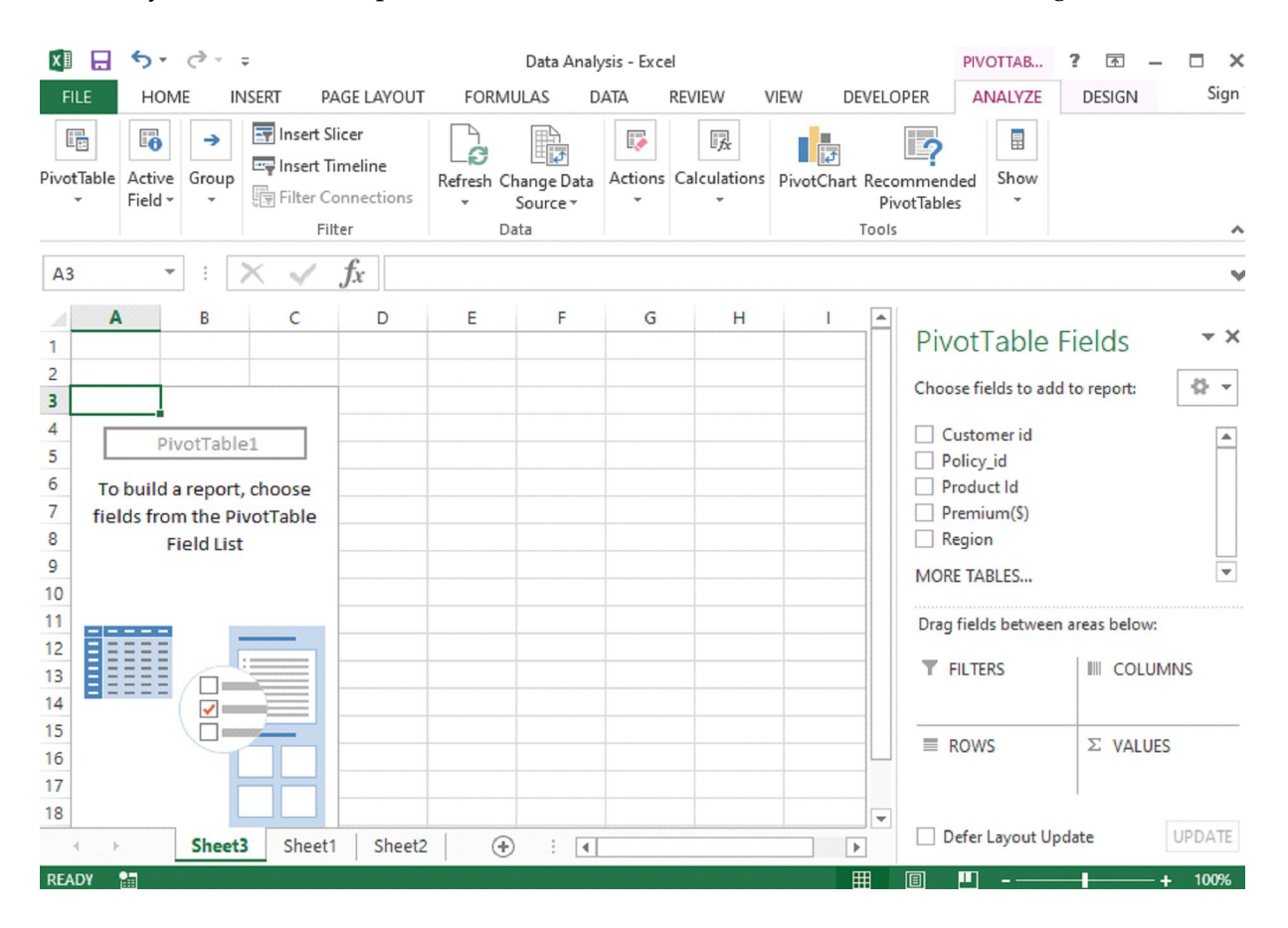

Fig 57: Pivot Table creation in the new worksheet

3. Now you can see the pivot table panel at the right-hand corner which contains different fields in the given list. Choose the field as per need for data analysis and making inferences based on them. Once you select the fields, here I have selected Product id, Premium and Region Field.

4. After that your pivot table is created you can see in the fig 58.

| k∄                  | 日                                                                         | $6 - 10 - 5$                                                                               |                   |                                               | Data Analysis - Excel |                                                  |      |                               | PIVOTTAB                                  | 7<br>闲                          | ┍<br>$\times$         |
|---------------------|---------------------------------------------------------------------------|--------------------------------------------------------------------------------------------|-------------------|-----------------------------------------------|-----------------------|--------------------------------------------------|------|-------------------------------|-------------------------------------------|---------------------------------|-----------------------|
|                     | <b>FILE</b><br>HOME                                                       | <b>INSERT</b><br>PAGE LAYOUT                                                               |                   | <b>FORMULAS</b>                               | DATA                  | <b>REVIEW</b>                                    | VIEW | DEVELOPER                     | ANALYZE                                   | DESIGN                          | Sign ir               |
|                     | ⊞<br>lo.<br>Active<br><sup>2</sup> ivotTable<br>Field *<br>$\overline{ }$ | Imsert Slicer<br>$\rightarrow$<br>Insert Timeline<br>Group<br>Filter Connections<br>Filter |                   | 旧方<br>Refresh Change Data<br>Source *<br>Data | Ę                     | 冒<br>Actions Calculations PivotChart Recommended |      | $\frac{1}{\sqrt{2}}$<br>Tools | H<br><b>B</b><br>Show<br>÷<br>PivotTables |                                 | $\boldsymbol{\wedge}$ |
| A <sub>3</sub>      | ▼                                                                         | Ĵх                                                                                         | <b>Row Labels</b> |                                               |                       |                                                  |      |                               |                                           |                                 | v                     |
| 1<br>$\overline{2}$ | A                                                                         | B                                                                                          | C                 | D                                             | E                     | F                                                | G    | $\overline{1}$ $\overline{2}$ | PivotTable Fields                         |                                 | $\sim$ $\times$       |
| з                   |                                                                           | Row Labels $\vee$ Sum of Premium(\$)                                                       |                   |                                               |                       |                                                  |      |                               | Choose fields to add to report:           |                                 | ╬ ▼                   |
| 4                   | $\boxdot$ A                                                               | 43500                                                                                      |                   |                                               |                       |                                                  |      |                               | Customer id                               |                                 |                       |
| 5                   | South                                                                     | 21400                                                                                      |                   |                                               |                       |                                                  |      |                               | Policy_id                                 |                                 |                       |
| 6                   | West                                                                      | 22100                                                                                      |                   |                                               |                       |                                                  |      |                               | $\vee$ Product Id                         |                                 |                       |
| 7                   | $\Box$ B                                                                  | 13800                                                                                      |                   |                                               |                       |                                                  |      |                               | $\sqrt{P$ remium(\$)                      |                                 |                       |
| 8                   | <b>North</b>                                                              | 1500                                                                                       |                   |                                               |                       |                                                  |      |                               | $\vee$ Region                             |                                 |                       |
| $\overline{9}$      | South                                                                     | 6700                                                                                       |                   |                                               |                       |                                                  |      |                               | <b>MORE TABLES</b>                        |                                 | ÷                     |
| 10                  | West                                                                      | 5600                                                                                       |                   |                                               |                       |                                                  |      |                               |                                           |                                 |                       |
| 11                  | $\exists C$                                                               | 47900                                                                                      |                   |                                               |                       |                                                  |      |                               | Drag fields between areas below:          |                                 |                       |
| 12                  | East                                                                      | 20700                                                                                      |                   |                                               |                       |                                                  |      |                               |                                           |                                 |                       |
| 13                  | <b>North</b>                                                              | 17600                                                                                      |                   |                                               |                       |                                                  |      |                               | <b>T</b> FILTERS                          | <b>III</b> COLUMNS              |                       |
| 14                  | South                                                                     | 9600                                                                                       |                   |                                               |                       |                                                  |      |                               |                                           |                                 |                       |
| 15                  | <b>Grand Total</b>                                                        | 105200                                                                                     |                   |                                               |                       |                                                  |      |                               |                                           |                                 |                       |
| 16                  |                                                                           |                                                                                            |                   |                                               |                       |                                                  |      |                               | $\equiv$ ROWS                             | $\Sigma$ VALUES                 |                       |
| 17                  |                                                                           |                                                                                            |                   |                                               |                       |                                                  |      |                               | Product Id                                | $\frac{1}{x}$<br>Sum of Premi T |                       |
| 18                  |                                                                           |                                                                                            |                   |                                               |                       |                                                  |      | $\overline{\phantom{a}}$      |                                           |                                 |                       |
|                     |                                                                           | Sheet3<br>Sheet4                                                                           | Sheet1            | $^{\circledR}$<br>                            | $\blacktriangleleft$  |                                                  |      | $\blacktriangleright$         | Defer Layout Update<br><b>CONTRACTOR</b>  |                                 | <b>UPDATE</b>         |

Fig 58: Pivot Table

5. If you want to change the rows and columns of the fields which you have selected then rightclick the row or column label or the item in a label, point to Move, and then use one of the commands on the Move menu to move the item to another location. Seein fig 59 .

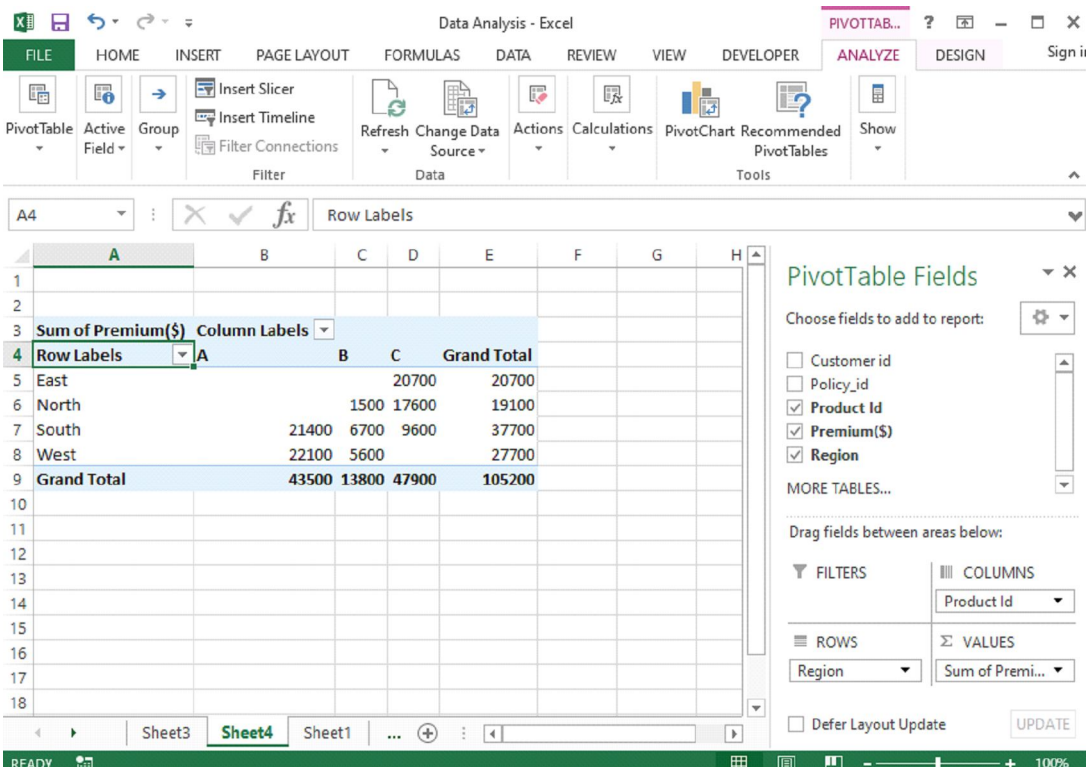

Fig 59: Pivot Table (Generated Inference)

6. In Fig 59. given above, we have arranged the Region in row and Product Id in column and sum of premium taken as value. Now the pivot table is created and inferences generated. You can also use different functions like sum, average, min, max and other summary fields. We have summarized the information at the region level which now helps us to generate an inference that the South region has the highest sales.

**Creating Charts**: For taking better business decisions and making inferences, data visualization through charts or graphs would be very useful. In excel, for making different charts, click on the INSERT tab select charts and choose any chart .

For the above given data set, visualization of pivot table would be shown like this.

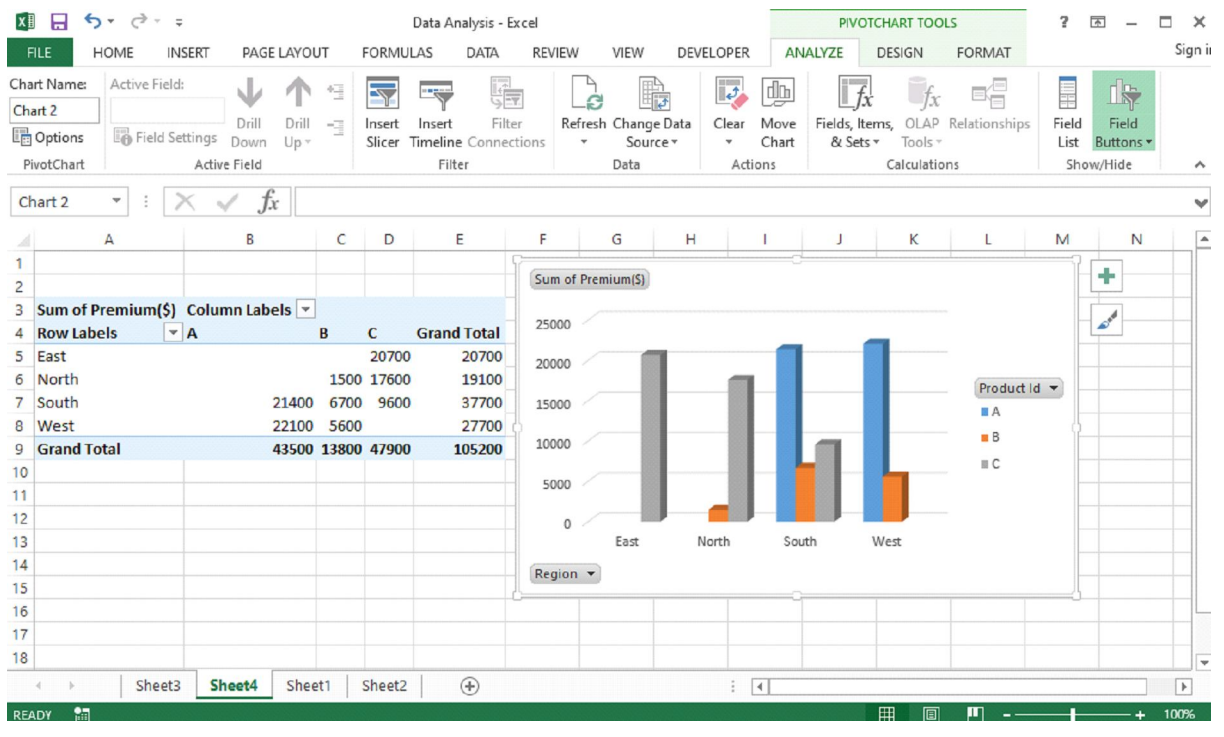

Fig 60: Creating Charts

Similarly, we can analyse the weather also by collecting the weather dataset and make inferences based on different parameters or metrics. Get the daily temperature and weather conditions .You can take the metrics: Weather Type and for visualization choose different colours for every different weather, whether its rain, cloud, snow or sun. Make a table with two columns one for weather description and another for type.

Now for analysis, Choose a date, day, temp and weather for making better predictions and making decisions.

#### **Collect data from newspapers on traffic, sports activities and on market trends and use excel to study future trends.**

Before going to study future trends first we must know about some terminologies which have worked and going to help you in predicting, analysing the trends.

**Forecasting:** It is the process of predicting the future by analysing the past and present data. When we talk about Quantitative forecasting so it will work on time series data like we want to know the number of passengers flying every year on planes by use of time series data.

Some important components of time –series are Trend and Seasonality.

**Trend:** It is the long term tendency of the variable to increase or decrease over a period of time. For example the number of passengers flying every year on planes by use of time series data.

Examining sales patterns to see if sales are declining because of specific customers or products or sales regions

**Seasonality**: In this pattern is repeating at a regular interval of time. For example, retail sales tend to peak for the Christmas season and then decline after the holidays. So time series of retail sales will typically show increasing sales from September through December and declining sales in January and February.

Forecasting is the most important technique for predicting future trends and opportunities. Companies use to make good and better business decisions.

Let's see more examples to get a better understanding of forecasting.

- Economists use forecasting techniques to predict future recessions, ups and downs in the market values and accordingly they recommend good plans.
- Government bodies use forecasting for making a plan and build their policies.
- Companies Managers use forecasting to predict sales and accordingly they make their budgets, plan things and hire employees.
- Profiling customer behaviour, preferences and buying habits.
- Finding uncommon developments over the period, which we need to address in our forecasts.
- Studying sales patterns to predict future performance.

In Excel, some important functions are available for forecasting like

- forecast.linear(): It predicts the values by using past values.
- forecast.ets(): It predicts values by existing values.
- forecasting.ets.seasonality(): It works on the number of seasonal patterns.
- forecasting.ets.confint(): It predicts the value at the specified target date.

#### *Excel TREND function:*

Let's take an example to suppose that you are analysing some data for a sequential period of time and you want to analyse some trend or pattern.

In this example, we have the month numbers (independent x-values) in cell A2:A13 and sales numbers (dependent y-values) in cell B2:B13. Based on this data, we want to determine the overall trend in the time series.For this select the cells C2:C13, type the formula which is given below and press Ctrl + Shift + Enter to complete it:

=TREND (B2:B13, A2:A13)

If you want to draw the trend line, then select the sales and trend values cells (B1:C13) and select the line chart (Insert tab > Charts group > Line or Area Chart).

You can see the result, it consists of both the numeric values for the line of best fit and a visual representation of those values in a graph also.

| X∄     | 日                             | ちゃ ペーキ                            |                                                                |                                                  |                         | Data Analysis - Excel                                     |               |                                                           |                                                                       | 2                                                            | 困                            | $\times$<br>п            |
|--------|-------------------------------|-----------------------------------|----------------------------------------------------------------|--------------------------------------------------|-------------------------|-----------------------------------------------------------|---------------|-----------------------------------------------------------|-----------------------------------------------------------------------|--------------------------------------------------------------|------------------------------|--------------------------|
|        | <b>FILE</b>                   | HOME                              | <b>INSERT</b>                                                  | PAGE LAYOUT                                      | <b>FORMULAS</b>         | <b>DATA</b>                                               | <b>REVIEW</b> | VIEW                                                      | DEVELOPER                                                             |                                                              |                              | Sign                     |
|        | E.<br>Get External<br>Data -  | Refresh<br>$All -$<br>Connections | Connections<br><sup>87</sup> Properties<br><b>B</b> Edit Links | $\frac{Z}{A}$ $\frac{A}{Z}$<br>₹↓<br>Sort<br>ÃJ. | Filter<br>Sort & Filter | <b>K</b> Clear<br><b>The Reapply</b><br><b>T</b> Advanced | éè<br>Text to | 图 Flash Fill<br>Columns & Data Validation v<br>Data Tools | $\mathbb{H}^{+ \square}$<br><sup>1</sup> Remove Duplicates E2 -<br>떠름 | 唱 Group *<br>ell Ungroup ~ 一<br><b>  Subtotal</b><br>Outline | 恒<br>$\overline{\mathbb{R}}$ | ٨                        |
|        | RANDBET                       |                                   |                                                                | fx                                               |                         | =TREND(B2:B13,A2:A13)                                     |               |                                                           |                                                                       |                                                              |                              |                          |
|        | А                             | B                                 | c                                                              | D                                                | E                       | F                                                         | G             | Н                                                         | J<br>ı                                                                | K                                                            | L                            | a                        |
|        | Month                         | <b>Sales</b>                      | <b>Trend</b>                                                   |                                                  |                         |                                                           |               |                                                           |                                                                       |                                                              |                              |                          |
| 2      |                               | $1 $ \$3,100                      |                                                                | =TREND(B2:B13,A2:A13)                            |                         |                                                           |               |                                                           |                                                                       |                                                              |                              |                          |
| 3      |                               | $2$ \$3,700                       |                                                                |                                                  |                         |                                                           |               |                                                           |                                                                       |                                                              |                              |                          |
| 4      |                               | 3 \$3,500                         |                                                                |                                                  |                         |                                                           |               |                                                           |                                                                       |                                                              |                              |                          |
| 5      |                               | 4 \$3,400                         |                                                                |                                                  |                         |                                                           |               |                                                           |                                                                       |                                                              |                              |                          |
| 6      |                               | $5 $ \$3,350                      |                                                                |                                                  |                         |                                                           |               |                                                           |                                                                       |                                                              |                              |                          |
| 7<br>8 |                               | 6 \$4,400                         |                                                                |                                                  |                         |                                                           |               |                                                           |                                                                       |                                                              |                              |                          |
| 9      |                               | 7 \$4,450<br>8 \$4,100            |                                                                |                                                  |                         |                                                           |               |                                                           |                                                                       |                                                              |                              |                          |
| 10     |                               | 9 \$4,200                         |                                                                |                                                  |                         |                                                           |               |                                                           |                                                                       |                                                              |                              |                          |
| 11     |                               | 10 \$3,800                        |                                                                |                                                  |                         |                                                           |               |                                                           |                                                                       |                                                              |                              |                          |
| 12     |                               | 11 \$3,500                        |                                                                |                                                  |                         |                                                           |               |                                                           |                                                                       |                                                              |                              |                          |
| 13     |                               | 12 \$3,400                        |                                                                |                                                  |                         |                                                           |               |                                                           |                                                                       |                                                              |                              |                          |
| 14     |                               |                                   |                                                                |                                                  |                         |                                                           |               |                                                           |                                                                       |                                                              |                              |                          |
| 15     |                               |                                   |                                                                |                                                  |                         |                                                           |               |                                                           |                                                                       |                                                              |                              |                          |
| 16     |                               |                                   |                                                                |                                                  |                         |                                                           |               |                                                           |                                                                       |                                                              |                              |                          |
| 17     |                               |                                   |                                                                |                                                  |                         |                                                           |               |                                                           |                                                                       |                                                              |                              |                          |
| 18     |                               |                                   |                                                                |                                                  |                         |                                                           |               |                                                           |                                                                       |                                                              |                              | $\overline{\phantom{a}}$ |
|        | ۱<br>$\overline{\phantom{a}}$ | Sheet3                            | Sheet4                                                         | Sheet1                                           | Sheet <sub>2</sub>      | Sheet5                                                    | $(+)$<br>     | $\ddot{.}$<br>$\blacktriangleleft$                        |                                                                       |                                                              |                              | $\blacktriangleright$    |

Fig 61: TREND Function

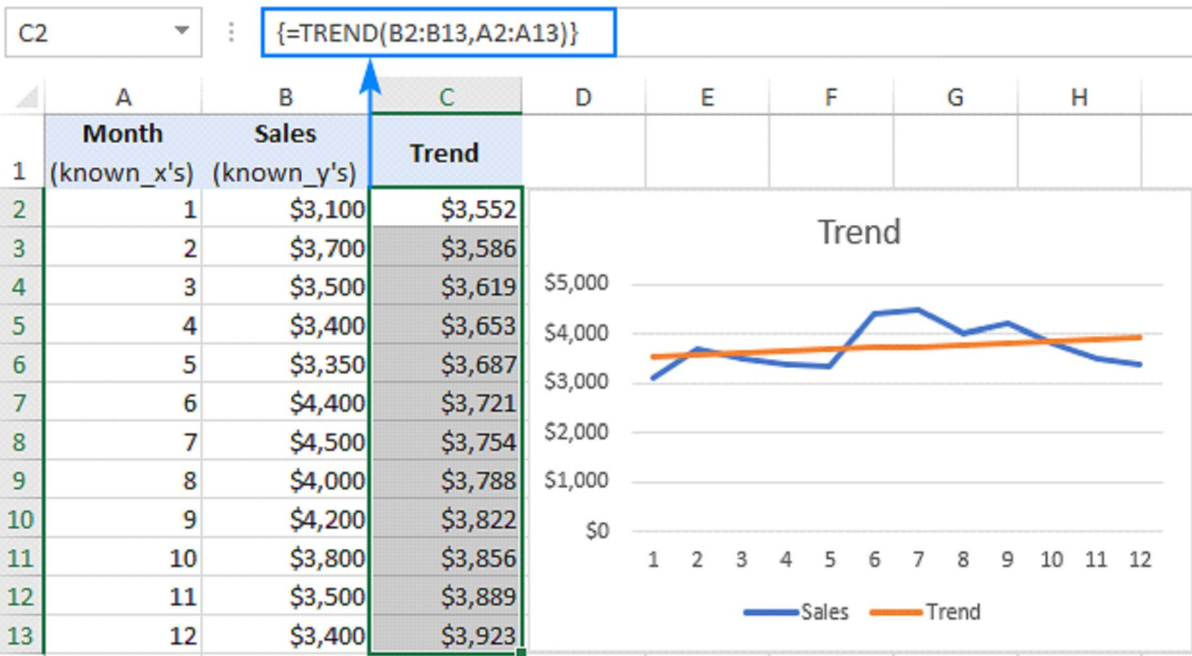

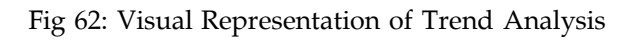